### Embedded help - Easy Non-brokerage issue creation

| ldentifying Info              |                         |
|-------------------------------|-------------------------|
| Identifying Info              | Non-brokerage submissio |
| Identify the Primary Client   |                         |
| • Search for a Client         | Add a Client            |
| Name or SSN/TIN               | James Lipton            |
| Select a Product Type         |                         |
|                               | Not applicable          |
| Notes or Special Instructions |                         |
|                               |                         |

### Embedded Help - View a contact - Advisor

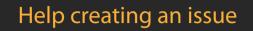

Lorem ipsum dolor sit amet, consectetuer adipiscing elit. Aliquam orci leo, suscipit ac, convallis in, placerat sed, urna. Aenean tortor. Sed in augue id enim dapibus lacinia. Duis porta arcu in elit. Nulla nec ligula in velit varius feugiat.

Quisque mollis. Etiam consequat. Aenean sollicitudin lacus id ligula. Nam et dolor vel arcu sagittis pulvinar. Praesent condimentum porttitor orci. Ut vehicula sapien quis nibh. Mauris mattis, dui eget porta consequat, mauris lacus vestibulum metus, ut ornare risus est in lorem.

Donec sed nunc in elit condimentum rhoncus. Nullam sapien nulla, molestie vestibulum, volutpat ac, dapibus vel, lorem. Fusce arcu.

View more in depth information

| Viewing a contact, Taking notes, and Editing contact properties         Lorem ipsum dolor sit amet, consectetuer adipiscing elit. Aliquam orci leo, suscipit a nec ligula in velit varius feugiat.         Ouisque mollis. Etam consequat. Aenean solicitudin lacus id ligula. Nam et dolor ve publinar. Lorem ipsum dolor sit amet, consectetuer adipiscing elit. Aliquam orci leo, suscipit a nec logula in velit varius feugiat.         Primary       Personal       Suggestions         Type notes here       Image: Supersonal Suggestions         12/10/08       Jeannie Juarez         Recieve signed pain       Lorem ipsum dolor sit anet, consectetuer adipiscing elit. Nulla condime Class aptent taciti sociosqu ad litora torquent per conubia nostra, per Fusce non lacus. Duis a sapien eu lectus tristique facilisis.         12/10/08       Sociosqu ad litora torquent per conubia nostra, per Fusce non lacus. Duis a sapien eu lectus tristique facilisis.         12/10/08       Sociosqu ad litora torquent per conubia nostra, per Fusce non lacus. Duis a sapien eu lectus tristique facilisis.         12/10/08       Sociosqu ad litora torquent per conubia nostra, per Fusce non lacus. Duis a sapien eu lectus tristique facilisis.         12/10/08       Sociosqu ad litora torquent per conubia nostra, per Fusce non lacus. Duis a sapien eu lectus tristique facilisis.         12/10/08       Sociosqu ad litora torquent per conubia nostra, per Fusce non lacus. Duis a sapien eu lectus tristique facilisis.         12/10/08       Sociosqu ad litora torquent per conubia nostra, per Fusce non lacus. Duis a sapien eu lec                                                                                                    |
|----------------------------------------------------------------------------------------------------|
| Type notes here         Attach         History       Print         12/10/08       8:00 AM         Recieve signed pa       Lorem ipsum dolor sit amet, consectetuer adipiscing elit. Nulla condim<br>Class aptent taciti sociosqu ad litora torquent per conubia nostra, per<br>Fusce non lacus. Duis a sapien eu lectus tristique facilisis.         12/10/08       3:00 AM         Recieve signed pa       Sociosqu ad litora torquent per conubia nostra, per<br>Fusce non lacus. Duis a sapien eu lectus tristique facilisis.         12/10/08       8:00 AM         Recieve signed pa       Sociosqu ad litora torquent per conubia adipiscing elit. Nulla condime<br>Class aptent taciti sociosqu ad litora torquent per conubia nostra, per<br>Fusce non lacus. Duis a sapien eu lectus tristique facilisis.         W       Duis a sapien eu lectus tristique facilisis.         U/09/08       8:24 AM         Prepare forms for       Donec facilisis ipsum a metus. Maecenas mauris mi, commodo eget,<br>etuer in, dolor. Etiam ornare odio quis mi. Morbi sit amet pede at diam<br>eu neque et elit aliquet porta. Maecenas fringilla purus a lectus.         Maecenas mauris mi, commodo eget, aliquet vel, consectetuer in, dolor                                                                                                    |
| Type notes here         Attach         History       Print         12/10/08       8:00 AM         Recieve signed pa       Lorem ipsum dolor sit amet, consectetuer adipiscing elit. Nulla condim<br>Class aptent taciti sociosqu ad litora torquent per conubia nostra, per<br>Fusce non lacus. Duis a sapien eu lectus tristique facilisis.         12/10/08       3:00 AM         Recieve signed pa       Sociosqu ad litora torquent per conubia nostra, per<br>Fusce non lacus. Duis a sapien eu lectus tristique facilisis.         12/10/08       8:00 AM         Recieve signed pa       Sociosqu ad litora torquent per conubia adipiscing elit. Nulla condime<br>Class aptent taciti sociosqu ad litora torquent per conubia nostra, per<br>Fusce non lacus. Duis a sapien eu lectus tristique facilisis.         W       Duis a sapien eu lectus tristique facilisis.         U/09/08       8:24 AM         Prepare forms for       Donec facilisis ipsum a metus. Maecenas mauris mi, commodo eget,<br>etuer in, dolor. Etiam ornare odio quis mi. Morbi sit amet pede at diam<br>eu neque et elit aliquet porta. Maecenas fringilla purus a lectus.         Maecenas mauris mi, commodo eget, aliquet vel, consectetuer in, dolor                                                                                                    |
| <ul> <li>12/10/08 8:00 AM Jeannie Juarez</li> <li>Lorem ipsum dolor sit amet, consectetuer adipiscing elit. Nulla condim<br/>Class aptent taciti sociosqu ad litora torquent per conubia nostra, per<br/>Fusce non lacus. Duis a sapien eu lectus tristique facilisis.</li> <li>12/10/08 8:00 AM Jason Walker</li> <li>Sociosqu ad litora torquent per conubia adipiscing elit. Nulla condime<br/>Class aptent taciti sociosqu ad litora torquent per conubia nostra, per<br/>Fusce non lacus. Duis a sapien eu lectus tristique facilisis.</li> <li>12/10/08 8:00 AM Jason Walker</li> <li>Sociosqu ad litora torquent per conubia adipiscing elit. Nulla condime<br/>Class aptent taciti sociosqu ad litora torquent per conubia nostra, per<br/>Fusce non lacus. Duis a sapien eu lectus tristique facilisis.</li> <li>W Duis a sapien eu lectus tristique facilisis.v</li> <li>12/09/08 8:24 AM Recorded completion of system automated step<br/>Donec facilisis ipsum a metus. Maecenas mauris mi, commodo eget,<br/>etuer in, dolor. Etiam ornare odio quis mi. Morbi sit amet pede at diam<br/>eu neque et elit aliquet porta. Maecenas fringilla purus a lectus.<br/>Maecenas mauris mi, commodo eget, aliquet vel, consectetuer in, dol</li> </ul>                                                                                                    |
| <ul> <li>Recieve signed pa</li> <li>Lorem ipsum dolor sit amet, consectetuer adipiscing elit. Nulla condim<br/>Class aptent taciti sociosqu ad litora torquent per conubia nostra, per<br/>Fusce non lacus. Duis a sapien eu lectus tristique facilisis.</li> <li>12/10/08 8:00 AM</li> <li>Jason Walker</li> <li>Sociosqu ad litora torquent per conubia adipiscing elit. Nulla condime<br/>Class aptent taciti sociosqu ad litora torquent per conubia nostra, per<br/>Fusce non lacus. Duis a sapien eu lectus tristique facilisis.</li> <li>Mattachments</li> <li>W</li> <li>Duis a sapien eu lectus tristique facilisis.v</li> <li>Maecenas mauris per metus. Maecenas fringilla purus a lectus.</li> <li>Maecenas mauris mi, commodo eget, aliquet vel, consectetuer in, dolor</li> </ul>                                                                                                    |
| <ul> <li>Recleve signed pa</li> <li>Attachments</li> <li>Sociosqu ad litora torquent per conubia adipiscing elit. Nulla condiment<br/>Class aptent taciti sociosqu ad litora torquent per conubia nostra, per<br/>Fusce non lacus. Duis a sapien eu lectus tristique facilisis.</li> <li>Duis a sapien eu lectus tristique facilisis.v</li> <li>12/09/08 8:24 AM</li> <li>Prepare forms for</li> <li>Recorded completion of system automated step<br/>Donec facilisis ipsum a metus. Maecenas mauris mi, commodo eget,<br/>etuer in, dolor. Etiam ornare odio quis mi. Morbi sit amet pede at diam<br/>eu neque et elit aliquet porta. Maecenas fringilla purus a lectus.</li> <li>Maecenas mauris mi, commodo eget, aliquet vel, consectetuer in, dol</li> </ul>                                                                                                    |
| 12/09/088:24 AMRecorded completion of system automated stepPrepare forms forDonec facilisis ipsum a metus. Maecenas mauris mi, commodo eget,<br>etuer in, dolor. Etiam ornare odio quis mi. Morbi sit amet pede at diam<br>eu neque et elit aliquet porta. Maecenas fringilla purus a lectus.Maecenas mauris mi, commodo eget, aliquet vel, consectetuer in, dol                                                                                                    |
| w quis mi. Morbi sit amet                                                                                                    |
| 12/10/08       8:00 AM         Deliver to OSJ for       Image: Comparison of the second second sec |
| <ul> <li>12/09/08 8:24 AM</li> <li>Prepare forms for</li> <li>W</li> <li>System note. Any event recorded by the system.</li> <li>Donec facilisis ipsum a metus. Maecenas mauris mi, commodo eget, etuer in, dolor. Etiam ornare odio quis mi. Morbi sit amet pede at diamet eu neque et elit aliquet porta. Maecenas fringilla purus a lectus.</li> </ul>                                                                                                    |
| 12/09/088:24 AMAn advisor interactionPrepare forms forDonec facilisis ipsum a metus. Maecenas mauris mi, commodo eget,<br>nas mauris mi, commodo eget, aliquet vel, consectetuer in, dolor. Etia<br>mi. Morbi sit amet                                                                                                    |
|                                                                                                    |

### Embedded Help - Issue

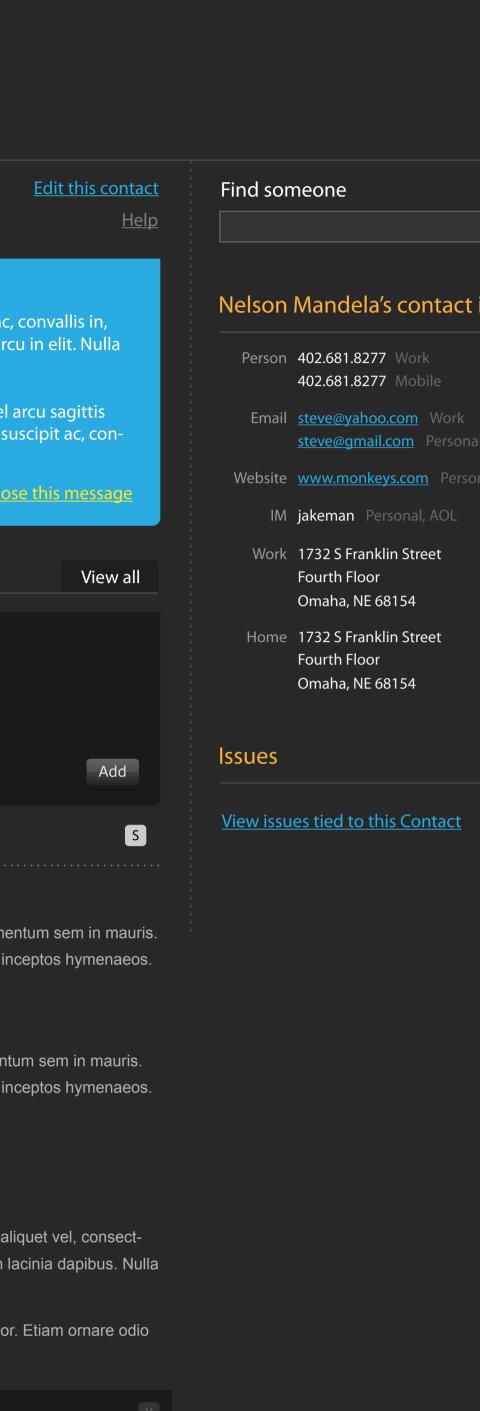

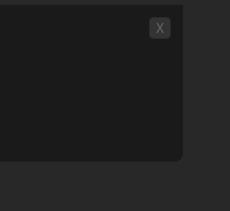

liquet vel, consectacinia dapibus. Nulla

liquet vel. Maecen ornare odio quis

# Nelson Mandela's contact info

| Email   | <u>steve@yahoo.com</u> Work     |
|---------|---------------------------------|
|         | <u>steve@gmail.com</u> Personal |
| Vebsite | www.monkeys.com Personal        |
| IM      | jakeman Personal, AOL           |
| Work    | 1732 S Franklin Street          |
|         | Fourth Floor                    |
|         | Omaha, NE 68154                 |
| Home    | 1732 S Franklin Street          |

Change of broker / dealer Lorem ipsum dolar Prepare forms for signature Deliver prepared paperwork for signatur Receive signed paperwork Random extra user input task +Verify signed paperwork is complete Blotter the business Cancel <u>Help</u>

### Interacting with an issue

Lorem ipsum dolor sit amet, consectetuer adipiscing elit. Aliquam orci leo, suscipit ac, convallis in, placerat sed, urna. Aenean tortor. Sed in augue id enim dapibus lacinia. Duis porta arcu in elit. Nulla nec ligula in velit varius feugiat.

Quisque mollis. Etiam consequat. Aenean sollicitudin lacus id ligula. Nam et dolor vel arcu sagittis pulvinar. Lorem ipsum dolor sit amet, consectetuer adipiscing elit. Aliquam orci leo, suscipit ac, convallis in, placerat sed, urna. Aenean tortor.

### Discussion Print

12/10/08 8:00 AM Jeannie Juarez

12/10/08 8:00 AM Jason Walker

Lorem ipsum dolor sit amet, consectetuer adipiscing elit. Nulla condimentum sem in mauris. Samerhine leviticus Class aptent taciti sociosqu ad litora torquent per conubia nostra, per inceptos hymenaeos. W Fusce non lacus. Duis a sapien eu lectus tristique facilisis.

Sociosqu ad litora torquent per conubia adipiscing elit. Nulla condimentum sem in mauris. Attachments Class aptent taciti sociosqu ad litora torquent per conubia nostra, per inceptos hymenaeos. Fusce non lacus. Duis a sapien eu lectus tristique facilisis.

♥ Duis a sapien eu lectus tristique facilisis.v

### 12/09/08 8:24 AM Recorded completion of system automated step

Donec facilisis ipsum a metus. Maecenas mauris mi, commodo eget, aliquet vel, consectetuer in, dolor. Etiam ornare odio quis mi. Morbi sit amet pede at diam lacinia dapibus. Nulla eu neque et elit aliquet porta. Maecenas fringilla purus a lectus.

### w quis mi. Morbi sit amet

W

mi. Morbi sit amet

12/09/08 8:24 AM An advisor interaction

|                   |              |       | Advisor      | $\bigcirc ullet$      |
|-------------------|--------------|-------|--------------|-----------------------|
|                   |              | Autom | ated process | $\bigcirc$ $\bigcirc$ |
| Virtual           | Office Queue |       | Advisor      | $\bigcirc$ $\bigcirc$ |
| Ме                |              | •     | Assign       |                       |
| Kylene<br>Viki Me | e Brazaile   | •     | Assign       |                       |
| Mike C            | )wens        | •     | ated process |                       |
| Larry E           | Belt         | •     |              |                       |

|            |              | Close this m | <u>essage</u> |
|------------|--------------|--------------|---------------|
|            |              |              |               |
|            |              |              |               |
|            |              |              |               |
|            |              |              |               |
|            |              |              |               |
|            |              |              |               |
|            |              | Ρ            | Add           |
|            |              |              |               |
| his action | Entire issue |              | P S           |
|            |              |              |               |

Maecenas mauris mi, commodo eget, aliquet vel, consectetuer in, dolor. Etiam ornare odio

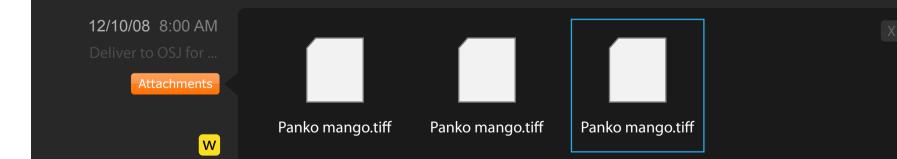

### 12/09/08 8:24 AM System note. Any event recorded by the system.

Donec facilisis ipsum a metus. Maecenas mauris mi, commodo eget, aliquet vel, consectetuer in, dolor. Etiam ornare odio quis mi. Morbi sit amet pede at diam lacinia dapibus. Nulla w eu neque et elit aliquet porta. Maecenas fringilla purus a lectus.

Donec facilisis ipsum a metus. Maecenas mauris mi, commodo eget, aliquet vel. Maecenas mauris mi, commodo eget, aliquet vel, consectetuer in, dolor. Etiam ornare odio quis

### View all documents

### QA3 Suitability

Change of broker dealer

Mango panko inceptos

### ING Suitability

### Grenwald manicos

| <pre>starting in the starting in the starting</pre>                                   | Advisor:                              |                                  |                                                                                                    |                                                            |                  |                  |                                    |            |
|----------------------------------------------------------------------------------------------------|---------------------------------------|----------------------------------|----------------------------------------------------------------------------------------------------|------------------------------------------------------------|------------------|------------------|------------------------------------|------------|
| <pre>frage in the state is a read if is a read if is a re</pre>                                  | Needs these functions:                | Doesn't need these functions:    |                                                                                                    |                                                            |                  |                  |                                    |            |
| The reading the reading the                                           | Modify<br>Delete                      |                                  |                                                                                                    |                                                            |                  |                  |                                    |            |
| The result of the result of the result of                                           | when clicking on Name,                | _                                |                                                                                                    |                                                            |                  |                  |                                    |            |
| New year way way way way way way way way way way                                                                                                    | (lookup target blank)                 |                                  |                                                                                                    |                                                            |                  |                  |                                    |            |
| <ul> <li>The constraints of the constraints of th</li></ul>                                | (versioning and the ability           | - Sign button                    | My Dash                                                                                                    | board Oueues BD Contacts Manage Accour                     | nt Forms Do      | cuments          | Admin Tools                        |            |
| <complex-block><ul> <li>And the stand of the stand of the</li></ul></complex-block> |                                       |                                  |                                                                                                    |                                                            |                  |                  |                                    |            |
| The state state s                                                     | (replace Preview with sign)<br>Rename |                                  |                                                                                                    |                                                            |                  |                  |                                    |            |
| <pre>Bit bit bit bit bit bit bit bit bit bit b</pre>                                                                                                    | complete (close) issue and            |                                  | Coord                                                                                                    | for an Advicar                                             |                  |                  |                                    |            |
| <pre>prove prove prove</pre>                                    | complete button will take Adv.        |                                  | Searci                                                                                                    | 1 IOF AN AUVISOF                                           |                  |                  |                                    |            |
| All Documents                                                                                                    | equires my action list)               |                                  |                                                                                                    |                                                            |                  |                  |                                    |            |
| All Documents                                                                                                    |                                       |                                  |                                                                                                    |                                                            |                  |                  |                                    |            |
| All Documents                                                                                                    | I                                     |                                  |                                                                                                    |                                                            |                  |                  |                                    | _          |
| <complex-block>  Important in the structure of the structure of the structure o</complex-block>                   |                                       |                                  |                                                                                                    | rumants                                                    |                  |                  |                                    | E          |
| Uplad File                                                                                                    |                                       |                                  |                                                                                                    | cuments                                                    |                  |                  |                                    |            |
| Alternative descendence descendence des                                           |                                       |                                  |                                                                                                    |                                                            |                  |                  |                                    | (          |
| <pre>Bit built built bui</pre>                                  | Upload                                | d Files                          |                                                                                                    |                                                            |                  |                  |                                    |            |
| Hereicher und herein bezicher darige seiter.   Breichert und herein bezichert darige seiter.   Breichert und herein bezichert.   Breichert und herein bezichert.   Breichert und herein bezichert.   Breichert und herein bezichert.   Breichert und herein bezichert.   Breichert und herein bezichert.   Breichert und herein bezichert.   Breichert und herein bezichert.   Breichert und herein bezichert.   Breichert und herein bezichert.   Breichert u                                                                                                    |                                       |                                  |                                                                                                    |                                                            |                  |                  | Upload Files                       | Wh         |
| Are strained in subject of the order below the redshifts   Break and the strained in a strained in a strained in                                                                      |                                       |                                  |                                                                                                    |                                                            |                  |                  |                                    | Lor        |
| After selection the upped of covering on the properties of the upped of covering on the properties of the upped of covering of the upped of covering of the upped of the upped of the upp                                                                       | appears.                              |                                  |                                                                                                    | Jpload New File                                            |                  |                  |                                    | Uts        |
| A paragraph will agers felow the updage<br>buttle exclusion.                                                                                                    | After selection                       | n the upload box will appear.—   |                                                                                                    |                                                            | Browse           | /Desktop/biz     | card.pdf Remove                    | ten        |
| Discussion global discovery with a sid gent   Line septimization   Line septimization   Line septimization   Line septimization   Hover state   Hover state   Control   Discussion find block finds discussion and septimization for the line septimization for the line septimization                                                                                                    |                                       |                                  |                                                                                                    |                                                            | Browse           |                  |                                    | ' sec      |
| Image: Control of the control of the con                                                   | box warning a                         | about file overwrite and giving  |                                                                                                    |                                                            |                  |                  |                                    | illa       |
| Intermediation of the first part of the start part of the start part of                                                                       | further explar                        | hation.                          |                                                                                                    | Upload                                                     |                  |                  |                                    |            |
| Image: Construction of the field of the standard of the standard of                                                   |                                       |                                  | This is a D                                                                                                    | aragraph warning about file overwrites and evolaining be   | w fla uplaada w  | orle             |                                    | Wł         |
| Hover state   Image: Control and the register of the register of                                                                      |                                       |                                  |                                                                                                    |                                                            |                  |                  | dio. Sed molestie sodales          | Pai        |
| Image: state       Image: state       Image: state <td< td=""><td></td><td></td><td></td><td></td><td></td><td></td><td></td><td>Loi<br/>Ut</td></td<>                                                                                                    |                                       |                                  |                                                                                                    |                                                            |                  |                  |                                    | Loi<br>Ut  |
| Hover state                                                                                                    |                                       |                                  |                                                                                                    | sem, elenend vel, termentum quis, venicula ac, ieo. Nunc i | ipsum ulam, con  | 1111000 HOH, H   | ningilia seu, imperulet a,         |            |
| Hover state       Southwest Animal Rescue Future Planning Do:       Watare       Watare                                                                                                    |                                       |                                  |                                                                                                    |                                                            |                  |                  |                                    | ier<br>sec |
| Regular state                       Prepular state                 Prepular state                 Prepular state                    Prepular state                    Prepular state                       Prepular state                             Prepular state                                               Prepulse   Prepulse   Prepulse   Prepulse   Prepulse   Prepulse   Prepulse   Prepulse   Prepulse   Prepulse   Prepulse   Prepulse   Prepulse   Prepulse   Prepulse   Prepulse   Prepulse   Prepulse   Prepulse   Prepulse                                                                                                       | Hover                                 | state                            |                                                                                                    | Southwest Animal Rescue Future Planning Doc                |                  | <u>Rename</u>    | <u>Delete</u>                      | illa       |
| Nergular state 0 000/0007.4 eP13am   Versions   Versions      Persions of the file saits unly this into enter or version of the file saits unly this into avere hold and a mempy light versions of the file saits unly this into avere hold and a mempy light versions of the file saits unly this into avere hold and an empty light versions of the file saits unly this into avere hold and an empty light versions of the file this section will appear in addition to the versions in this case (Werd not avere hold and a mempy light versions of the file this section will appear in addition to the versions and the versions the versions of the file this section will appear in addition to the versions and unly light versions and the versions the versions the version version the version version the version version the version version ver                                                                                                    |                                       |                                  |                                                                                                    |                                                            | Versions         |                  |                                    |            |
| Prime         Write         We selecting textures and not this toge hadder and menty is toge versions in this case. (We do into a hadder and menty is toge versions in this case. (We do into a hadder and menty is toge versions in this case. (We do into a hadder and menty is toge versions in this case. (We do into a hadder and menty is toge versions in this case. (We do into a hadder and menty is toge versions in this case. (We do into a hadder and menty is toge versions in this case. (We do into a hadder and menty is toge versions in this case. (We do into a hadder and menty is toge versions in this case. (We do into a hadder and menty is toge versions in this case. (We do into a hadder hadder h                                                                                                    | Desule                                | stata                            |                                                                                                    | Emerald Point - tic investment possibility.pdf             |                  |                  |                                    |            |
| Versions       Understool Control of the exist only thin is exist only thin is exist on thin is exist.          Exple Estate notes pdf         Oldeg 2007 # 913am         Esgle Estate notes pdf         Oldeg 2007 # 913am         Esgle Estate notes                                                                                               | Regular                               | state                            | a de la companya de la companya de la compa | 01/08/2007 @ 9:13am                                        |                  |                  |                                    |            |
| Versions       Understool Control of the exist only thin is exist only thin is exist on thin is exist.          Exple Estate notes pdf         Oldeg 2007 # 913am         Esgle Estate notes pdf         Oldeg 2007 # 913am         Esgle Estate notes                                                                                               |                                       |                                  | _                                                                                                    | Engle Estate potes des                                     | Notoc            | Donomo           | Delete                             |            |
| When selecting versions and no motival integrations the works where area networks where area networks where networks where networks whe                                                   | Vei                                   | rsions                           |                                                                                                    |                                                            |                  | <u>Nename</u>    |                                    |            |
| portion appears. Please make sure to<br>list of versions in this case. (Me do not<br>withing the word 'none' for example.)<br>When there are previous versions of the fit,<br>this section will appear in addition to<br>the browse and uplead section                                                                                                    |                                       |                                  |                                                                                                    |                                                            |                  |                  |                                    |            |
| eliminate the versions header and the mpty list<br>digitalizing the word 'hone' for example'.<br>When there are previous versions of the first<br>section will appead section<br>When there are previous versions of the first<br>the browse and upload section                                                                                                    |                                       |                                  |                                                                                                    |                                                            |                  |                  |                                    |            |
| which have a header and an empty list<br>where the version of the new provide version of the file,<br>the version will appear and addition to<br>the trowse and upload section                                                                                                    | eliminate the                         | versions header and the          |                                                                                                    | 01/08/2007 @ 9:13am                                        |                  |                  |                                    |            |
| displaying the word "none" for example,<br>When there are previous versions of the file,<br>this section will appear in addition to<br>the browse and upload section                                                                                                    |                                       |                                  |                                                                                                    | Browse                                                     | pload new versio | on               |                                    |            |
| When there are previous versions of the filth is section will appear in addition to the browse and upload section <b>Rename</b> When selecting rename, document name and time/date stamp will be replaced with is currently in Myfiles control as guide.   Image: State notes.pdf <b>Outlow: Description:</b> Selecting Notes will take the advisor to the notes screen. Use current notes c for this. <b>Brancheve Prospectus for Mutual Fund owners:</b> Notes   Rename   Outlow: Description: <b>Brancheve Prospectus for Mutual Fund owners: Notes: Rename: Outlow: Description: Outlow: Description: Outlo</b>                                                                                                    |                                       |                                  |                                                                                                    | Versions                                                   |                  |                  |                                    |            |
| When there are previous versions of the file, the browse and upload section   Eagle Estate notes, pdf Of/08/2007 @ 913.am Eagle Estate Disc, pdf Of/08/2007 @ 913.am Eagle Estate Big notes.doc Of/08/2007 @ 913.am Eagle Estate Big notes.doc Of/08/2007 @ 913.am Eagle Estate Big notes.doc Of/08/2007 @ 913.am Eagle Estate Big notes.doc Of/08/2007 @ 913.am Eagle Estate Big notes.doc Of/08/2007 @ 913.am Eagle Estate Big notes.doc Of/08/2007 @ 913.am Eagle Estate Big notes.doc Of/08/2007 @ 913.am Eagle Estate Big notes.doc Of/08/2007 @ 913.am Eagle Estate Big notes.doc Of/08/2007 @ 913.am Eagle Estate Big notes.doc Of/08/2007 @ 913.am Delete Of/08/2007 @ 913.am Eagle Estate Big notes.doc Of/08/2007 @ 913.am Eagle Estate Big notes.doc Eagle Estate Big notes.doc Eagle Estate Big notes.doc Eagle Estate Big notes.doc Eagle Estate Big notes.doc Eagle Estate Big notes.d                                                                                                    |                                       |                                  |                                                                                                    |                                                            |                  |                  | 01/00/2007 0 0 12                  |            |
| the browse and upload section  I degle Estate notes paid  Eagle Estate notes paid  Eagle Estate for Mutual Fund owners own Eagle Estate for Mutual Fund owners own Eagle Estate for Mutual Fund owners own 20 paid  Eagle Estate for Mutual Fund owners own 20 paid                                        |                                       |                                  |                                                                                                    |                                                            |                  |                  |                                    |            |
| Rename   When selecting rename, document name, softwarte as you and save and cancel buttons. Use what is currently in Myfiles control as guide.   Notes   Selecting Notes will take the advisor to the notes screen. Use current notes c for this.     Image: Branchnew Prospectus for Mutual Fund owners on the current notes c for this.     Image: Branchnew Prospectus for Mutual Fund owners on the current notes c for this.     Image: Branchnew Prospectus for Mutual Fund owners on the current notes c for this.     Image: Branchnew Prospectus for Mutual Fund owners on the current notes c for this.     Image: Branchnew Prospectus for Mutual Fund owners on the current notes c for this.     Image: Branchnew Prospectus for Mutual Fund owners on the current notes c for this.     Image: Branchnew Prospectus for Mutual Fund owners on the current notes c for this.     Image: Branchnew Prospectus for Mutual Fund owners on the current notes c for this.     Image: Branchnew Prospectus for Mutual Fund owners owners on the current notes c for this.     Image: Branchnew Prospectus for Mutual Fund owners owners owner                                                                                                    |                                       |                                  |                                                                                                    | Eagle Estate notes.pdf                                     |                  |                  | 01/08/2007 @ 9:13am                |            |
| Rename   When selecting rename, document name and tancel buttons. Use wind is currently in Myfiles control as guide.   Deter   Selecting Notes will lake the advisor to the notes screen. Use current notes c for this.     Brandnew Prospectus for Mutual Fund owners or Works were notes to the the divergence form.     Notes   Rename   Old/08/2007 (e) 9:13am     Save   Cancel     Urgencience     Old/08/2007 (e) 9:13am     Save   Cancel     Urgencience     Old/08/2007 (e) 9:13am     Deter     Old/08/2007 (e) 9:13am     Save   Cancel     Urgencience     Output     Output     Output     Output     Save     Notes        Deter        Brandnew Prospectus for Mutual Fund owners owner Works owner Works owner                                                                                                    |                                       |                                  |                                                                                                    | Eagle Estate notes.pdf                                     |                  |                  | 01/08/2007 @ 9:13am                |            |
| Image: Provide the state of will be replaced with a twice will be replaced with a twice with a twice with a twice with a twi                                                   |                                       |                                  |                                                                                                    | Eagle Estate Big notes.doc                                 |                  |                  | 01/08/2007 @ 9:13am                |            |
| When selecting ramp will be replaced with a textbox and save and cancel buttons. Use what is currently in Myfiles control as guide.   Selecting Notes will take the advisor to the notes screen. Use current notes c for this.   Image: Cancel   Selecting Notes will take the advisor to the notes screen. Use current notes c for this.   Image: Cancel   Selecting Notes will take the advisor to the notes screen. Use current notes c for this.   Image: Cancel   Selecting Notes will take the advisor to the notes screen. Use current notes c for this.   Image: Cancel   Selecting Notes will a text the advisor to the notes screen. Use current notes c for this.   Image: Cancel   Selecting Notes will a text the advisor to the notes screen. Use current notes c for this.   Image: Cancel   Selecting Notes will a text the advisor to the notes screen. Use current notes c for this.   Image: Cancel   Selecting Notes will a text the advisor to the notes screen. Use current notes c for this.   Image: Cancel   Selecting Notes will a text the advisor to the notes screen. Use current notes c for this.   Image: Cancel   Selecting Notes will a text the advisor to the notes screen. Use current notes c for this.   Image: Cancel   Selecting Notes will a text the advisor to the notes screen advisor text the notes screen advisor text text text text text text text tex                                                                                                    |                                       |                                  |                                                                                                    | Eagle Estate Big notes.doc                                 |                  |                  | 01/08/2007 @ 9:13am                |            |
| When selecting ramp will be replaced with a textbox and save and cancel buttons. Use what is currently in Myfiles control as guide.   Selecting Notes will take the advisor to the notes screen. Use current notes c for this.   Image: Cancel   Selecting Notes will take the advisor to the notes screen. Use current notes c for this.   Image: Cancel   Selecting Notes will take the advisor to the notes screen. Use current notes c for this.   Image: Cancel   Selecting Notes will take the advisor to the notes screen. Use current notes c for this.   Image: Cancel   Selecting Notes will a text the advisor to the notes screen. Use current notes c for this.   Image: Cancel   Selecting Notes will a text the advisor to the notes screen. Use current notes c for this.   Image: Cancel   Selecting Notes will a text the advisor to the notes screen. Use current notes c for this.   Image: Cancel   Selecting Notes will a text the advisor to the notes screen. Use current notes c for this.   Image: Cancel   Selecting Notes will a text the advisor to the notes screen. Use current notes c for this.   Image: Cancel   Selecting Notes will a text the advisor to the notes screen. Use current notes c for this.   Image: Cancel   Selecting Notes will a text the advisor to the notes screen advisor text the notes screen advisor text text text text text text text tex                                                                                                    |                                       |                                  |                                                                                                    | Dadeliff Programmer for Martin LE                          | Noter            | Popome           | Delete                             |            |
| When selecting rename, document name<br>and time/date stamp will be replaced with a<br>type what is currently in Myfiles control as guide.<br>Notes<br>Selecting Notes will take the advisor to the<br>notes screen. Use current notes c for this.                                                                                                    | Rer                                   | name                             |                                                                                                    |                                                            |                  | nename           | Delete                             |            |
| textbox and save and cancel buttons. Use<br>what is currently in Myfiles control as guide.<br>Notes<br>Selecting Notes will take the advisor to the<br>notes screen. Use current notes c for this.                                                                                                    |                                       | -                                |                                                                                                    |                                                            |                  |                  |                                    |            |
| what is currently in Myfiles control as guide.<br>Notes<br>Selecting Notes will take the advisor to the<br>notes screen. Use current notes c for this.                                                                                                    |                                       |                                  |                                                                                                    | Save Cance                                                 |                  |                  |                                    |            |
| NoteS       Ot/OS/2007 @ 9:3 am       Versions         Image: Selecting Notes will take the advisor to the notes screen. Use current notes c for this.       Image: Manage Account forms in Documents in Admin Tools         Image: Manage Account forms in Comments in Administration in Comments in Administration in Comments in Comments in Administration in Comments in Administration in Comments in Administration in Comments in Administration in Comments in Administration in Comments in Administration in Comments in Administration in Comments in Administration in Comments in Administration in Comments in Administration in Comments in Administration in Comments in Comments in Comments in Comments in Comments in Comments in Comments in Comments in Comments in Comm                                                                                                    | what is curren                        | tly in Myfiles control as guide. |                                                                                                    |                                                            |                  |                  |                                    |            |
| NoteS       Ot/OS/2007 @ 9:3 am       Versions         Image: Selecting Notes will take the advisor to the notes screen. Use current notes c for this.       Image: Manage Account forms in Documents in Admin Tools         Image: Manage Account forms in Comments in Administration in Comments in Administration in Comments in Comments in Administration in Comments in Administration in Comments in Administration in Comments in Administration in Comments in Administration in Comments in Administration in Comments in Administration in Comments in Administration in Comments in Administration in Comments in Administration in Comments in Administration in Comments in Comments in Comments in Comments in Comments in Comments in Comments in Comments in Comments in Comm                                                                                                    |                                       |                                  |                                                                                                    | Prondnow Processetus for Mutual Fund                       | Notes            | Rename           |                                    |            |
| Selecting Notes will take the advisor to the notes screen. Use current notes c for this.   My Dashboard Queue: BD Contacts Manage Account Forms Documents Admin Tools   Search for an Advisor   Brandnew Prospectus for Mutual Fund owners over 30.pdf   Type your notes here   Type your notes here                                                                                                    | I                                     | Notes                            |                                                                                                    |                                                            |                  | <u>nename L</u>  |                                    |            |
| My Dashboard       Queues       BD Contacts       Manage Account Forms       Documents       Admin Tools         Search for an Advisor       Brandnew Prospectus for Mutual Fund owners over 30.pdf       UR08/2007 @ 913am       UR08/2007 @ 913am                                                                                                    | _                                     |                                  |                                                                                                    |                                                            |                  |                  |                                    |            |
| Search for an Advisor<br>Brandnew Prospectus for Mutual Fund owners over 30.pdf<br>01/08/2007 @ 9:13am<br>Type your notes here                                                                                                    | notes screen.                         | Use current notes c for this.    |                                                                                                    |                                                            |                  |                  |                                    |            |
| Brandnew Prospectus for Mutual Fund owners over 30.pdf         01/08/2007 @ 9.13am                                                                                                    |                                       |                                  |                                                                                                    |                                                            | My Dashboard Que | ues BD Contacts  | Manage Account Forms Documents Adm | in Tools   |
| Brandnew Prospectus for Mutual Fund owners over 30.pdf         01/08/2007 @ 9.13am                                                                                                    |                                       |                                  |                                                                                                    |                                                            | Search for an    | Advisor          |                                    |            |
| 01/08/2007 @ 9:13am<br>Type your notes here                                                                                                    |                                       |                                  |                                                                                                    |                                                            |                  |                  |                                    |            |
| 01/08/2007 @ 9:13am<br>Type your notes here                                                                                                    |                                       |                                  |                                                                                                    |                                                            | Brandnew Prospe  | ectus for Mutual | Fund owners over 30.pdf            |            |
| Add                                                                                                    |                                       |                                  |                                                                                                    |                                                            |                  |                  |                                    |            |
| Add                                                                                                    |                                       |                                  |                                                                                                    |                                                            |                  |                  |                                    |            |
|                                                                                                    |                                       |                                  |                                                                                                    |                                                            |                  |                  |                                    |            |
|                                                                                                    |                                       |                                  |                                                                                                    |                                                            |                  |                  |                                    |            |
|                                                                                                    |                                       |                                  |                                                                                                    |                                                            | History          |                  |                                    | Add        |

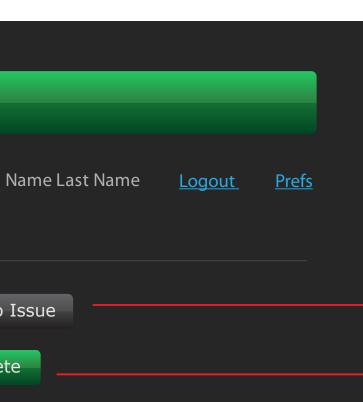

Back to issue

— Complete

Back to issue will take the advisor back to

requires my action list without completion.

Complete will complete the issue and take

the advisor back to requires my action list.

### plete this will happen:

#### ersions this will happen:

### Principal : Needs these functions: Compare/Versions Delete when clicking on Name, open PDF in new window, (lookup target blank) - green upload arrow (versioning and the ability to upload new and additional) Sign/Approve button (replace Preview with sign) Rename View/Review Know there is a new version

### Upload Files

Both, Principals and Advisors, have the option to upload more files. Before "upload files"selection only the green button appears.

After selection the upload box will appear. Use current file upload UC as guide for this. A paragraph will appear below the upload box warning about file overwrite and giving further explanation.

### Hover state \_\_\_\_\_

### Regular state

### Sign \_\_\_\_\_ Sign takes the Principal to a new screen.

### Use former preview screen for this.

Versions \_\_\_\_\_ When selecting Versions and no other versions of the file exist, only this top portion appears. Please make sure to eliminate the versions header and the list of versions in this case. (We do not want to have a header and an empty list displaying the word "none" for example.)

When there are previous versions of the file, this section will appear in addition to the browse and upload section

### Rename ————

When selecting rename, document name and time/date stamp will be replaced with a textbox and save and cancel buttons. Use what is currently in Myfiles control as guide.

### Notes \_\_\_\_\_

Selecting Notes will take the advisor to the notes screen. Use current notes c for this.

| Doesn't need these functions:<br>- Download fillable                                   | My Dashboard Queues BD Contacts Manage Account F                                                                                                    | Forms                            |
|----------------------------------------------------------------------------------------|----------------------------------------------------------------------------------------------------|----------------------------------|
| - Delete download                                                                      | Thy Dushbourd Quedes DD contacts Hundge Account T                                                                                                    |                                  |
| - Preview                                                                              | Search for an Advisor                                                                                                    |                                  |
|                                                                                        | All Documents                                                                                                    |                                  |
| iles                                                                                   |                                                                                                    |                                  |
| and Advisors, have the<br>I more files. Before "upload                                 |                                                                                                    |                                  |
| ly the green button                                                                    | Upload New File                                                                                                    |                                  |
| ne upload box will appear.—<br>Ipload UC as guide for this.                            |                                                                                                    | Browse                           |
| appear below the upload<br>out file overwrite and giving<br>on.                        | 2<br>Upload                                                                                                    | Browse                           |
|                                                                                        | This is a Paragraph warning about file overwrites and explaining how fi<br>Lorem ipsum dolor sit amet, consectetur adipiscing elit. Ut sed elit. Aliq<br>urna. Phasellus accumsan, ligula ac condimentum tempor, diam massa<br>Donec elit sem, eleifend vel, fermentum quis, vehicula ac, leo. Nunc ipsu<br>ante. | uam tincid<br>euismod te         |
| tate                                                                                   | Southwest Animal Rescue Future Planning Doc                                                                                                    | <u>Notes</u><br><u>Version</u> : |
| tate                                                                                   | Emerald Point - tic investment possibility.pdf<br>01/08/2007 @ 9:13am                                                                                                    |                                  |
| ncipal to a new screen.                                                                | Hawk Estate notes.doc<br>01/08/2007 @ 9:13am                                                                                                    | <u>Notes</u><br><u>Version</u>   |
| ons                                                                                    | Eagle Estate notes.doc<br>01/08/2007 @ 9:13am                                                                                                    | <u>Notes</u><br><u>Version</u>   |
| Versions and no other<br>e exist, only this top<br>Please make sure to                 | Eagle Estate notes.doc<br>01/08/2007 @ 9:13am                                                                                                    |                                  |
| rsions header and the<br>this case. (We do not<br>eader and an empty list              | Browse                                                                                                    | ad new vei                       |
| ord "none" for example.)                                                               | Versions                                                                                                    |                                  |
| previous versions of the file ,<br>appear in addition to                               | Eagle Estate notes.pdf                                                                                                    |                                  |
| upload section                                                                         | Eagle Estate notes.pdf<br>Eagle Estate notes.pdf                                                                                                    |                                  |
|                                                                                        | Eagle Estate Big notes.doc<br>Eagle Estate Big notes.doc                                                                                                    |                                  |
| me<br>ename, document name                                                             | Radcliff Prospectus for Mutual Fund owners ove         01/08/2007 @ 9:13am                                                                                                    | <u>Notes</u><br><u>Version</u>   |
| amp will be replaced with a<br>and cancel buttons. Use<br>in Myfiles control as guide. | Save Cancel                                                                                                    |                                  |
| otes                                                                                   | Brandnew Prospectus for Mutual Fund owners of 01/08/2007 @ 9:13am                                                                                                    | <u>Notes</u><br>Version:         |
| will take the advisor to the<br>e current notes c for this.                            |                                                                                                    |                                  |
|                                                                                        |                                                                                                    | My Dashboard<br>earch for a      |
|                                                                                        |                                                                                                    | randnew Pro                      |
|                                                                                        |                                                                                                    |                                  |
|                                                                                        |                                                                                                    |                                  |

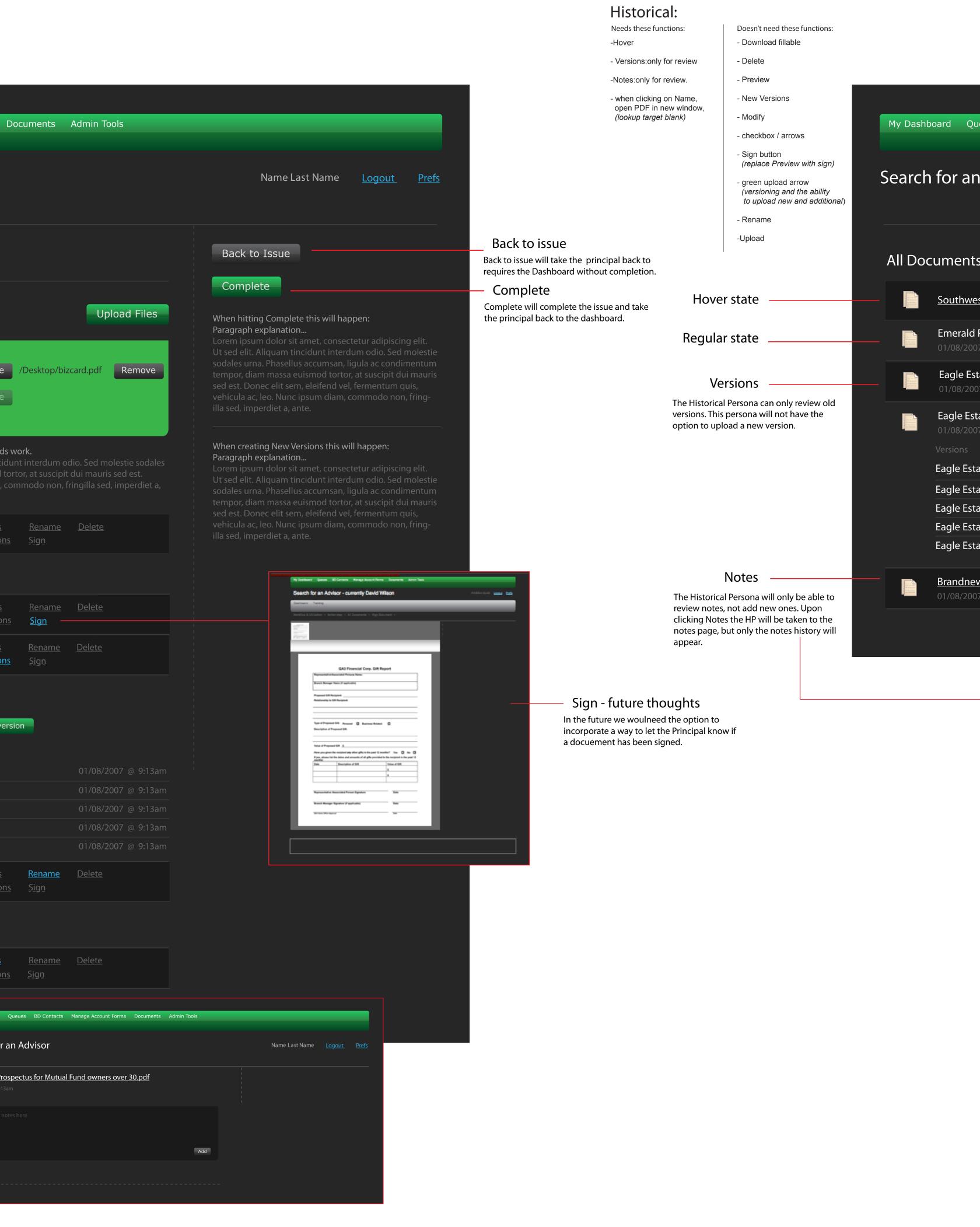

| eues BD Contacts Manage Account                            | Forms Doo                       | cuments                | Admin Tools                        |          |                      |                |            |
|------------------------------------------------------------|---------------------------------|------------------------|------------------------------------|----------|----------------------|----------------|------------|
|                                                            |                                 |                        |                                    |          |                      |                |            |
| Advisor                                                    |                                 |                        |                                    |          | Name Last Name       | Logout         | Dro        |
| AUVISOI                                                    |                                 |                        |                                    |          | Name Last Name       | <u>Logout</u>  | <u>Pre</u> |
|                                                            |                                 |                        |                                    |          |                      |                |            |
|                                                            |                                 |                        |                                    |          |                      |                |            |
|                                                            |                                 |                        |                                    | Back to  | Issue                |                |            |
|                                                            |                                 |                        |                                    |          |                      |                |            |
|                                                            | <u>Notes</u>                    |                        |                                    |          |                      |                |            |
| st Animal Rescue Future Planning Doci                      | <u>Versions</u>                 |                        |                                    |          |                      |                |            |
| Point - tic investment possibility.pdf                     |                                 |                        |                                    |          |                      |                |            |
| 7 @ 9:13am                                                 |                                 |                        |                                    |          |                      |                |            |
| ate notes.doc                                              | <u>Notes</u>                    |                        |                                    |          |                      |                |            |
| 7 @ 9:13am                                                 | <u>Versions</u>                 |                        |                                    |          |                      |                |            |
| ate notes.doc                                              |                                 |                        |                                    |          |                      |                |            |
| 7 @ 9:13am                                                 |                                 |                        |                                    |          |                      |                |            |
|                                                            |                                 |                        |                                    |          |                      |                |            |
| te notes.pdf                                               |                                 |                        | 01/08/2007 @ 9:13am                |          |                      |                |            |
| ate notes.pdf                                              |                                 |                        | 01/08/2007 @ 9:13am                |          |                      |                |            |
| ate notes.pdf                                              |                                 |                        | 01/08/2007 @ 9:13am                |          |                      |                |            |
| ate Big notes.doc                                          |                                 |                        | 01/08/2007 @ 9:13am                |          |                      |                |            |
| ate Big notes.doc                                          |                                 |                        | 01/08/2007 @ 9:13am                |          |                      |                |            |
| N Prospectus for Mutual Fund anno 2                        | Notos                           | <u>Rename</u>          | <u>Delete</u>                      |          |                      |                |            |
| <u>w Prospectus for Mutual Fund owners c</u><br>7 @ 9:13am | <u>Notes</u><br><u>Versions</u> | <u>Sign</u>            |                                    |          |                      |                |            |
|                                                            |                                 |                        |                                    |          |                      |                |            |
|                                                            | My Dashboard Que                | ies <u>BD Contacts</u> | Manage Account Forms Documents Adn | in Tools |                      |                |            |
|                                                            |                                 |                        |                                    |          |                      |                |            |
|                                                            |                                 |                        |                                    |          | Name Last Name Logou | t <u>Prefs</u> |            |
|                                                            | Search for an <i>i</i>          | Advisor                |                                    |          |                      |                |            |
|                                                            |                                 |                        | Fund owners over 30 pdf            |          |                      |                |            |
|                                                            |                                 |                        | l Fund owners over 30.pdf          |          |                      |                |            |
|                                                            | Brandnew Prospec                |                        | l Fund owners over 30.pdf          |          |                      |                |            |
|                                                            | Brandnew Prospec                |                        | l Fund owners over 30.pdf          |          |                      |                |            |
|                                                            | Brandnew Prospec                |                        | l Fund owners over 30.pdf          |          |                      |                |            |

Back to issue Back to issue will take the historical persona back to the issues page.

### **Action step - Principal Review**

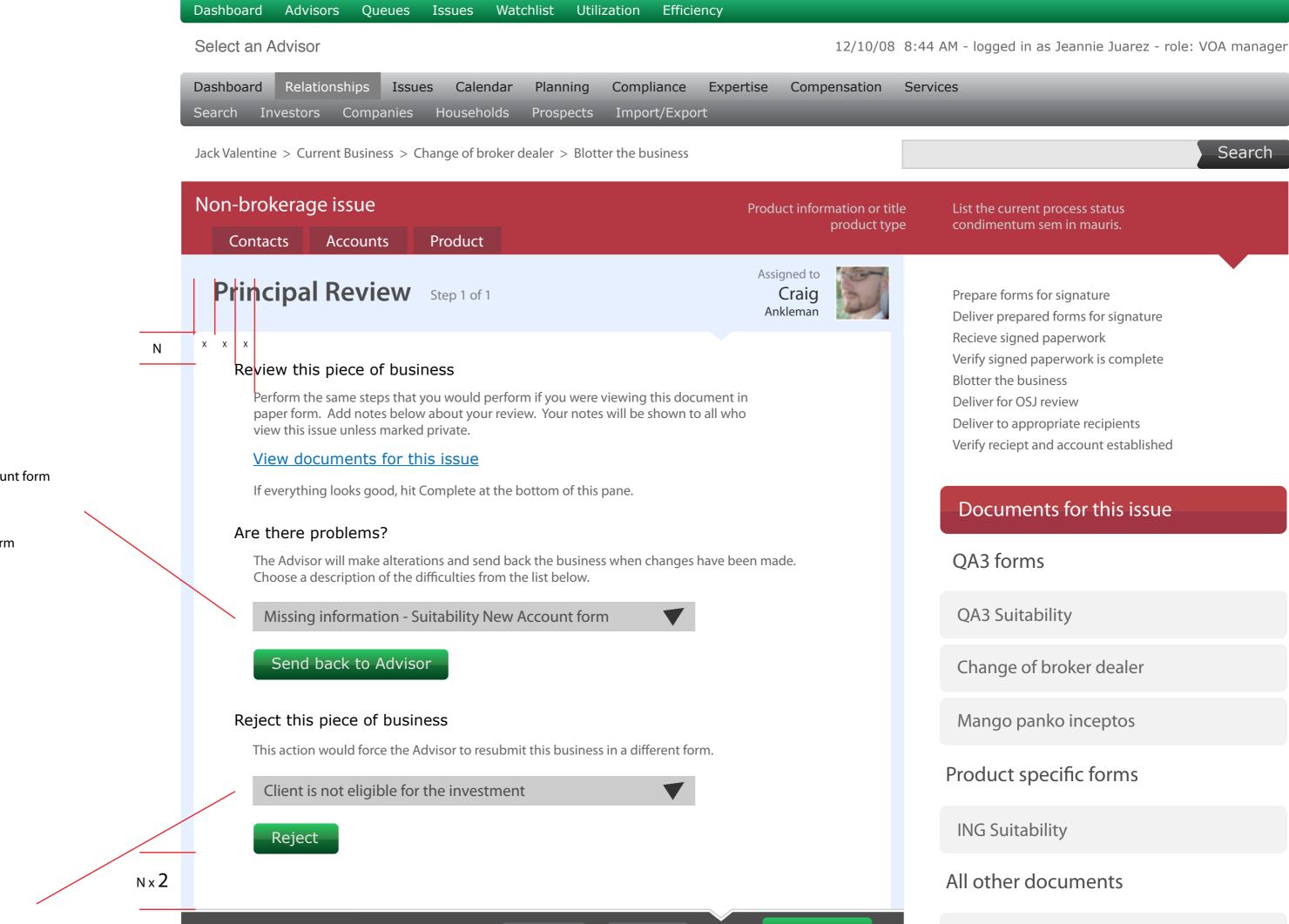

Grenwald manicos

Samerhine leviticus

#### Quick notes

Missing information - Suitability New Account form

Missing information - Order paperwork

Missing information - Change of Dealer form

Other

Investment is no longer available

Client is not eligible for the investment

Advisor not licensed in the state necessary

Other

**Quick notes** 

#### Thoughts on quick notes

First, it's important to note that the intended interaction here is that upon selection of a note type from either of these dropdown menus, a corresponding note would appear in the notes field below.

Hitting either "Send back to Advisor" or "Reject" after a note type is selected will perform the respective action AND add the note.

The intended behavior when a user hits complete AFTER having written a note would be to complete the action step AND add the note.

Secondly, a new portion of the Admin interface will need to be created. It needs to be called something direct, like "Principal Review Note Presets" or something like that.

We'll need to administer two groups of notes for now. One category are notes for "pending pieces back". One category should be for "rejecting". You get it.

Each note should have a "note type" which is a large input field. This will always contain language focused at the Employee. Each note should also have a "note body" which will be the language used within the note field. This should be a textarea.

|                 |       | Re-assign | Add lask | Complete |
|-----------------|-------|-----------|----------|----------|
|                 |       |           |          |          |
| Type notes here |       |           |          |          |
|                 |       |           |          |          |
|                 |       |           |          |          |
|                 |       |           |          |          |
| Attach          |       |           |          | P Add    |
| <b>_</b>        |       |           |          |          |
| Discussion      | Print |           |          | P S      |
|                 |       |           |          |          |

#### 12/10/08 8:00 AM Jeannie Juarez

Recieve signed pa... Lorem ipsum dolor sit amet, consectetuer adipiscing elit. Nulla condimentum sem in mauris.

Class aptent taciti sociosqu ad litora torquent per conubia nostra, per inceptos hymenaeos.
 W Fusce non lacus. Duis a sapien eu lectus tristique facilisis.

W

#### 12/10/08 8:00 AM Jason Walker

- Recieve signed pa...Sociosqu ad litora torquent per conubia adipiscing elit. Nulla condimentum sem in mauris.AttachmentsClass aptent taciti sociosqu ad litora torquent per conubia nostra, per inceptos hymenaeos.Fusce non lacus. Duis a sapien eu lectus tristique facilisis.
  - W Duis a sapien eu lectus tristique facilisis.v

#### 12/09/08 8:24 AM Advisor Name

Prepare forms for ... Donec facilisis ipsum a metus. Maecenas mauris mi, commodo eget, aliquet vel, consectetuer in, dolor. Etiam ornare odio quis mi. Morbi sit amet pede at diam lacinia dapibus. Nulla eu neque et elit aliquet porta. Maecenas fringilla purus a lectus.

Maecenas mauris mi, commodo eget, aliquet vel, consectetuer in, dolor. Etiam ornare odio quis mi. Morbi sit amet

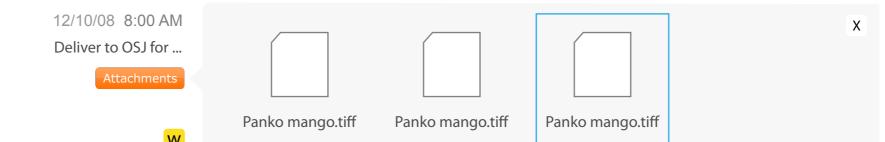

### View a contact - BD CRM

Tabbed navigation needs to be created here. The intent is to classify communication that we record about reps.

When we communicate with Reps, the business need is to be able to group our notes by concept. These concepts mirror what QA3 thinks it should focus on when speaking with Reps.

Each concept should be part of what we are suggesting that our employees record about our relationship with Reps. Taking notes on this stuff builds the story of that Rep, allowing future touches to have more context and relevance.

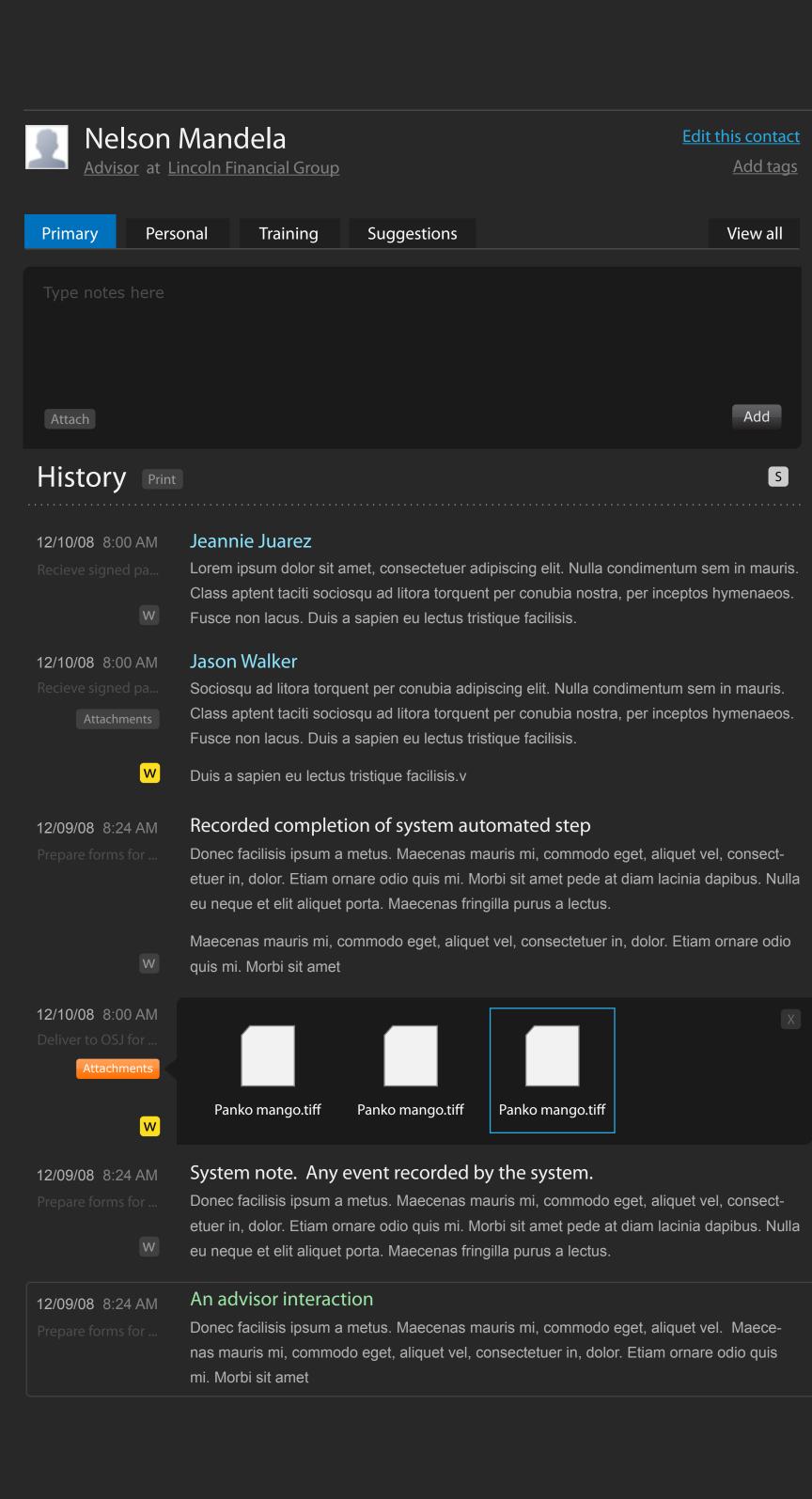

### View a contact - Advisor

|                        |                                              | n Mand<br>t <u>Lincoln Fin</u> |                                                                         |
|------------------------|----------------------------------------------|--------------------------------|-------------------------------------------------------------------------|
| Prima<br>Type<br>Attac | notes her                                    | ersonal                        | Suggesti                                                                |
| Hist                   | ory 🖻                                        | rint                           |                                                                         |
|                        | 08 8:00 AM<br>signed pa<br>W                 | Lorem ip<br>Class ap           | e Juarez<br>osum dolor s<br>otent taciti so<br>on lacus. Du             |
|                        | 08 8:00 AM<br>e signed pa<br>Attachments     | Sociosqu<br>Class ap           | Walker<br>u ad litora to<br>otent taciti so<br>on lacus. Du             |
|                        | W                                            | Duis a s                       | apien eu lec                                                            |
|                        | 08 8:24 AM                                   | Donec fa                       | led comp<br>acilisis ipsun<br>dolor. Etian<br>e et elit aliqu           |
|                        | W                                            |                                | as mauris m<br>Morbi sit an                                             |
| Deliver                | 08 8:00 AM<br>to OSJ for<br>Attachments<br>W | Pank                           | o mango.tiff                                                            |
|                        | 08 8:24 AM<br>9 forms for<br>W               | Donec fa<br>etuer in,          | n note. Ar<br>acilisis ipsun<br>dolor. Etian<br>e et elit aliqu         |
|                        | 08 8:24 AM                                   | Donec fa                       | r <b>isor inter</b> a<br>acilisis ipsun<br>iris mi, comr<br>bi sit amet |
|                        |                                              |                                |                                                                         |

### Find someone

### Nelson Mandela's contact info

Person 402.681.8277 Work 402.681.8277 Mobile Email <u>steve@yahoo.com</u> Work <u>steve@gmail.com</u> Personal

Website <u>www.monkeys.com</u> Personal

IM jakeman Personal, AOL

- Work 1732 S Franklin Street Fourth Floor Omaha, NE 68154
- Home 1732 S Franklin Street Fourth Floor Omaha, NE 68154

### lssues

View this Advisor's Dashboard

View issues tied to this Contact

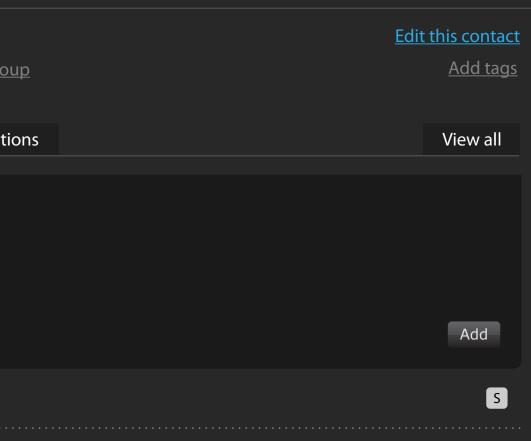

sit amet, consectetuer adipiscing elit. Nulla condimentum sem in mauris. pciosqu ad litora torquent per conubia nostra, per inceptos hymenaeos. is a sapien eu lectus tristique facilisis.

rquent per conubia adipiscing elit. Nulla condimentum sem in mauris. periosqu ad litora torquent per conubia nostra, per inceptos hymenaeos. uis a sapien eu lectus tristique facilisis.

us tristique facilisis.v

#### letion of system automated step

a metus. Maecenas mauris mi, commodo eget, aliquet vel, consectornare odio quis mi. Morbi sit amet pede at diam lacinia dapibus. Nulla uet porta. Maecenas fringilla purus a lectus.

ommodo eget, aliquet vel, consectetuer in, dolor. Etiam ornare odio

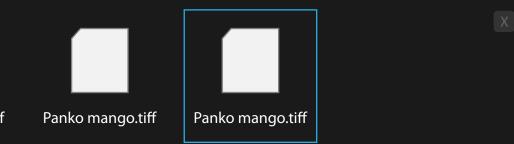

### ny event recorded by the system.

n a metus. Maecenas mauris mi, commodo eget, aliquet vel, consectn ornare odio quis mi. Morbi sit amet pede at diam lacinia dapibus. Nulla uet porta. Maecenas fringilla purus a lectus.

#### action

n a metus. Maecenas mauris mi, commodo eget, aliquet vel. Maecenodo eget, aliquet vel, consectetuer in, dolor. Etiam ornare odio quis

#### Find someone

#### Nelson Mandela's contact info

Person 402.681.8277 Work 402.681.8277 Mobile Email <u>steve@yahoo.com</u> Work <u>steve@gmail.com</u> Personal Website <u>www.monkeys.com</u> Personal IM jakeman Personal, AOL Work 1732 S Franklin Street Fourth Floor Omaha, NE 68154 Home 1732 S Franklin Street Fourth Floor

### lssues

View issues tied to this Contact

Omaha, NE 68154

| Edit Jeff Spring |                    | Type Person |               | Delete this contact?                                                                       |
|------------------|--------------------|-------------|---------------|--------------------------------------------------------------------------------------------|
| First name       | Last name          |             |               | Deleting a contact immediately and                                                         |
| Title            |                    |             |               | permanently deletes all the data associated<br>with this contact (notes, suitability data, |
| Company          |                    |             |               | tasks, etc). There is no Undo so make<br>sure you're absolutely sure you want to           |
| Social Security  |                    |             |               | delete this contact.                                                                       |
|                  |                    |             |               | <u>Yes, I understand - delete this contact</u>                                             |
| Phone numbers    |                    |             |               |                                                                                            |
|                  |                    |             | <u>Delete</u> |                                                                                            |
|                  |                    |             | <u>Delete</u> |                                                                                            |
|                  | <u>Add another</u> |             |               |                                                                                            |
| Email addresses  |                    |             |               |                                                                                            |
|                  |                    |             | <u>Delete</u> |                                                                                            |
|                  |                    |             | <u>Delete</u> |                                                                                            |
|                  | <u>Add another</u> |             |               |                                                                                            |
| Instant messager |                    |             |               |                                                                                            |
|                  |                    |             | <u>Delete</u> |                                                                                            |
| Websites         | <u>Add another</u> |             |               |                                                                                            |
|                  |                    |             | <u>Delete</u> |                                                                                            |
|                  | Add another        |             |               |                                                                                            |

### Street address

| Street |            |    |  |
|--------|------------|----|--|
|        |            |    |  |
| City   |            |    |  |
|        |            |    |  |
| State  | Zip        |    |  |
|        | Add anothe | er |  |

### Notes about this person

| Bio, misc, notes, how you met, etc. |  |
|-------------------------------------|--|
|                                     |  |
|                                     |  |
|                                     |  |

Add a person

### Training - Topic Detail

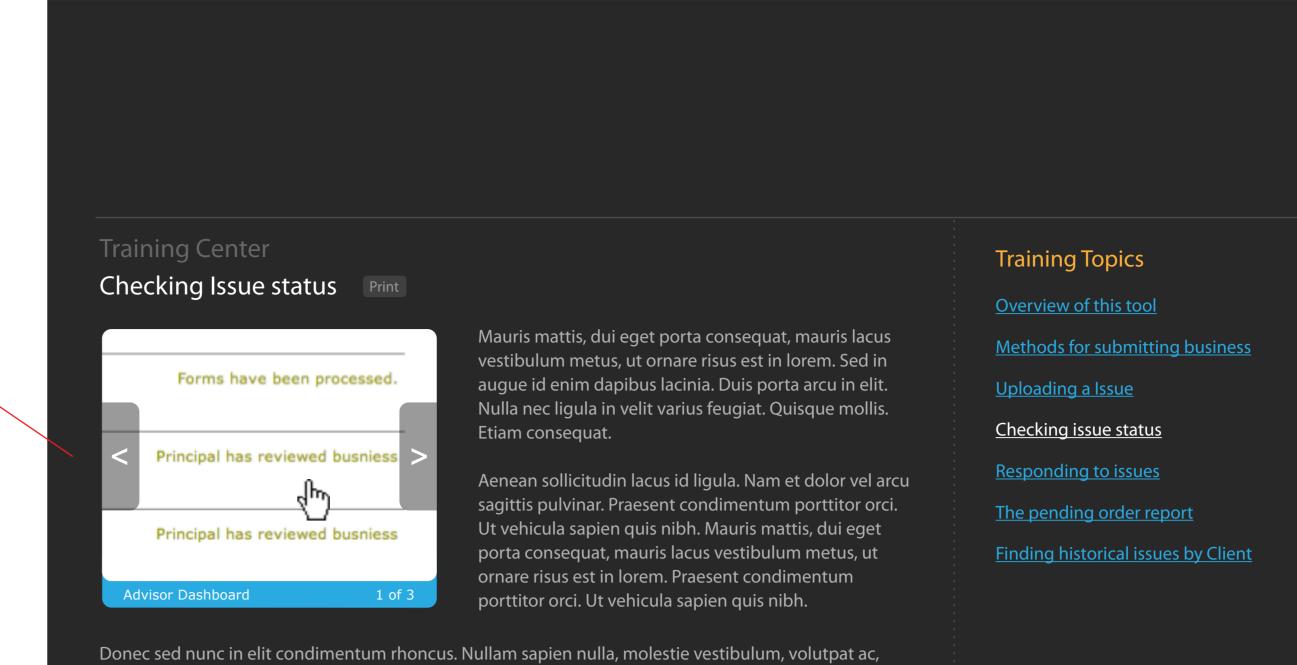

Flipbook

Criteria for images used in this flipbook are that they...

1. Must pertain to something that has to do with the concept being discussed 2. Must be 1 to 1 pixel ratio, images cannot be resized 3. Navigation between images happens only on hover 4. A label comprised of no more than 35 characters must be created for each image 5. Footer color could change from concept to concept

The flipbook is not editable

through a web interface

dapibus vel, lorem. Fusce arcu. Aliquam non dolor ac leo venenatis dapibus. Etiam sit amet dui. Phasellus orci. Sed nec augue id pede accumsan ornare. Ut et dui. Lorem ipsum dolor sit amet, consectetuer adipiscing elit. Nulla ultricies elit a risus. Sed facilisis erat at mauris.

### What are people saying about your business?

Fusce pede nisi, fringilla in, rutrum vel, molestie id, ante. Quisque nibh magna, convallis a, eleifend quis, sodales nec, purus. Praesent lacinia auctor turpis. Phasellus vestibulum dui ut massa. In hac habitasse platea dictumst. Ut eu risus. Morbi accumsan. Quisque id orci a sapien congue scelerisque. Proin vel sem. Fusce sagittis laoreet tortor. Curabitur id nibh. Nunc justo ante, semper vitae, consectetuer ac, fringilla vitae, nunc.

### Training - Topic Home

### Training Center

Mauris mattis, dui eget porta consequat, mauris lacus vestibulum metus, ut ornare risus est in lorem. Sed in augue id enim dapibus lacinia. Duis porta arcu in elit. Nulla nec ligula in velit varius feu.

Aenean sollicitudin lacus id ligula. Nam et dolor vel arcu sagittis pulvinar. Praesent condimentum porttitor orci. Ut vehicula sapien quis nibh. Mauris mattis, dui eget porta consequat, mauris lacus vestibulum metus, ut ornare risus est in lorem. Praesent condimentum porttitor orci. Ut vehicula sapien quis nibh.

### Efficient business processing

Fusce pede nisi, fringilla in, rutrum vel, molestie id, ante. Quisque nibh magna, convallis a, eleifend quis, sodales nec, purus. Praesent lacinia auctor turpis. Phasellus vestibulum dui ut massa. In hac habitasse platea dictumst. Ut eu risus. Morbi accumsan. Quisque id orci a sapien congue scelerisque. Proin vel sem. Fusce sagittis laoreet tortor. Curabitur id nibh. Nunc justo ante, semper vitae, consectetuer ac, fringilla vitae, nunc.

### **Training Topics**

Methods for submitting business

<u>Uploading a Issue</u>

<u>Checking issue status</u>

<u>Responding to issues</u>

Finding historical issues by Client

### Advisor Dashboard Overview

The pending order report

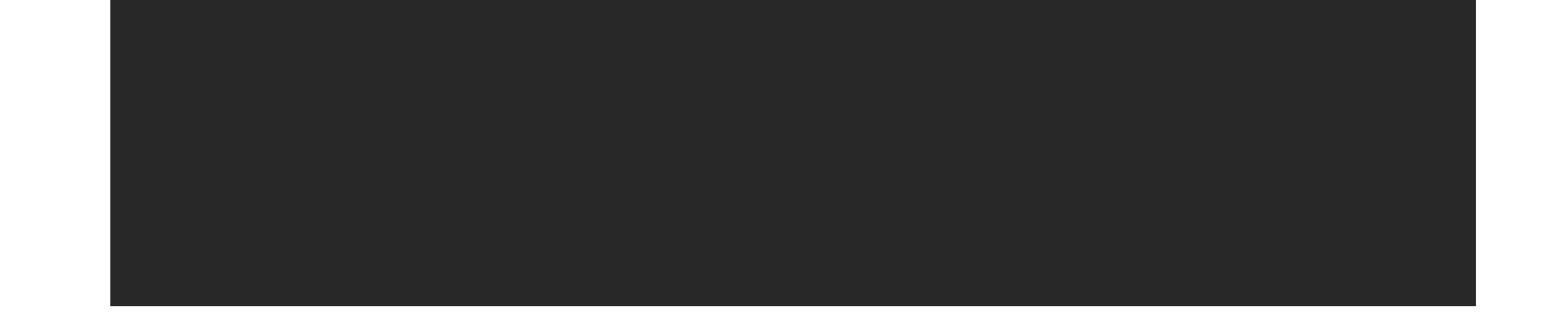

### Training - Topic Detail - edit with Xstandard

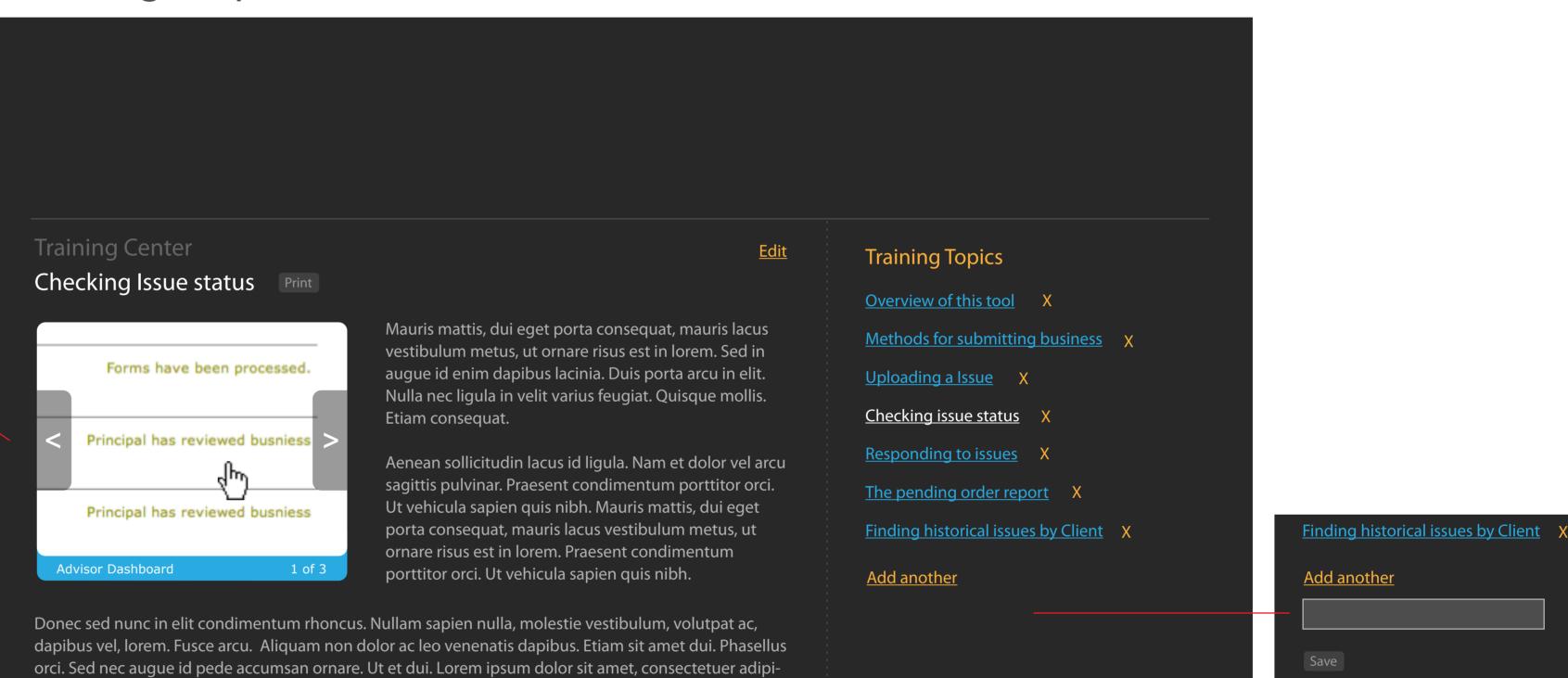

### Paperless submition of business

Fusce pede nisi, fringilla in, rutrum vel, molestie id, ante. Quisque nibh magna, convallis a, eleifend quis, sodales nec, purus. Praesent lacinia auctor turpis. Phasellus vestibulum dui ut massa. In hac habitasse platea dictumst. Ut eu risus. Morbi accumsan. Quisque id orci a sapien congue scelerisque. Proin vel sem. Fusce sagittis laoreet tortor. Curabitur id nibh. Nunc justo ante, semper vitae, consectetuer ac, fringilla vitae, nunc.

### Status tracking in real time

Fusce pede nisi, fringilla in, rutrum vel, molestie id, ante. Quisque nibh magna, convallis a, eleifend quis, sodales nec, purus. Praesent lacinia auctor turpis. Phasellus vestibulum dui ut massa. In hac habitasse platea dictumst. Ut eu risus. Morbi accumsan. Quisque id orci a sapien congue scelerisque. Proin vel sem. Fusce sagittis laoreet tortor. Curabitur id nibh. Nunc justo ante, semper vitae, consectetuer ac, fringilla vitae, nunc.

### What are people saying about your business?

scing elit. Nulla ultricies elit a risus. Sed facilisis erat at mauris.

Fusce pede nisi, fringilla in, rutrum vel, molestie id, ante. Quisque nibh magna, convallis a, eleifend quis, sodales nec, purus. Praesent lacinia auctor turpis. Phasellus vestibulum dui ut massa. In hac habitasse platea dictumst. Ut eu risus. Morbi accumsan. Quisque id orci a sapien congue scelerisque. Proin vel sem. Fusce sagittis laoreet tortor. Curabitur id nibh. Nunc justo ante, semper vitae, consectetuer ac, fringilla vitae, nunc.

### Training - Topic Detail - edit with Xstandard

| Training Center<br>Checking Issue status                                                                                                    | <u>Save</u> <u>Cancel</u> | Training Topics<br>Overview of this tool X               |
|----------------------------------------------------------------------------------------------------|---------------------------|----------------------------------------------------------|
| Mauris mattis, dui eget porta consequat, mauris lacus vestibulum metus, ut o<br>lorem. Sed in augue id enim dapibus lacinia. Duis porta arcu in elit. Nulla nec<br>feugiat. Quisque mollis. Etiam consequat. |                           | Methods for submitting business X<br>Uploading a Issue X |

Aenean sollicitudin lacus id ligula. Nam et dolor vel arcu sagittis pulvinar. Praesent condimentum porttitor orci. Ut vehicula sapien quis nibh. Mauris mattis, dui eget porta consequat, mauris lacus vestibulum metus, ut ornare risus est in lorem. Praesent condimentum porttitor orci. Ut vehicula sapien quis nibh.

Donec sed nunc in elit condimentum rhoncus. Nullam sapien nulla, molestie vestibulum, volutpat ac, dapibus vel, lorem. Fusce arcu. Aliquam non dolor ac leo venenatis dapibus. Etiam sit amet dui. Phasellus orci. Sed nec augue id pede accumsan ornare. Ut et dui. Lorem ipsum dolor sit amet, consectetuer adipiscing elit. Nulla ultricies elit a risus. Sed facilisis erat at mauris.

### What are people saying about your business?

Fusce pede nisi, fringilla in, rutrum vel, molestie id, ante. Quisque nibh magna, convallis a, eleifend quis, sodales nec, purus. Praesent lacinia auctor turpis. Phasellus vestibulum dui ut massa. In hac habitasse platea dictumst. Ut eu risus. Morbi accumsan. Quisque id orci a sapien congue scelerisque. Proin vel sem. Fusce sagittis laoreet tortor. Curabitur id nibh. Nunc justo ante, semper vitae, consectetuer ac, fringilla vitae, nunc.

Checking issue status X

Responding to issues X

The pending order report X

Finding historical issues by Client X

<u>Add another</u>

## Create WinOps record - Chelsea - Place on hold

| Dashboard     | Advisors                                            | Que                 | ues     | Issues    | Watchli    | st Ut    | ilization    | Efficie | ency    |                             |        |                          |        |                                                                                           |
|---------------|-----------------------------------------------------|---------------------|---------|-----------|------------|----------|--------------|---------|---------|-----------------------------|--------|--------------------------|--------|-------------------------------------------------------------------------------------------|
| Select an /   | Advisor                                             |                     |         |           |            |          |              |         |         |                             | 12/    | 10/08                    | 8:44 / | \M - logged                                                                               |
| Dashboard     | Relations                                           |                     | Issues  |           |            | lanning  | Comp         |         | Exper   | tise Co                     | npensa | ition                    | Servic | es                                                                                        |
| Search Ir     | ivestors                                            | Compa               | nies    | Househo   | dids Pi    | rospects | s Impo       | rt/Expo | rt      | _                           | _      | _                        | _      | _                                                                                         |
| Jack Valentin | e > Current                                         | Busines             | s > Cha | ange of b | roker deal | er > Blo | otter the bu | usiness |         |                             |        |                          |        |                                                                                           |
| Basic No      | n-broke                                             | rage s              | subm    | ission    |            |          |              |         |         | Product inf                 |        | on or title<br>luct type |        | List the cur<br>condiment                                                                 |
| Creat         | te Win                                              | Ops                 | rec     | ord       |            |          |              |         |         | Assigned<br>Crai<br>Anklema | g 📗    | I.                       |        | Triage pape<br>Deliver pre                                                                |
| Log           | in to Win<br>On this ste<br>Record the<br>Account T | ep, you'<br>e TM nu | umbers  |           | -          |          |              |         | accour  | nt and/or                   | order. |                          |        | Recieve sig<br>Verify signe<br>Blotter the<br>Deliver for<br>Deliver to a<br>Verify recie |
|               | Order TM                                            | Numbe               | r       |           |            |          |              |         |         |                             |        |                          |        | Docum<br>QA3 for                                                                          |
|               |                                                     |                     |         |           |            |          |              |         |         |                             |        |                          |        | QA3 Su                                                                                    |
| Ord           | er Status:<br>Assure tha                            |                     |         | as boon   | nlaced c   | n hold   | within W     | inOns   | The sta | tus mass                    |        |                          |        | Change                                                                                    |
|               | that shoul<br>"Check sta                            | d be er             | ntered  | into the  | notes fie  | eld shou | uld say,     | 11003.  | The sta | itus messo                  | ige    |                          |        | Mango                                                                                     |
|               |                                                     |                     |         |           | Re-a       | ssign    | Add          | Task    |         | Com                         | plete  |                          |        |                                                                                           |

### Create WinOps record - Chelsea - No previous hold

| Dashboard      | Advisors      | Queues                                                      | Issues     | Watchlist                | Utilizati    | on Effici   | ency                        |                                      |                              |                                                                                                    |
|----------------|---------------|-------------------------------------------------------------|------------|--------------------------|--------------|-------------|-----------------------------|--------------------------------------|------------------------------|----------------------------------------------------------------------------------------------------|
| Select an A    | dvisor        |                                                             |            |                          |              |             |                             |                                      | 12/10/08                     | 8:44 AM - logg                                                                                             |
| Dashboard      | Relations     | hips Issu                                                   | es Cale    | ndar Plan                | ning Co      | ompliance   | Expertise                   | Comp                                 | ensation                     | Services                                                                                                   |
| Search In      | vestors (     | Companies                                                   | Househ     | olds Pros                | pects I      | mport/Expo  | ort                         | -                                    | -                            | _                                                                                                    |
| Jack Valentine | e > Current l | Business > C                                                | hange of b | oroker dealer            | > Blotter th | ne business |                             |                                      |                              |                                                                                                    |
| Basic No       | n-broker      | age subi                                                    | mission    |                          |              |             | Prod                        | luct infor                           | mation or tit<br>product typ |                                                                                                    |
| Creat          | e Win         | Ops re                                                      | cord       |                          |              |             |                             | signed to<br><b>Craig</b><br>nkleman | S                            | Triage pa<br>Deliver p                                                                                     |
|                | By this step  | р, you'll log<br>o, this busir<br>reate this re<br>И Number | ness has b | -                        |              |             | s account ar<br>numbers bel |                                      | der.                         | Recieve s<br>Verify sig<br>Blotter th<br>Deliver fo<br>Deliver to<br>Verify red<br>Docu<br>QA3 fo<br>QA3 S |
|                |               |                                                             |            | missionab<br>not on hold |              |             |                             |                                      |                              | Chang                                                                                                    |
|                |               |                                                             |            |                          |              |             |                             |                                      |                              | Mang                                                                                                    |
|                |               |                                                             |            | Re-assig                 | gn A         | Add Task    |                             | Comp                                 | ete                          |                                                                                                    |

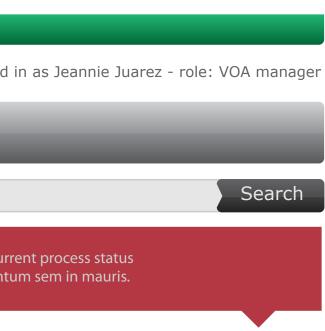

berwork

- epared forms for signature gned paperwork
- ned paperwork is complete
- e business
- r OSJ review appropriate recipients
- ept and account established

### nents for this issue

#### orms

uitability

e of broker dealer

o panko inceptos

ged in as Jeannie Juarez - role: VOA manager Search rent process status um sem in mauris.

paperwork

- orepared forms for signature
- signed paperwork gned paperwork is complete
- the business
- for OSJ review
- to appropriate recipients

ciept and account established

#### uments for this issue

### forms

Suitability

nge of broker dealer

go panko inceptos

## Create WinOps record - Principal - Remove the hold

| Dashboard      | Advisors                  | Queue      | s Issue    | s Watc       | hlist   | Utiliz |
|----------------|---------------------------|------------|------------|--------------|---------|--------|
| Select an A    | Advisor                   |            |            |              |         |        |
| Dashboard      | Relationsh                | nips Is    | sues C     | alendar      | Plann   | ing    |
| Search In      | vestors (                 | Companie   | s Hous     | eholds       | Prospe  | ects   |
| Jack Valentine | e > Current E             | 3usiness > | · Change d | of broker de | ealer > | Blotte |
| Basic No       | n-broker                  | age su     | bmissic    | on           |         |        |
| Remo           | ove the                   | e holo     | d in W     | /inOp        | S       |        |
| Log            | in to Win(                | Ops        |            |              |         |        |
|                | Log into Wi<br>has been a |            |            |              |         |        |
|                | Account TM                | 1 Numbe    | r          |              | _       |        |

TM00645545

Order TM Number TM19640005

Order Status: Approved & Commissionable

This order has been approved. Remove any hold that is on this order.

## Create WinOps record - Principal - close the order in WinOps

Dashboard Advisors Queues Issues Watchlist Utilization Efficiency Select an Advisor Dashboard Relationships Search Investors Companies Households Prospects Import/Export

Basic Non-brokerage submission

### **Close the order in WinOps**

#### Log in to WinOps

Log into WinOps and set this order to closed. This business has been rejected.

Account TM Number

TM00645545

Order TM Number

TM19640005

#### Order Status: Closed

This order has been rejected. You will need to close it manually within WinOps.

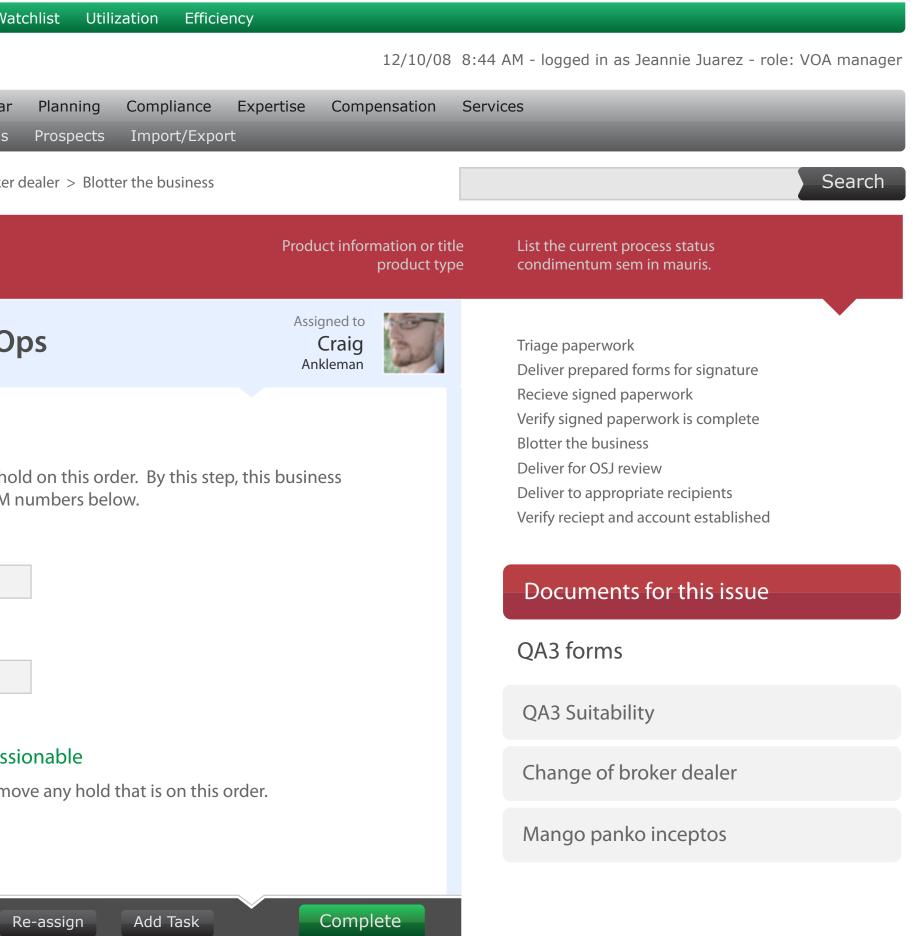

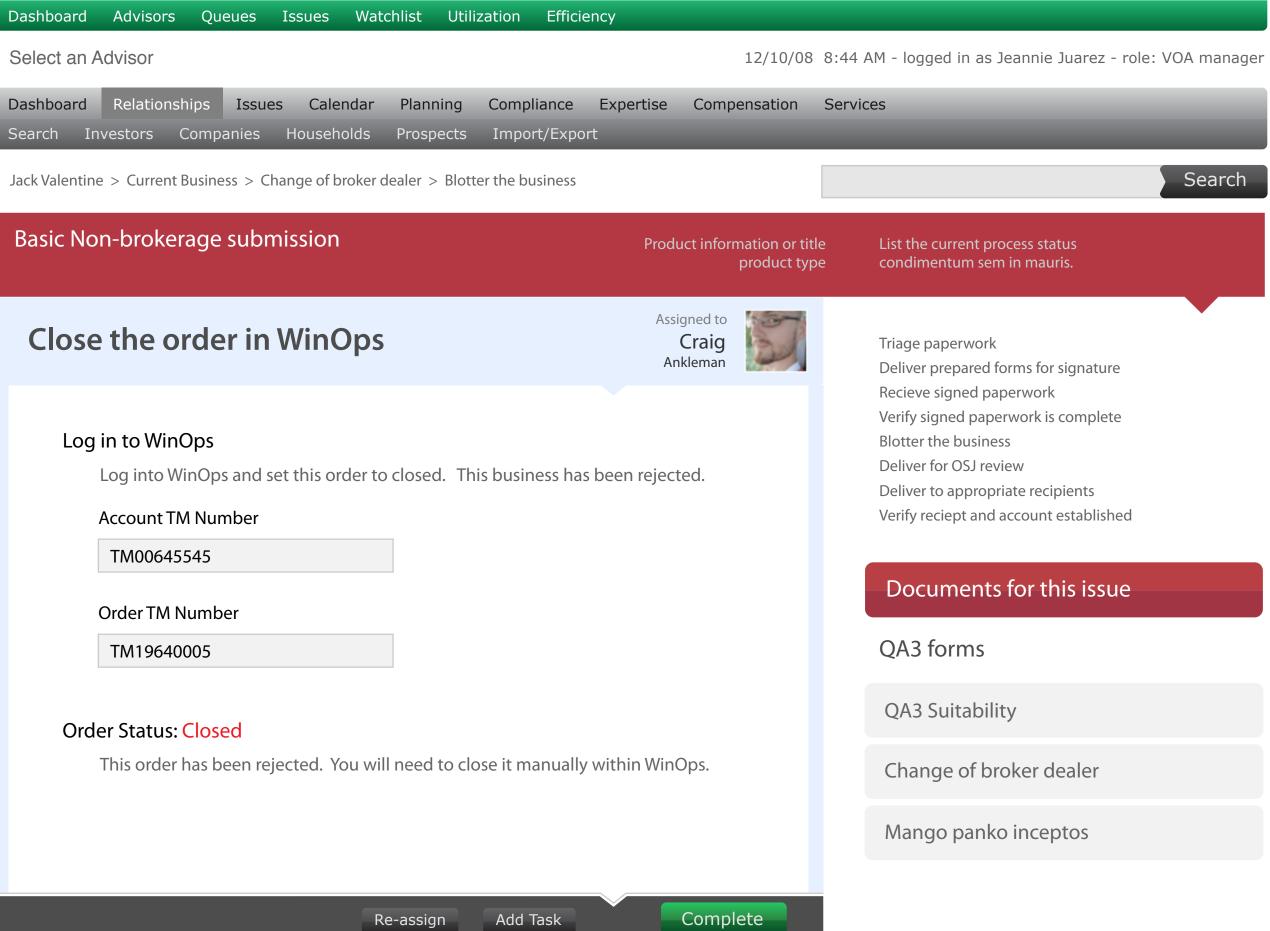

#### Thoughts on quick notes

First, it's important to note that the intended interaction here is that upon selection of a note type from either of these dropdown menus, a corresponding note would appear in the notes field below.

Hitting either "Send back to Advisor" or "Reject" after a note type is selected will perform the respective action AND add the note.

The intended behavior when a user hits complete AFTER having written a note would be to complete the action step AND add the note.

Secondly, a new portion of the Admin interface will need to be created. It needs to be called something direct, like "Principal Review Note Presets" or something like that.

We'll need to administer two groups of notes for now. One category are notes for "pending pieces back". One category should be for "rejecting". You get it.

Each note should have a "note type" which is a large input field. This will always contain language focused at the Employee. Each note should also have a "note body" which will be the language used within the note field. This should be a textarea.

#### Quick notes

Missing information - Suitability New Account form

Ν

N x 2

Missing information - Order paperwork

Missing information - Change of Dealer form

Other

#### Quick notes

Advisor not licensed in the state necessary

Client is not eligible for the investment

Investment is no longer available

Other

### Action step - Principal Review

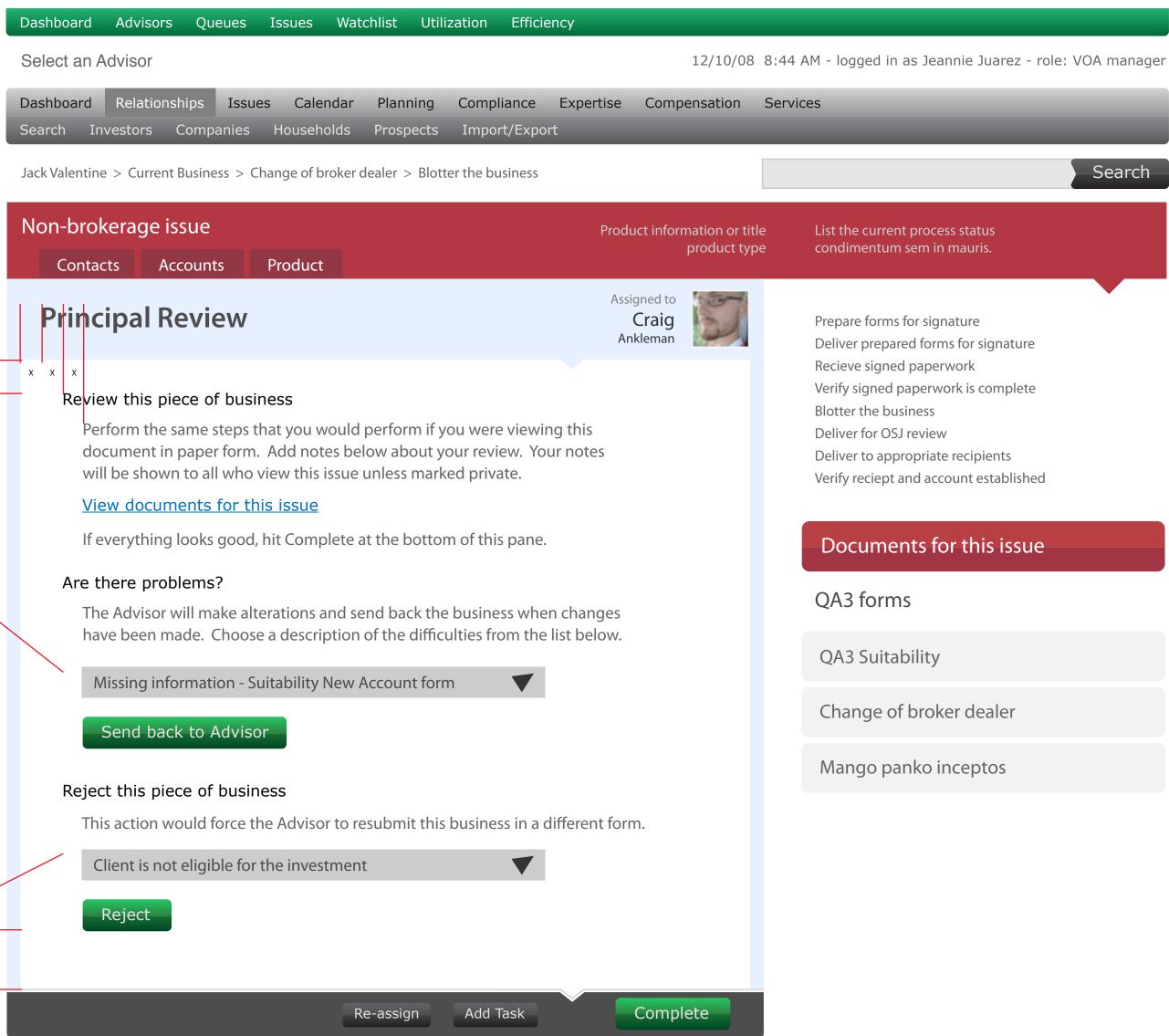

# Collect Identifiers - from fax queue

|                                                                                   | Dashboard               | Advisors                | Queues                | Issues           | Watchlist      | Utilization     | Efficiency                        |
|-----------------------------------------------------------------------------------|-------------------------|-------------------------|-----------------------|------------------|----------------|-----------------|-----------------------------------|
|                                                                                   | Select an A             | dvisor                  |                       |                  |                |                 |                                   |
|                                                                                   | Dashboard<br>Search Inv | Relationsh<br>vestors C | ips Issue<br>ompanies | s Cale<br>Househ |                |                 | bliance Expe<br>prt/Export        |
|                                                                                   | Jack Valentine          | e > Current B           | usiness > Cł          | hange of b       | roker dealer 🔅 | > Blotter the b | usiness                           |
|                                                                                   | Basic Noi               | n-brokera               | age subn              | nission          |                |                 |                                   |
|                                                                                   | Colle                   | ct Iden                 | tifiers               |                  |                |                 |                                   |
|                                                                                   | lden                    | tify the Pr             | imary Clie            | nt               |                |                 |                                   |
|                                                                                   |                         | • Sear                  | ch for a Cl           | ient             |                |                 | Add a Clie                        |
|                                                                                   |                         | Name o                  | r SSN/TIN             |                  |                |                 | lames l                           |
|                                                                                   |                         |                         |                       |                  |                | ÷               | at have been p<br>dvisor client b |
|                                                                                   | Does                    | s this pape             | erwork de             | al with a        | a Change o     | of Broker De    | ealer?                            |
| If you answer yes to the Change of Dealer question this entire section goes away. |                         | Yes                     | ٠                     | No               |                |                 |                                   |
|                                                                                   | Doe                     | s this pape             | erwork red            | quire Pri        | ncipal Rev     | iew?            |                                   |
|                                                                                   |                         | • Yes                   |                       | No               |                |                 |                                   |
|                                                                                   |                         | Product Ty              | ре                    |                  |                |                 |                                   |
|                                                                                   |                         |                         |                       |                  | V              |                 |                                   |
|                                                                                   |                         |                         |                       |                  | Re-assig       | gn Add          | Task                              |

This shows the change in information that needs to be collected based on \_\_\_\_\_\_ this decision.

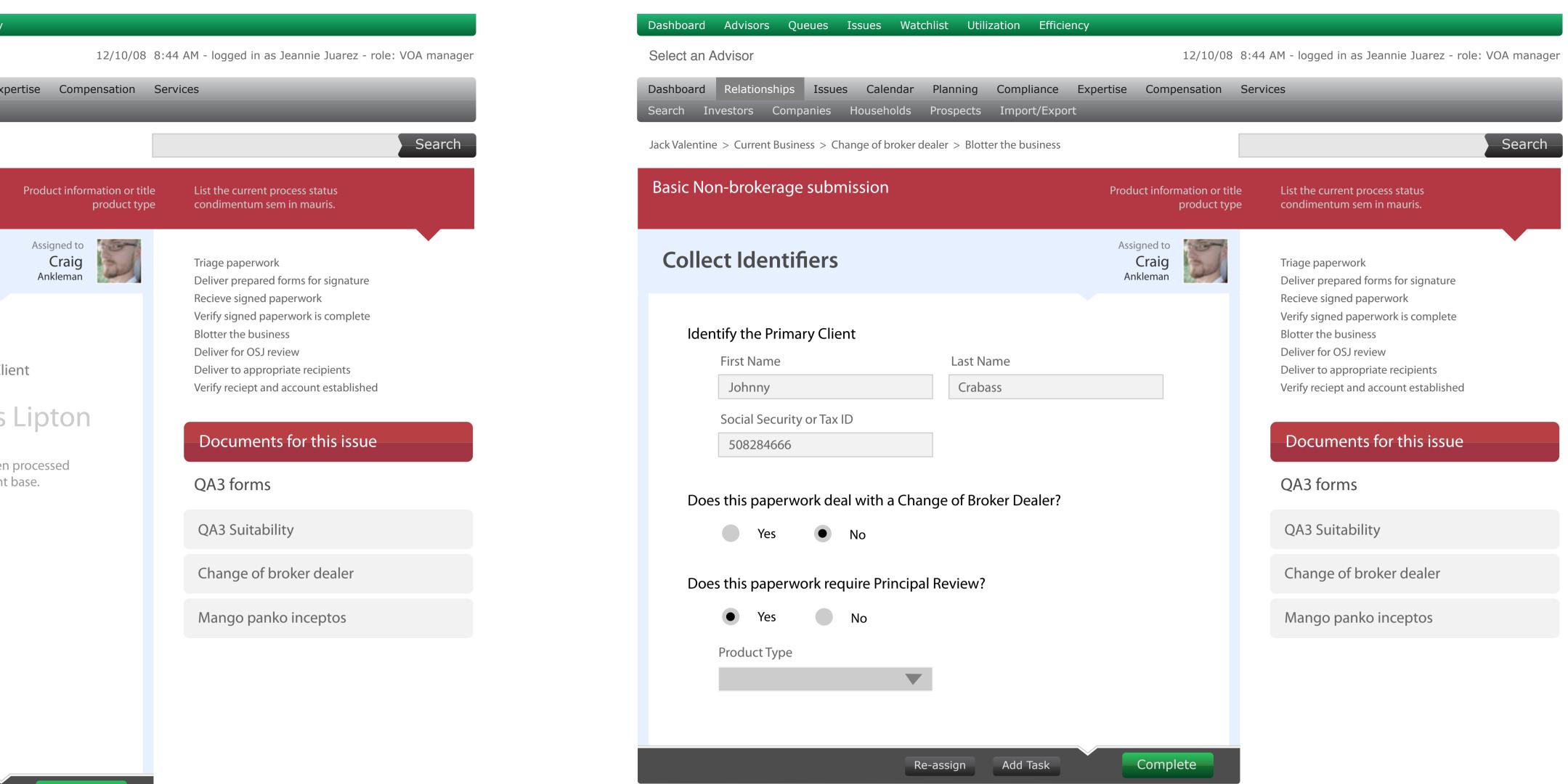

Complete

# Collect Identifiers - from fax queue

| Dashboard Advisors Queues Issues Watchlist Utilization Efficiency                                                                                            |                                                                                                    |
|----------------------------------------------------------------------------------------------------|----------------------------------------------------------------------------------------------------|
| Select an Advisor 12/10/08                                                                                                    | 8:44 AM - logged in as Jeannie Juarez - ro                                                                                                    |
| DashboardRelationshipsIssuesCalendarPlanningComplianceExpertiseCompensationSearchInvestorsCompaniesHouseholdsProspectsImport/Export                          | Services                                                                                                    |
| Jack Valentine > Current Business > Change of broker dealer > Blotter the business                                                                           |                                                                                                    |
| Basic Non-brokerage submission Product information or title product type                                                                                     |                                                                                                    |
| Collect Identifiers Assigned to Craig Ankleman                                                                                                    | Triage paperwork<br>Deliver prepared forms for signature                                                                                                    |
| Identify the Primary Client <ul> <li>Search for a Client</li> <li>Add a Client</li> </ul>                                                                    | Recieve signed paperwork<br>Verify signed paperwork is complete<br>Blotter the business<br>Deliver for OSJ review<br>Deliver to appropriate recipients<br>Verify reciept and account established |
| Name or SSN/TIN James Lipton                                                                                                    | Documents for this issue                                                                                                    |
| Clients that appear within this search are only those that have been processed using this system. This is not an exhaustive list of the Advisor client base. | QA3 forms                                                                                                    |
| Does this paperwork deal with a Change of Broker Dealer?                                                                                                    | QA3 Suitability                                                                                                    |
| Yes No                                                                                                    | Change of broker dealer                                                                                                    |
| Does this paperwork require Principal Review?                                                                                                    | Mango panko inceptos                                                                                                    |
| Yes No                                                                                                    |                                                                                                    |
| Account TM Number                                                                                                    |                                                                                                    |
|                                                                                                    |                                                                                                    |
|                                                                                                    |                                                                                                    |
| Re-assign Add Task Complete                                                                                                    |                                                                                                    |
|                                                                                                    | •                                                                                                    |

# Collect Identifiers - from upload

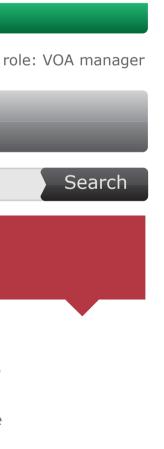

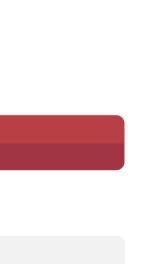

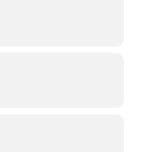

### Employee dashboard

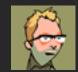

Gary Larson

### Claimed work of any type

| Jack Valentine   | Larson VAs        | Prior | 1:03 | VA Review          | 1 | Х |   |
|------------------|-------------------|-------|------|--------------------|---|---|---|
| Herbie Hancock   | Grainer VA Compan |       | 2:15 | VA Review          | 1 | Х |   |
| Brad Blankenship | AIM Funds         |       | 3:24 | TIC Review         | 1 | Х |   |
| Greg Brady       | Greatland Fund Co |       | 4:12 | VA Review          | 1 | Х |   |
| Paul Mercer      | AIM Funds         |       | 5:24 | TIC Review         | 1 | Х |   |
| Greg Brady       | Greatland Fund Co | Prior | 4:00 | <b>REIT Review</b> | 2 | Х |   |
| Paul Mercer      | AIM Funds         |       | 5:24 | <b>REIT Review</b> | 2 | Х |   |
| Beverly Gambino  | AIM Funds         |       | 6:24 | <b>REIT Review</b> | 2 | Х | • |

Combined view, representing action steps within multiple queues, clicking takes you to that action step

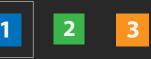

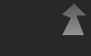

| 1 VA Revi        | ew - 26           |       |                 |              |          | , | <u>Oldest</u><br>Average |      |   |
|------------------|-------------------|-------|-----------------|--------------|----------|---|--------------------------|------|---|
|                  |                   |       | <u>Priority</u> | <del>-</del> | <b>e</b> | Ş |                          |      |   |
| Jack Valentine   | Larson VAs        | Prior |                 |              |          |   | 1                        | :03  |   |
| Brad Blankenship | Grainer VA Compan | Prior |                 |              |          |   | 1                        | :24  |   |
| Jack Valentine   | AIM Funds         | Prior |                 |              |          |   | 2                        | 2:03 |   |
| Brad Blankenship | Greatland Fund Co |       |                 |              |          |   | 3                        | 3:24 |   |
| Jack Valentine   | AIM Funds         |       |                 |              |          |   | 5                        | 5:03 |   |
| Brad Blankenship | Bancock Fund Co   |       |                 |              |          |   | 7                        | ':24 |   |
| Jack Valentine   | AmCon Fund Co     |       |                 |              |          |   | 11                       | :03  | • |

Click an issue to claim it for your queue

| TIC Rev     View alone | riew - 5<br>Remove |                 |   | <u>est</u> 1:03<br>age 1:48 |
|------------------------|--------------------|-----------------|---|-----------------------------|
|                        |                    | <u>Priority</u> | Ş |                             |
| Jack Valentine         | Larson VAs         |                 |   | 1:03                        |
| Brad Blankenship       | Grainer VA Compan  |                 |   | 3:24                        |
| Jack Valentine         | AIM Funds          |                 |   | 6:03                        |
| Brad Blankenship       | Greatland Fund Co  |                 |   | 7:24                        |
| Jack Valentine         | AIM Funds          |                 |   | 8:03                        |
|                        |                    |                 |   |                             |

Click an issue to claim it for your queue

### Search for issues

### Messaging

Gary, we need you to jump on a new group VAs coming in from Brad Blankenship. Please grab these first as you see him submit. You've got the most experience with this guy.

**Dan** - 3/15/08 at 3:35 PM

Gary, we need you to jump on a new group VAs coming in from Brad Blankenship. Please grab these first as you see him submit. You've got the most experience with this guy.

**Dan** - 3/15/08 at 3:35 PM

### Results for SSN / TIN & Name

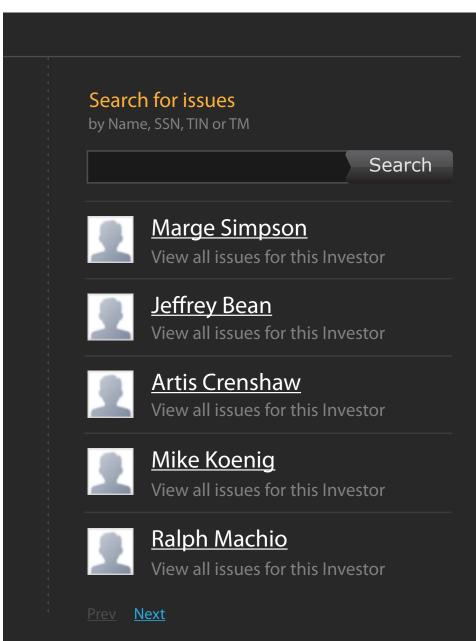

Name and Social should search contact records. Employees, Advisors, Sponsors, Branches and should be excluded.

All results just push down messaging the exact amount of vertical space it would take to render the number of results returned with a maximum of 5 results.

When dashes are input with numbers, clear the dashes and perform the search. When dashes are entered with alpha characters, leave the dashes.

Search

### Results for TM number

|             | h <b>for issues</b><br>e, SSN, TIN or TM    |
|-------------|---------------------------------------------|
|             | Search                                      |
| •           | Non-brokerage submission Opened on 10/12/08 |
|             | Non-brokerage submission Opened on 10/24/08 |
|             | Non-brokerage submission Opened on 9/12/08  |
| •           | Non-brokerage submission Opened on 9/08/08  |
| 2           | Non-brokerage submission Opened on 8/1/08   |
| <u>Prev</u> | <u>lext</u>                                 |

### Queues - Workflow & Utilization

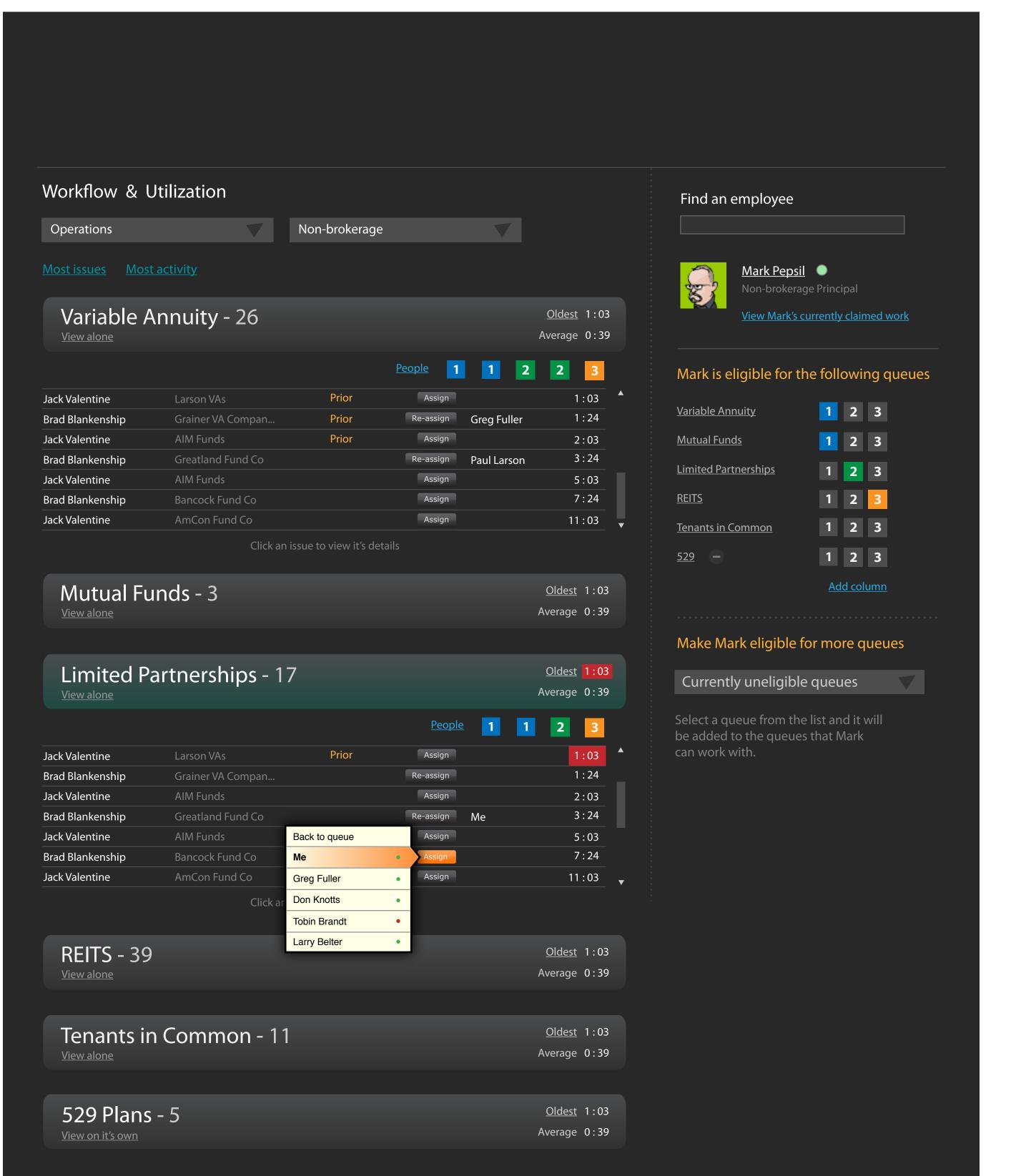

### Queues - Employee Prioritization - Add Columns

#### Find an employee

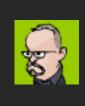

Mark Pepsil 

Non-brokerage Principal

View Mark's queues

#### Mark is eligible for the following queues

| <u>Variable Annuity</u> | 12345            |
|-------------------------|------------------|
| Mutual Funds            | <b>1 2 3 4</b> 5 |
| Limited Partnerships    | 1 2 3 4 5        |
| REITS                   | 1 2 3 4 5        |
| Tenants in Common       | 12345            |
| <u>529</u>              | 12345            |

<u>Add column</u>

#### Make Mark eligible for more queues

### Currently uneligible queues

Select a queue from the list and it will be added to the queues that Mark can work with.

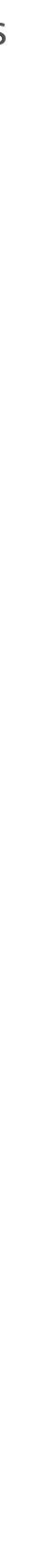

### Queues - Workflow & Utilization

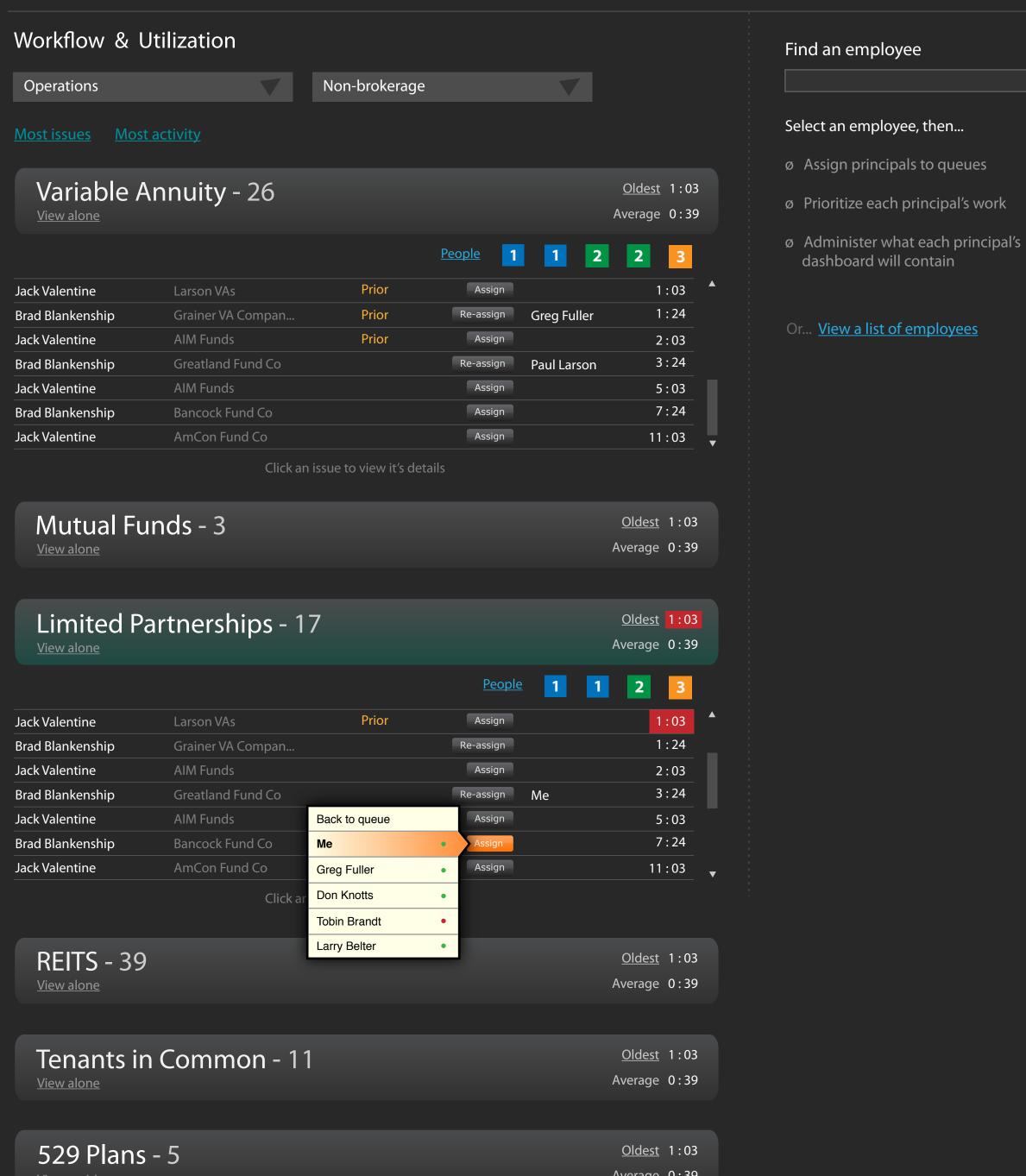

<u>View on it's own</u>

Average 0:39

### View a list of employees

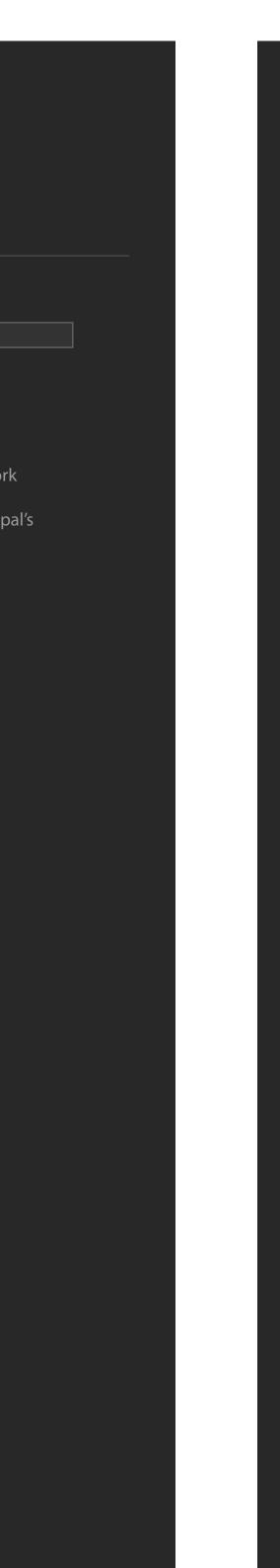

Find an employee <u>Back</u> <u>Mark Pepsil</u> S <u>Paul Marshal</u> <u>Jason McPike</u> -C C Ernest Madison Clayton Henderson Cherie Paulson G

Don't create this screen yet

for now, eliminate the link to View a list of all employees on the default screen

### Queues - Knowledgeworker dashboard

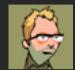

Gary Larson 

Non-brokerage Principal

3

2

### Claimed work of any type

| Jack Valentine   | Larson VAs        | Prior | 1:03 | VA Review          | 1 | Х |  |
|------------------|-------------------|-------|------|--------------------|---|---|--|
| Herbie Hancock   | Grainer VA Compan | Prior | 2:15 | VA Review          | 1 | х |  |
| Brad Blankenship | AIM Funds         |       | 3:24 | TIC Review         | 1 | Х |  |
| Greg Brady       | Greatland Fund Co |       | 4:12 | VA Review          | 1 | Х |  |
| Paul Mercer      | AIM Funds         |       | 5:24 | TIC Review         | 1 | Х |  |
| Greg Brady       | Greatland Fund Co | Prior | 4:00 | <b>REIT Review</b> | 2 | Х |  |
| Paul Mercer      | AIM Funds         |       | 5:24 | <b>REIT Review</b> | 2 | Х |  |
| Beverly Gambino  | AIM Funds         |       | 6:24 | <b>REIT Review</b> | 2 | Х |  |
|                  |                   |       |      |                    |   |   |  |

Combined view, representing action steps within multiple queues, clicking takes you to that action step

VA Review - 26 <u>Oldest</u> 1:03 1 Average 0:39 View alone **Priority** Prior Jack Valentine Larson VAs 1:03 1:24 Prior Brad Blankenship Prior AIM Funds 2:03 Jack Valentine 3:24 Brad Blankenship Greatland Fund Co **AIM Funds Jack Valentine** 5:03 Bancock Fund Co 7:24 Brad Blankenship Jack Valentine AmCon Fund Co 11:03

### Messaging

Gary, we need you to jump on a new group VAs coming in from Brad Blankenship. Please grab these first as you see him submit. You've got the most experience with this guy.

Gary, we need who have been at 3:35 MAY 5th VAs coming in who have been a start of the start of the start of amp on a new group Brad Blankenship. Please grab these first as you see him submit. You've got the most experience with this guy.

Dan - 3/15/08 at 3:35 PM

Click an issue to claim it for your queue

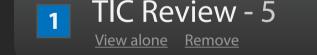

#### <u>Oldest</u> 1:03 Average 1:48

 $\bigcirc$ 

Ş **Priority** 

| Jack Valentine   | Larson VAs        | 1:03 |
|------------------|-------------------|------|
| Brad Blankenship | Grainer VA Compan | 3:24 |
| Jack Valentine   | AIM Funds         | 6:03 |
| Brad Blankenship | Greatland Fund Co | 7:24 |
| Jack Valentine   | AIM Funds         | 8:03 |

Click an issue to claim it for your queue

### **CRM** dashboard

### Recent history

| 12/10/08 8:00 AM | Nelson Mandela added as contact by Jason Walker<br>Principal at <u>Lincoln Financial Group</u>                                                                                                    |
|------------------|----------------------------------------------------------------------------------------------------|
| 12/10/08 8:00 AM | Frank Peterson note added by Jeff Spring<br>Lorem ipsum dolor sit amet, consectetuer adipiscing elit. Nulla condimentum sem in mauris.<br>Class aptent taciti sociosqu ad litora torquent per conubia nostra, per inceptos hymenaeos.<br>Fusce non lacus. Duis a sapien eu lectus tristique facilisis.        |
| 12/10/08 8:00 AM | Nelson Mandela added as contact by Jason Walker<br>Principal at <u>Lincoln Financial Group</u>                                                                                                    |
| 12/10/08 8:00 AM | <b>Frank Peterson</b> note added by Jeff Spring<br>Lorem ipsum dolor sit amet, consectetuer adipiscing elit. Nulla condimentum sem in mauris.<br>Class aptent taciti sociosqu ad litora torquent per conubia nostra, per inceptos hymenaeos.<br>Fusce non lacus. Duis a sapien eu lectus tristique facilisis. |

#### Find someone

### Add a person

- + Add a company
- + Add a household

### Putting on Seminars Quality materials

Ð

### New printing techniques yeild better results

posted by Marv Pratt, Thursday March 14th, 2008

Lorem ipsum dolor sit amet, consectetuer adipiscing elit. Sed gravida aliquet mauris. Vivamus sed turpis vitae metus malesuada lacinia. Duis commodo egestas ante. Nullam turpis sem, feugiat non, rutrum at, malesuada nec, mi. Maecenas gravida dictum sem. Mauris tristique. Nunc luctus gravida eros.

Nullam ut tellus in lorem consequat semper. Morbi euismod, arcu ac aliquam tincidunt, lectus diam tristique nunc, in eleifend neque erat non magna. Proin auctor, pede a commodo aliquam, velit augue blandit nisi, sed posuere.

Arcu turpis posuere quam. Maecenas blandit ipsum eu sem. Fusce magna turpis, ullamcorper tristique, semper sagittis, placerat eget, nulla. Sed accumsan, pede et gravida porta, lectus turpis faucibus nunc, non egestas leo mauris a sapien. Mauris id dolor. Quisque id mi sed lorem facilisis eleifend. Morbi augue mi, lacinia sit amet, aliquam eu, pretium dignissim, odio. Suspendisse tristique viverra urna. Vivamus eu diam.

Mauris ut ipsum. Nam lacinia, lectus sed convallis tempus, eros metus pretium lorem, non ullamcorper urna libero id mi. Nulla facilisi. Praesent nec turpis. Etiam blandit enim ut mi. Sed malesuada, justo in cursus fringilla, est dolor.

Consectetuer sapien, et vehicula nunc tellus et libero. Nulla vitae erat non sem pulvinar tristique. Nunc quis sapien eu neque fringilla blandit. Aliquam nulla. Phasellus laoreet massa sit amet nibh. Curabitur enim. Sed sit amet tellus eu nisl rhoncus sagittis. Praesent nec lectus. Donec elementum tortor. Donec ipsum. Donec consequat libero quis nisl.

### Most recent articles

How Direct Mail can help grow your practice A guide to Promotional Giveaways Initiate a Marketing Request

### Marketing services

Learn more about the services offered by the QA3 Marketing department.

#### **Branding & Identity**

Direct Mail Marketing

**Brochure Design & Production** 

Copywriting

Media Negotiation and Ad Placement

**Special Event Invitations** 

Public Relation Services

Involvement with Community Events & Charitable Organizations

Seminar Presentation & Promotional Materials

Promotional Giveaways

#### Past articles

Browse articles by date published

|   |   | Aug | ust, 20 | 008 |   |   |
|---|---|-----|---------|-----|---|---|
| 1 | 2 | 3   | 4       | 5   | 6 | 7 |
| 1 | 2 | 3   | 4       | 5   | 6 | 7 |
| 1 | 2 | 3   | 4       | 5   | 6 | 7 |
| 1 | 2 | 3   | 4       | 5   | 6 | 7 |
| 1 | 2 | 3   | 4       | 5   | 6 | 7 |

### Build an Marketing Request - Step 1

| About the request   Requestor   Company     Department | For Jack Valentine<br>aterial Print, Postal / Bus card<br>on 01/28/08 8:24 am |
|--------------------------------------------------------|-------------------------------------------------------------------------------|
|                                                        |                                                                               |
| Company Department                                     |                                                                               |
|                                                        |                                                                               |
|                                                        | ther ways to initiate this issue                                              |
| Jack Valentine Someone else <u>Se</u>                  | lect files from your vault                                                    |
| Phone Email                                            |                                                                               |
| nternal information                                    |                                                                               |
| Approved by PO number                                  |                                                                               |

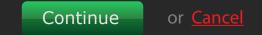

### Build an Marketing Request - Step 2

| Description                  |                                  | Known about the issue                                                          |
|------------------------------|----------------------------------|--------------------------------------------------------------------------------|
| Describe your project        | Marketing Request<br>Step 2 of 4 | For Jack Valentine<br>Material Print, Postal / Bus card<br>on 01/28/08 8:24 am |
| Type of work to be performed |                                  |                                                                                |
| Design                       | Copywriting Production           |                                                                                |
| Printing                     | Something else (describe below)  | Other ways to initiate this issu                                               |
| Describe your project        |                                  | <u>Select files from your vault</u>                                            |
| Project name                 |                                  |                                                                                |
| Description                  |                                  |                                                                                |

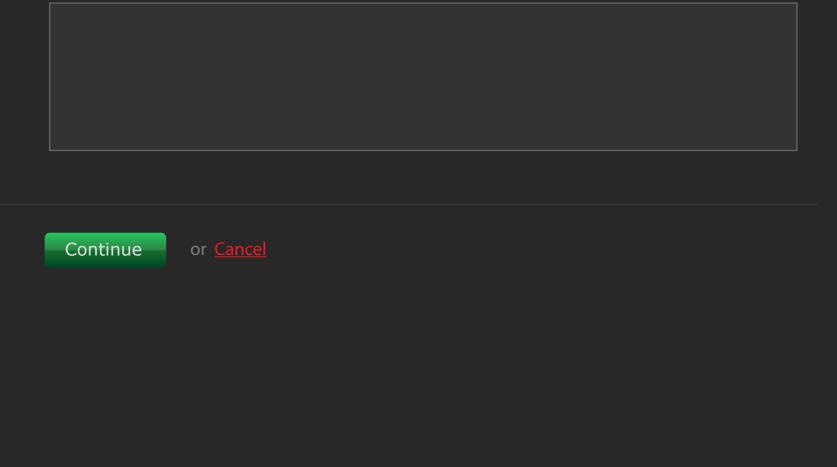

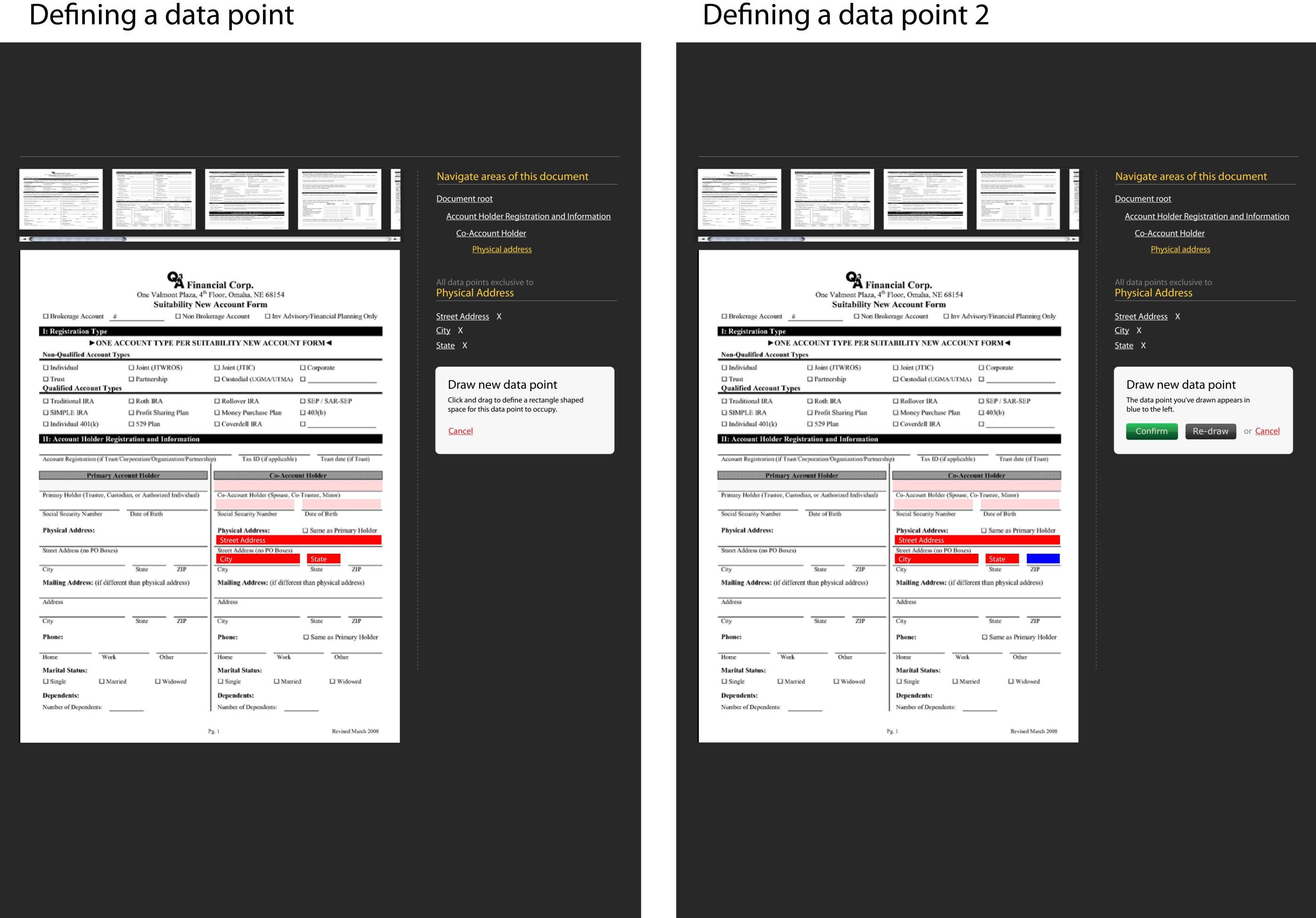

# Editing a data point

| Image: Section of the section of the section of t                  |                                                                                                    | <form>      Image: section of the section of the section of</form>                                                                                                    |                                                                                                    |                        |
|----------------------------------------------------------------------------------------------------|----------------------------------------------------------------------------------------------------|----------------------------------------------------------------------------------------------------|----------------------------------------------------------------------------------------------------|------------------------|
|                                                                                                    |                                                                                                    | Example of the Constraint of the Manufacture<br>Manufacture<br>Manufa |                                                                                                    |                        |
| A Constraint of the second second sec |                                                                                                    | Section 2017 Section 2017 S                                                                                                    | An Annual Annual Control and Annual Annual A |                        |
|                                                                                                    | €                                                                                                    |                                                                                                    | )•                                                                                                    |                        |
|                                                                                                    |                                                                                                    |                                                                                                    |                                                                                                    |                        |
|                                                                                                    |                                                                                                    |                                                                                                    |                                                                                                    |                        |
|                                                                                                    | Q                                                                                                    |                                                                                                    |                                                                                                    | AI                     |
|                                                                                                    | One Valmont Plaza,                                                                                              | ancial Corp.<br>4 <sup>th</sup> Floor, Omaha, NE 68154                                                                                                    |                                                                                                    | P                      |
| D Balance I                                                                                                    |                                                                                                    | ew Account Form                                                                                                    | in and the second plant in the large                                                                                                    |                        |
| Brokerage Account  H Brokerage Tune                                                                                                    |                                                                                                    | Brokerage Account 🛛 Inv Adv                                                                                                    | isory/Financial Planning Only                                                                                                    | <u>St</u><br><u>Ci</u> |
| I: Registration Type                                                                                                    | ACCOUNT TYPE PER SI                                                                                             | JITABILITY NEW ACCOUN                                                                                                    | T FORM                                                                                                    | <u>St</u>              |
| Non-Qualified Account T                                                                                                    | ypes                                                                                                    |                                                                                                    |                                                                                                    |                        |
| Individual                                                                                                    | □ Joint (JTWROS)                                                                                                | □ Joint (JTIC)                                                                                                    | Corporate                                                                                                    | E                      |
| Trust     Qualified Account Typ                                                                                                    | Partnership es                                                                                                  | Custodial (UGMA/UTMA)                                                                                                    | o                                                                                                    |                        |
| Traditional IRA                                                                                                    | Roth IRA                                                                                                    | Rollover IRA                                                                                                    | SEP / SAR-SEP                                                                                                    | l                      |
| SIMPLE IRA                                                                                                    | Profit Sharing Plan                                                                                             | Money Purchase Plan                                                                                                    | □ 403(b)                                                                                                    |                        |
| Individual 401(k)                                                                                                    | □ 529 Plan                                                                                                    | Coverdell IRA                                                                                                    | □                                                                                                    |                        |
| II: Account Holder Reg                                                                                                    | gistration and Information                                                                                      |                                                                                                    |                                                                                                    | i c                    |
| Account Registration (if Trus                                                                                                    | t/Corporation/Organization/Partne                                                                               | ership) Tax ID (if applicable)                                                                                                    | ) Trust date (if Trust)                                                                                                    |                        |
| Primary /                                                                                                    | Account Holder                                                                                                  |                                                                                                    |                                                                                                    |                        |
|                                                                                                    | the second second second second second second second second second second second second second second second se | Co-Acco                                                                                                    | unt Holder                                                                                                    | F                      |
| River Hells (Tanka (La                                                                                                    |                                                                                                    |                                                                                                    |                                                                                                    |                        |
| Primary Holder (Trustee, Cus                                                                                                    | todian, or Authorized Individual)                                                                               |                                                                                                    |                                                                                                    | Г<br>м                 |
| Primary Holder (Trustee, Cus<br>Social Security Number                                                                                                    |                                                                                                    |                                                                                                    |                                                                                                    | Г<br>м                 |
| Social Security Number                                                                                                    | stodian, or Authorized Individual)                                                                              | Co-Account Holder (Spouse, C<br>Social Security Number<br>Physical Address:                                                                                                    | o-Trustee, Minor)                                                                                                    |                        |
| Social Security Number Physical Address:                                                                                                    | todian, or Authorized Individual) Date of Birth                                                                 | Co-Account Holder (Spouse, C<br>Social Security Number<br>Physical Address:<br>Street Address                                                                                                    | o-Trustee, Minor) Date of Birth                                                                                                    |                        |
| Social Security Number<br>Physical Address:<br>Street Address (no PO Boxes)                                                                                                    | nodian, or Authorized Individual) Date of Birth                                                                 | Co-Account Holder (Spouse, C<br>Social Security Number<br>Physical Address:<br>Street Address<br>Street Address (no PO Boxes)<br>City                                                                                                    | Co-Trustee, Minor) Date of Birth Same as Primary Holder                                                                                                    |                        |
| Social Security Number<br>Physical Address:<br>Street Address (no PO Boxes<br>City                                                                                                    | Date of Birth                                                                                                   | Co-Account Holder (Spouse, C<br>Social Security Number<br>Physical Address:<br>Street Address<br>Street Address (no PO Boxes)<br>City<br>City                                                                                                    | Co-Trustee, Minor) Date of Birth Same as Primary Holder State Zip ZIP                                                                                                    |                        |
| Social Security Number<br>Physical Address:<br>Street Address (no PO Boxes<br>City                                                                                                    | nodian, or Authorized Individual) Date of Birth                                                                 | Co-Account Holder (Spouse, C<br>Social Security Number<br>Physical Address:<br>Street Address<br>Street Address (no PO Boxes)<br>City                                                                                                    | Co-Trustee, Minor) Date of Birth Same as Primary Holder State Zip ZIP                                                                                                    |                        |
| Social Security Number<br>Physical Address:<br>Street Address (no PO Boxes<br>City                                                                                                    | Date of Birth                                                                                                   | Co-Account Holder (Spouse, C<br>Social Security Number<br>Physical Address:<br>Street Address<br>Street Address (no PO Boxes)<br>City<br>City                                                                                                    | Co-Trustee, Minor) Date of Birth Same as Primary Holder State Zip ZIP                                                                                                    |                        |
| Social Security Number<br>Physical Address:<br>Street Address (no PO Boxes<br>City<br>Mailing Address: (if diffe                                                                                                    | Date of Birth                                                                                                   | Co-Account Holder (Spouse, C<br>Social Security Number<br>Physical Address:<br>Street Address<br>Street Address (no PO Boxes)<br>City<br>City<br>Mailing Address: (if differe                                                                                                    | Co-Trustee, Minor) Date of Birth Same as Primary Holder State Zip ZIP                                                                                                    |                        |
| Social Security Number Physical Address: Street Address (no PO Boxes) City Mailing Address: (if diffe Address City                                                                                                    | todian, or Authorized Individual) Date of Birth Tate ZIP rent than physical address)                            | Co-Account Holder (Spouse, C<br>Social Security Number<br>Physical Address:<br>Street Address<br>Street Address (no PO Boxes)<br>City<br>City<br>City<br>Mailing Address: (if differe<br>Address<br>City                                                                                                    | To-Trustee, Minor) Date of Birth Same as Primary Holder State State ZIP ent than physical address) State ZIP                                                                                                    |                        |
| Social Security Number Physical Address: Street Address (no PO Boxes) City Mailing Address: (if diffe Address City Phone:                                                                                                    | todian, or Authorized Individual) Date of Birth Tate ZIP rent than physical address) State ZIP                  | Co-Account Holder (Spouse, C<br>Social Security Number<br>Physical Address:<br>Street Address<br>Street Address (no PO Boxes)<br>City<br>City<br>City<br>Mailing Address: (if differe<br>Address<br>City<br>Phone:                                                                                                    | To-Trustee, Minor) Date of Birth Same as Primary Holder State State State State ZIP TIP State State ZIP State State Stat |                        |
| Social Security Number Physical Address: Street Address (no PO Boxes) City Mailing Address: (if diffe Address City Phone: Home Work                                                                                                    | todian, or Authorized Individual) Date of Birth Tote of Birth Tote ZIP rent than physical address) State ZIP    | Co-Account Holder (Spouse, C<br>Social Security Number<br>Physical Address:<br>Street Address<br>Street Address (no PO Boxes)<br>City<br>City<br>City<br>Mailing Address: (if differe<br>Address<br>City<br>Phone:<br>Home Work                                                                                                    | To-Trustee, Minor) Date of Birth Same as Primary Holder State State ZIP ent than physical address) State ZIP                                                                                                    |                        |
| Social Security Number Physical Address: Street Address (no PO Boxes) City Mailing Address: (if diffe Address City Phone: Home Work Marital Status:                                                                                                    | todian, or Authorized Individual) Date of Birth  Table State ZIP  rent than physical address)  State ZIP  Other | Co-Account Holder (Spouse, C<br>Social Security Number<br>Physical Address:<br>Street Address<br>Street Address (no PO Boxes)<br>City<br>City<br>City<br>City<br>Mailing Address: (if differe<br>Address<br>City<br>Phone:<br>Home Work<br>Marital Status:                                                                                                    | Trustee, Minor)   Date of Birth   Same as Primary Holder   State   State   ZIP   ent than physical address)   State   State   ZIP   ent than physical address)   State   State   ZIP   ent than physical address)   Other                                                                                                    |                        |
| Social Security Number Physical Address: Street Address (no PO Boxes) City Mailing Address: (if diffe Address City Phone: Home Work                                                                                                    | todian, or Authorized Individual) Date of Birth  Table State ZIP  rent than physical address)  State ZIP  Other | Co-Account Holder (Spouse, C<br>Social Security Number<br>Physical Address:<br>Street Address<br>Street Address (no PO Boxes)<br>City<br>City<br>City<br>Mailing Address: (if differe<br>Address<br>City<br>Phone:<br>Home Work                                                                                                    | Trustee, Minor)   Date of Birth   Same as Primary Holder   State   State   ZIP   ent than physical address)   State   State   ZIP   ent than physical address)   State   State   ZIP   ent than physical address)   Other                                                                                                    |                        |

# Redrawing an existing data point 2

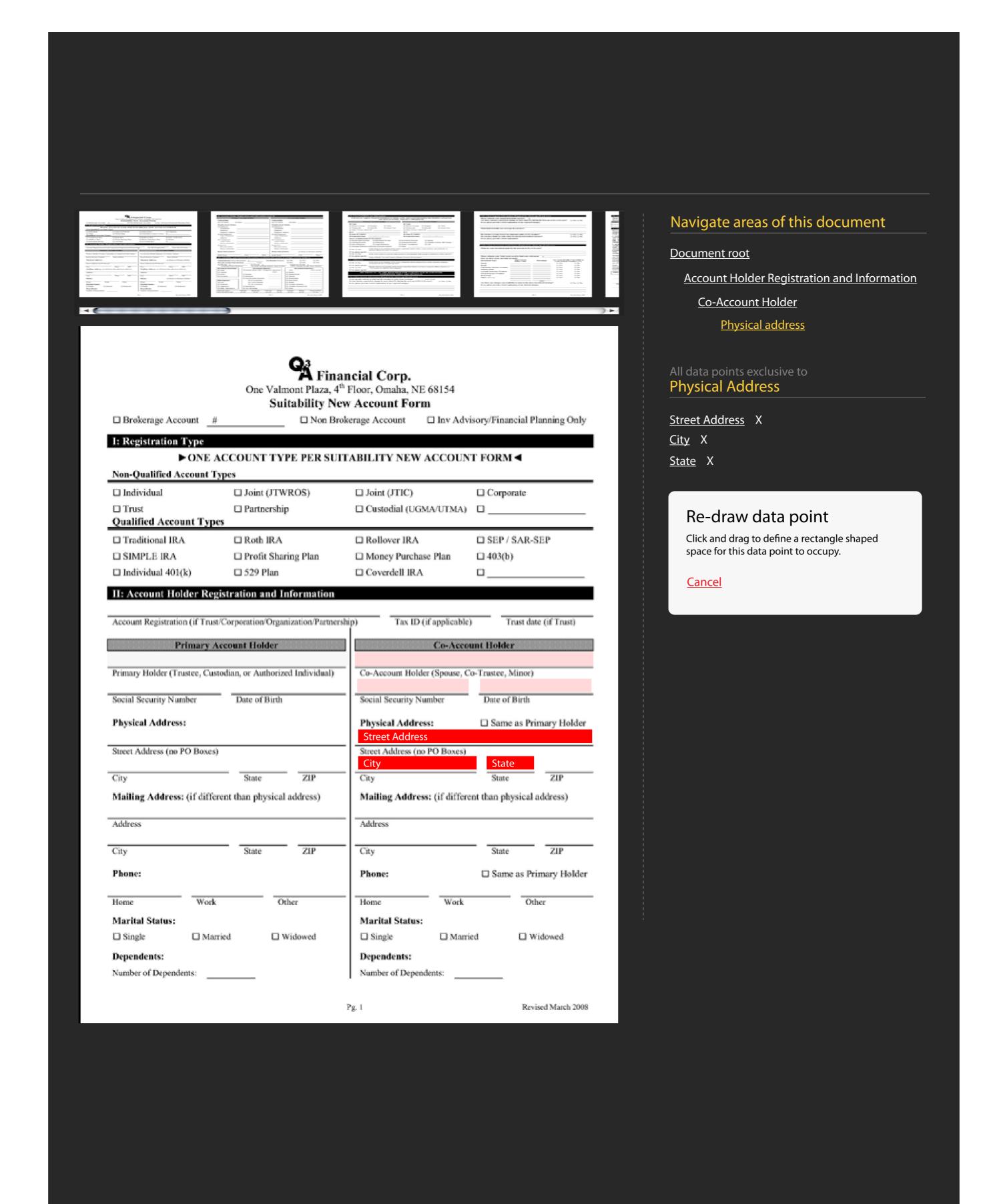

areas of this document Holder Registration and Information <u>ount Holder</u> <u>ysical address</u> xclusive to dress Re-draw point y page of the form. Cannot other characters. Must begin amel-casing such as: ThingOne spond with what's on the form. Max lines ngth, ie. state or zip.

Save or Cancel

# Defining a data point 3

|                                                                                                    |                                                                                                 | <ul> <li>a) and All and All and Al</li></ul> |
|----------------------------------------------------------------------------------------------------|-------------------------------------------------------------------------------------------------|----------------------------------------------------------------------------------------------------|
| Brokerage Account I: Registration Type CON                                                                                                    | One Valmont Plaza Suitability #                                                                 | New Acco<br>Brokerage A                                                                                                    |
| Non-Qualified Accoun                                                                                                    |                                                                                                 | 🗆 Joi                                                                                                    |
| Qualified Account T                                                                                                    | ppes<br>Roth IRA<br>Profit Sharing Plan                                                         | □ Ro<br>□ Me                                                                                                    |
| Individual 401(k) II: Account Holder I                                                                                                    | □ 529 Plan<br>Registration and Informatio                                                       | П Со                                                                                                    |
|                                                                                                    |                                                                                                 | nership)                                                                                                    |
| Primary Holder (Trustee,<br>Social Security Number                                                                                                    | y Account Holder<br>Custodian, or Authorized Individua<br>Date of Birth                         | l) Co-/                                                                                                    |
| Primary Holder (Trustee, o<br>Social Security Number<br>Physical Address:<br>Street Address (no PO Bo                                                                                              | Custodian, or Authorized Individua<br>Date of Birth                                             | l) Co-/<br>Soci<br>Phy<br>Strey<br>Cit                                                                                                    |
| Primary Holder (Trustee, o<br>Social Security Number<br>Physical Address:<br>Street Address (no PO Bo<br>City<br>Mailing Address: (if di                                                           | Custodian, or Authorized Individua<br>Date of Birth                                             | l) Co-/<br>Soci<br>Phy<br>Stre<br>City<br>Mai                                                                                                    |
| Primary Holder (Trustee, 9<br>Social Security Number<br>Physical Address:<br>Street Address (no PO Bo<br>City                                                                                      | Custodian, or Authorized Individua Date of Birth xes) State ZIP                                 | I) Co-/<br>Soci<br>Soci<br>Phy<br>Stre<br>City<br>Mai<br>Add                                                                                                    |
| Primary Holder (Trustee,<br>Social Security Number<br>Physical Address:<br>Street Address (no PO Bo<br>City<br>Mailing Address: (if di<br>Address                                                  | Custodian, or Authorized Individua Date of Birth xes) State ZIP ifferent than physical address) | l) Co-/<br>Soci<br>Phy<br>Strey<br>City                                                                                                    |
| Primary Holder (Trustee, 9<br>Social Security Number<br>Physical Address:<br>Street Address (no PO Bo<br>City<br>Mailing Address: (if di<br>Address<br>City<br>Phone:<br>Home W<br>Marital Status: | Custodian, or Authorized Individua Date of Birth xes) State ZIP ifferent than physical address) | l) Co-/<br>Soci<br>Phy<br>Stree<br>City<br>Mai                                                                                                    |

# Redrawing an existing data point 2

| Image: Second Second | A second second |
|----------------------------------------------------------------------------------------------------|----------------------------------------------------------------------------------------------------|
| Brokerage Account  I: Registration Type                                                                                                    |                                                                                                    |
| ► ONE ACCOUNT                                                                                                    | Suitabili                                                                                                    |
| Non-Qualified Account Types                                                                                                    |                                                                                                    |
| Individual    Joint (     Trust    Partne     Qualified Account Types                                                                                                    | (JTWROS)<br>ership                                                                                                    |
| Traditional IRA     Roth I     SIMPLE IRA     Profit                                                                                                    | IRA<br>Sharing Pla                                                                                                    |
| □ Individual 401(k) □ 529 P                                                                                                    |                                                                                                    |
| II: Account Holder Registration an<br>Account Registration (if Trust/Corporation/0                                                                                                    |                                                                                                    |
| Primary Account Hold                                                                                                    | -                                                                                                    |
| Primary Holder (Trustee, Custodian, or Aut                                                                                                    |                                                                                                    |
|                                                                                                    |                                                                                                    |
| Social Security Number Date of E Physical Address:                                                                                                    | širth                                                                                                    |
| Physical Address:                                                                                                    |                                                                                                    |
| Street Address (no PO Boxes)                                                                                                    |                                                                                                    |
| City State                                                                                                    | ZU                                                                                                    |
| Mailing Address: (if different than phy-                                                                                                    | sical addres                                                                                                    |
| Address                                                                                                    |                                                                                                    |
| City State                                                                                                    | ZI                                                                                                    |
| Phone:                                                                                                    |                                                                                                    |
| Home Work                                                                                                    | Other                                                                                                    |
| Marital Status:                                                                                                    |                                                                                                    |
| □ Single □ Married                                                                                                    | U Widowed                                                                                                    |

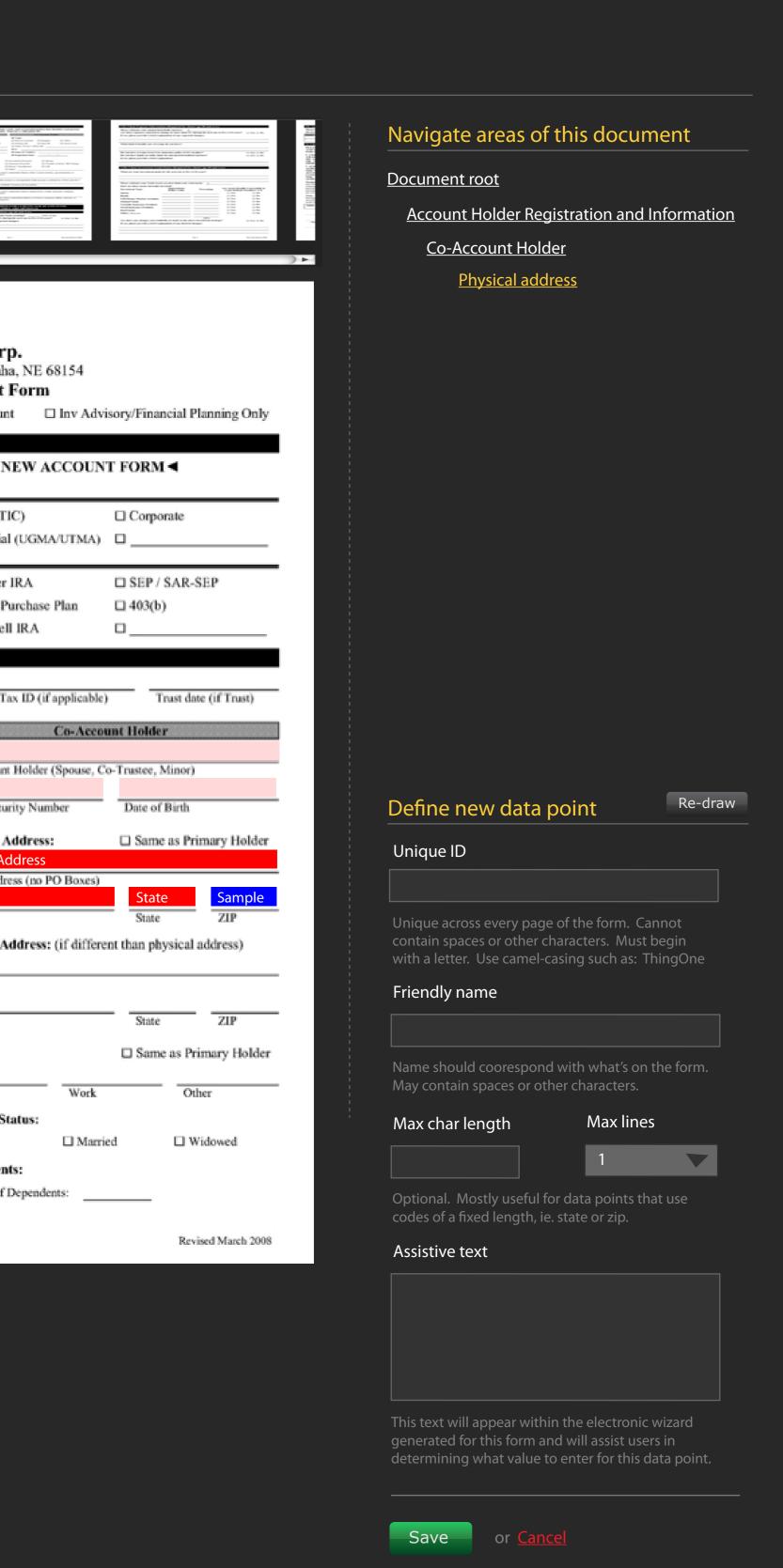

| <form></form>                                                                                                    | <section-header><section-header><section-header><section-header><section-header><section-header><section-header><section-header><text></text></section-header></section-header></section-header></section-header></section-header></section-header></section-header></section-header> |
|----------------------------------------------------------------------------------------------------|----------------------------------------------------------------------------------------------------|
| I Corp.<br>r, Omaha, NE 68154<br>count Form<br>e Account                                                                                     | All data points exclusive to<br>Physical Address<br>Street Address X                                                                                                    |
| LITY NEW ACCOUNT FORM                                                                                                    | <u>City</u> X<br><u>State</u> X                                                                                                    |
| loint (JTIC)  Corporate Custodial (UGMA/UTMA) SEP / SAR-SEP Money Purchase Plan 403(b) Coverdell IRA                                         | Re-draw data point<br>The data point you've drawn appears in<br>blue to the left.<br>Confirm Re-draw or Cancel                                                                                                    |
| Tax ID (if applicable) Trust date (if Trust) Co-Account Holder Account Holder (Spouse, Co-Trustee, Minor) cial Security Number Date of Birth |                                                                                                    |
| hysical Address: Same as Primary Holder                                                                                                    |                                                                                                    |
| ty State ZIP<br>hone:                                                                                                    |                                                                                                    |
| ome Work Other arital Status: Single I Married Widowed ependents: amber of Dependents:                                                       |                                                                                                    |
| Revised March 2008                                                                                                    |                                                                                                    |

# Map form data points to CRM data points

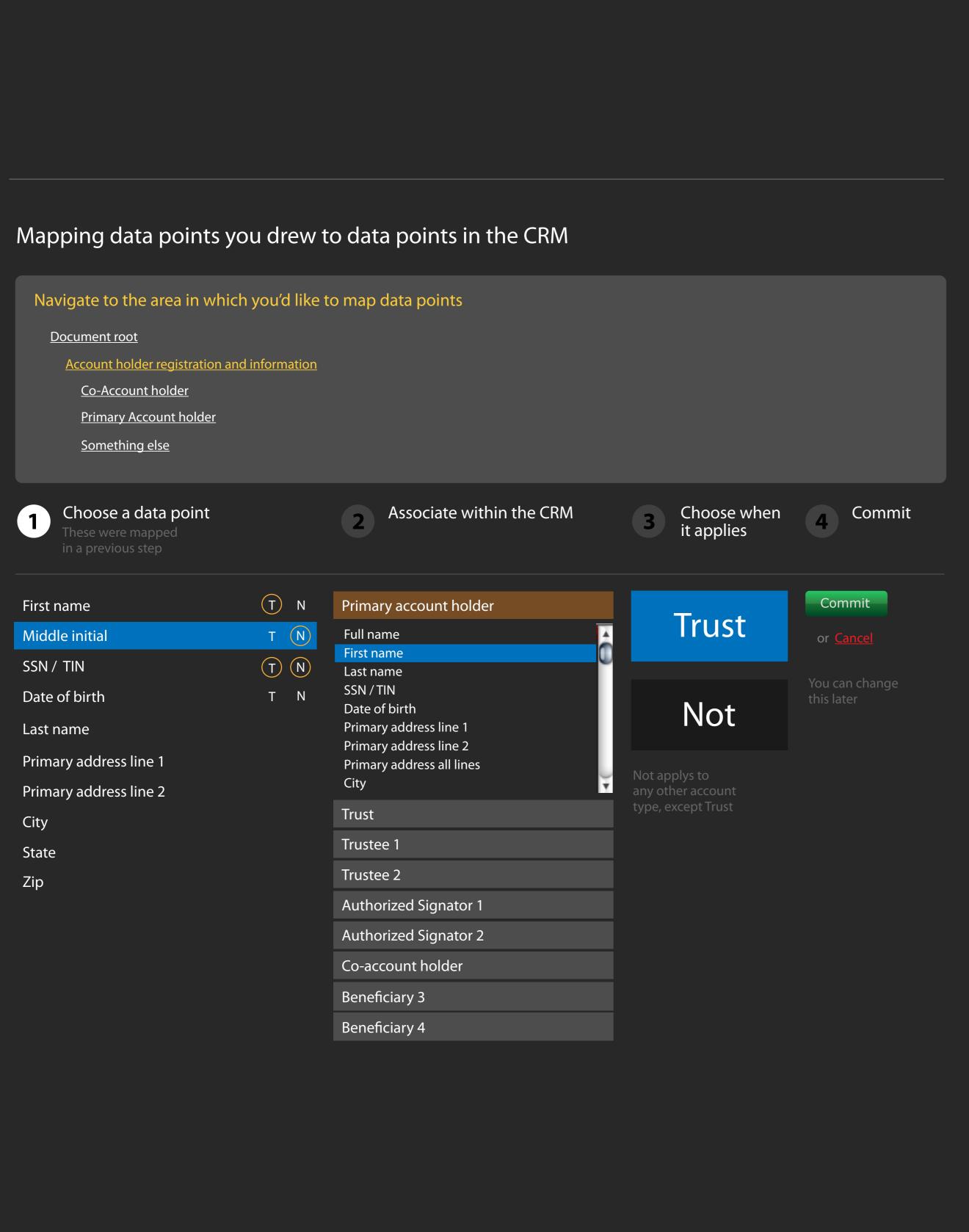

# Requirements

# Data points required for Account holder registration and information

| Friendly name          | Individual Joint Th |
|------------------------|---------------------|
| Co-Account Holder      |                     |
| Social Security Number |                     |
| Date of birth          |                     |

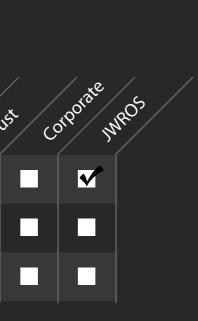

### Navigate areas of this document

### <u>Document root</u>

- Account Holder Registration and Information
- <u>Co-Account Holder</u>
- Physical Address
- <u>Mailing Address</u>

### Forms

|                                               |   | orms                                                 |                                                                    |
|-----------------------------------------------|---|------------------------------------------------------|--------------------------------------------------------------------|
|                                               | C | Choose a sponsor                                     | John Hancock                                                       |
|                                               |   | Type the name of a Sponsor                           |                                                                    |
| This entire area rotates<br>as screens switch |   | <u>Grant Mutual Fund</u><br><u>Pacific Life form</u> | Map Uses                                                           |
|                                               |   | <u>Mango Life form</u>                               | no tiff available <u>Map</u> <u>Uses</u><br><u>Map</u> <u>Uses</u> |
|                                               |   |                                                      |                                                                    |
|                                               | E | dit Grant Mutual Fund                                |                                                                    |
|                                               |   | Grant Mutual Fund                                    |                                                                    |
|                                               |   | Fillable PDF                                         |                                                                    |
|                                               |   | Current file : <u>1234form.pdf</u>                   | /Desktop/1234form.pdf Browse                                       |
|                                               |   | TIFF image                                           |                                                                    |
|                                               |   | No file exists                                       | Browse                                                             |
|                                               |   | Save or Cancel                                       |                                                                    |
|                                               | A | dd a form to John Hancock                            |                                                                    |
|                                               |   |                                                      |                                                                    |
|                                               |   |                                                      |                                                                    |
|                                               |   | Fillable PDF<br>No file exists                       | Browse                                                             |
|                                               |   |                                                      |                                                                    |
|                                               |   | TIFF image                                           |                                                                    |
|                                               |   | No file exists                                       | Browse                                                             |
|                                               |   | Save or <u>Cancel</u>                                |                                                                    |

### Add a form

### Add form "Use"

### Add use for Grant Mutual Fund, a DBSI form

Choose an Issue Type

### Choose an Issue Type Restrict to only these products Product 1 V Product 1 V Product 1 Product 1 Product 1 Product 1 V Product 1 Product 1 Product 1 Product 1 Product 1 V Product 1 V Product 1 V Product 1

Restrict to only this account type

V Product 1

By default, all account types will use this document.

Select a specific account type only if the form will only be required for one account type and no other.

All account types

Save or <u>Cance</u>

### Add form "Use" for sponsor with no product

### Add use for Grant Mutual Fund, a DBSI form

Choose an Issue Type

### Choose an Issue Type

This form will be used for this Issue Type regardless of product

Save or <u>Can</u>

### Uses for Grant Mutual Fund, a DBSI form

| Issue Type              | Product       | Account type |              |
|-------------------------|---------------|--------------|--------------|
|                         |               |              |              |
| New Account             | Grant class A |              | delete       |
|                         | Grant class B |              | delet        |
|                         | Grant class C |              | <u>delet</u> |
|                         | Grant class C | Trust        | <u>delet</u> |
| Change of broker dealer | Grant class A |              | <u>delet</u> |
|                         | Grant class B |              | delete       |
|                         | Grant class C |              | delete       |
|                         |               |              |              |

# In the list "Choose an Issue Type"

Andy, this means all the issue types in the account issue life cycle

It's within issuetypeglobals

Like these....

New account Close account Change of address Change of broker dealer Systematic Withdrawl Transfer

All product types

V Product 1

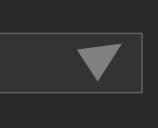

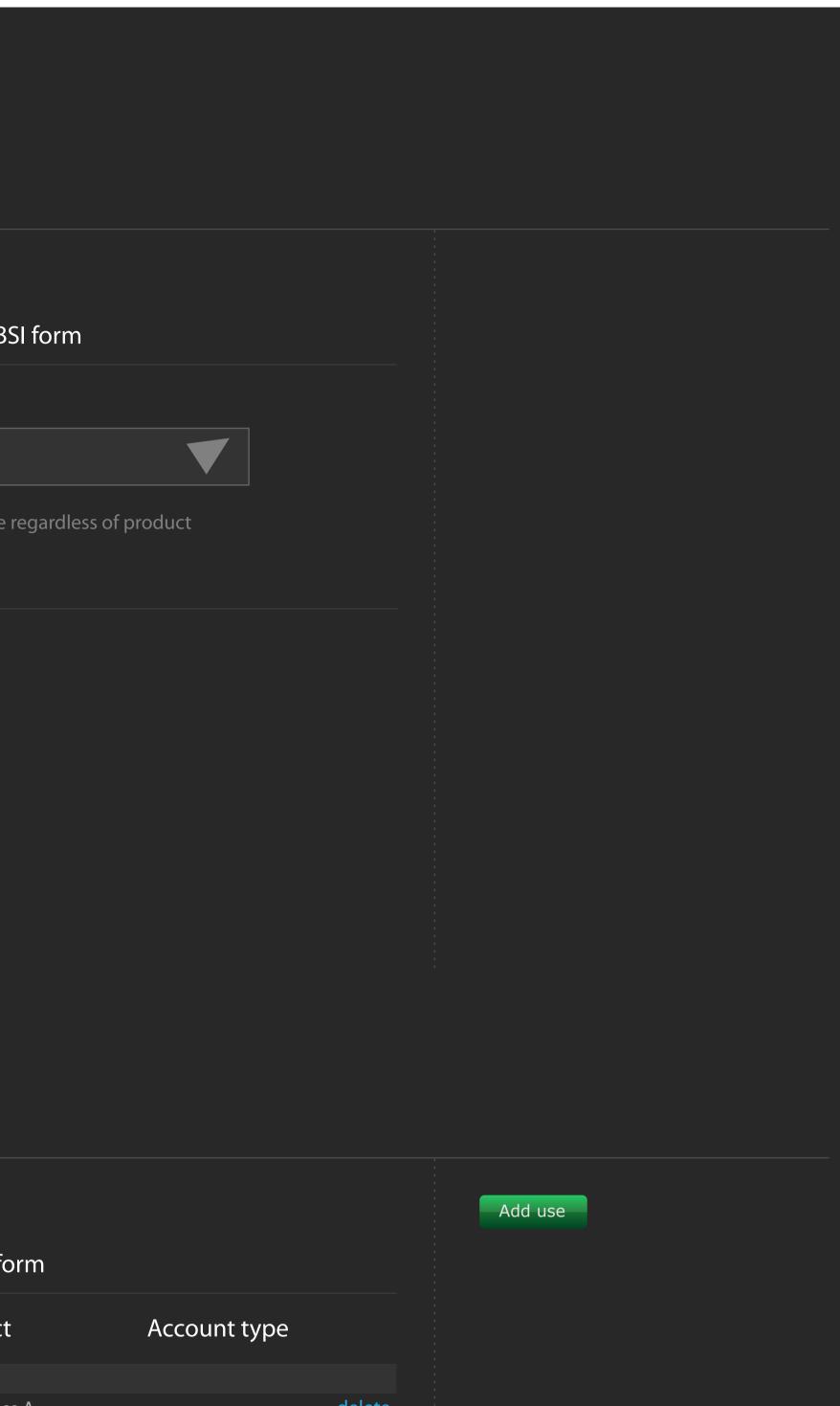

### View a contact

|                  | MandelaEdit this contactLincoln Financial GroupAdd tags                                                                                                    | Find someone                                                         |
|------------------|----------------------------------------------------------------------------------------------------|----------------------------------------------------------------------|
| Type notes here  |                                                                                                    | Nelson Mandela's contact info                                        |
|                  |                                                                                                    | Person 402.681.8277 Work<br>402.681.8277 Mobile                      |
| Attach           | This didn't happen today P Add                                                                                                    | Email <u>steve@yahoo.com</u> Work<br><u>steve@gmail.com</u> Personal |
| History Print    | P S                                                                                                    | Website <u>www.monkeys.com</u> Personal                              |
|                  |                                                                                                    | IM jakeman Personal, AOL                                             |
| 2/10/08 8:00 AM  | Jeannie Juarez                                                                                                    | Work 1732 S Franklin Street                                          |
|                  | Lorem ipsum dolor sit amet, consectetuer adipiscing elit. Nulla condimentum sem in mauris.                                                                                                    | Fourth Floor                                                         |
|                  | Class aptent taciti sociosqu ad litora torquent per conubia nostra, per inceptos hymenaeos.                                                                                                    | Omaha, NE 68154                                                      |
| W                | Fusce non lacus. Duis a sapien eu lectus tristique facilisis.                                                                                                    | Home 1732 S Franklin Street<br>Fourth Floor                          |
| 2/10/08 8:00 AM  | Jason Walker                                                                                                    | Omaha, NE 68154                                                      |
| ecieve signed pa | Sociosqu ad litora torquent per conubia adipiscing elit. Nulla condimentum sem in mauris.                                                                                                    |                                                                      |
| Attachments      | Class aptent taciti sociosqu ad litora torquent per conubia nostra, per inceptos hymenaeos.<br>Fusce non lacus. Duis a sapien eu lectus tristique facilisis.                                                                                                   | Important details                                                    |
| W                | Duis a sapien eu lectus tristique facilisis.v                                                                                                    |                                                                      |
| 2/09/08 8:24 AM  | Recorded completion of system automated step                                                                                                    |                                                                      |
|                  | Donec facilisis ipsum a metus. Maecenas mauris mi, commodo eget, aliquet vel, consect-<br>etuer in, dolor. Etiam ornare odio quis mi. Morbi sit amet pede at diam lacinia dapibus. Nulla<br>eu neque et elit aliquet porta. Maecenas fringilla purus a lectus. |                                                                      |
| W                | Maecenas mauris mi, commodo eget, aliquet vel, consectetuer in, dolor. Etiam ornare odio<br>quis mi. Morbi sit amet                                                                                                    |                                                                      |
|                  |                                                                                                    |                                                                      |

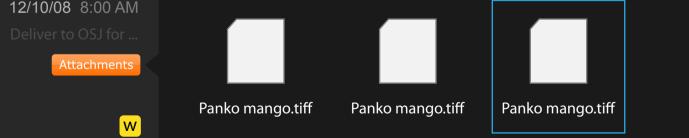

### 12/09/08 8:24 AM System note. Any event recorded by the system.

Prepare forms for ... Donec facilisis ipsum a metus. Maecenas mauris mi, commodo eget, aliquet vel, consect-

etuer in, dolor. Etiam ornare odio quis mi. Morbi sit amet pede at diam lacinia dapibus. Nulla

eu neque et elit aliquet porta. Maecenas fringilla purus a lectus.

### 12/09/08 8:24 AM An advisor interaction

Prepare forms for ...

Donec facilisis ipsum a metus. Maecenas mauris mi, commodo eget, aliquet vel. Maecenas mauris mi, commodo eget, aliquet vel, consectetuer in, dolor. Etiam ornare odio quis mi. Morbi sit amet

### Add a contact - simple

| Add a new contact                                                         |                              | Other ways to add a contact<br>Import from Outlook |
|---------------------------------------------------------------------------|------------------------------|----------------------------------------------------|
| First name                                                                | Last name                    | Import from ACT                                    |
| Title         Company         Social Security                             | only <b>name</b> is required | <u>Import from Excel</u>                           |
| <u>Add contact information</u> - You car<br>Add a person or <u>Cancel</u> | n do this later              |                                                    |
|                                                                           |                              |                                                    |

### Add a contact - detailed

.

| Add a new contact |                              | Other ways to add a contact         |
|-------------------|------------------------------|-------------------------------------|
| First name        | Last name                    | Import from Outlook Import from ACT |
| Title             |                              | Import from Excel                   |
| Company           | only <b>name</b> is required |                                     |
| Social Security   |                              | Additional information              |
| Jocial Security   |                              | This person is tax exempt           |
| Phone numbers     |                              |                                     |
|                   |                              | <u>lete</u>                         |
|                   |                              | <u>lete</u>                         |
|                   | Add another                  |                                     |
| Email addresses   |                              |                                     |
|                   | <u>De</u>                    | <u>lete</u>                         |
|                   |                              | <u>lete</u>                         |
| Instant messager  | Add another                  |                                     |
|                   | De                           | <u>lete</u>                         |
|                   | Add another                  |                                     |
| Websites          |                              |                                     |
|                   |                              | <u>lete</u>                         |
| Street address    | Add another                  |                                     |
| Street            | De                           | <u>lete</u>                         |
|                   |                              |                                     |
| City              |                              |                                     |
| State             | Zip                          |                                     |
|                   | <u>Add another</u>           |                                     |

Notes about this person

| Bio, misc, notes, how you r | net, etc. |  |
|-----------------------------|-----------|--|
|                             |           |  |
|                             |           |  |
|                             |           |  |
| Add a person or <u>Canc</u> | <u>el</u> |  |
|                             |           |  |
|                             |           |  |
|                             |           |  |

### Tags

Met at Collegium **Cultural Society Members** Faith Church <u>Bally's</u> Meeting at the Hilton <u>Army buddies</u>

People I've worked with <u>College</u> Prospect Central Region Met at the super-conference Companies I've worked for Flight school

TIC Investor <u>Retired</u> Prospect North East Region Met at the super-conference Companies I've worked for Army buddies

### Create new tags

Tag name

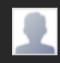

<u>Nelson Mandela</u> Principal at Lincoln Financial Group

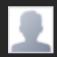

<u>Nelson Mandela</u> Principal at Lincoln Financial Group

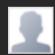

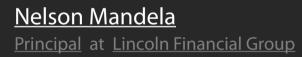

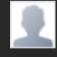

<u>Nelson Mandela</u> Principal at Lincoln Financial Group

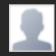

Nelson Mandela Principal at Lincoln Financial Group

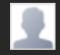

### Nelson Mandela

Principal at Lincoln Financial Group

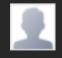

<u>Nelson Mandela</u>

Principal at Lincoln Financial Group

### Create new tags

Racketball Buddy

Racketball Buddy

Choose a contact to assign

Add tag

# Create new tags

# Racketball Budy Johnny Danger X Choose a contact to assign Add tag

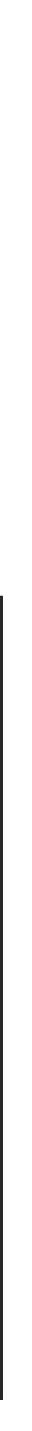

| Dashboard      | Advisors      | Queues       | Issues     | Watchlist        | Utilization Eff    | iciency     |              |                                       |                        |
|----------------|---------------|--------------|------------|------------------|--------------------|-------------|--------------|---------------------------------------|------------------------|
| Select an A    | Advisor       |              |            |                  |                    |             | 12/10/08     | 8 8:44 AM - logged in as Jeannie Juar | ez - role: VOA manager |
| Dashboard      | Relationsh    | nips Issue   | es Calei   | ndar Plannir     | ng Complianc       | e Expertise | Compensation | Services                              |                        |
| Search In      | vestors C     | Companies    | Househ     | olds Prospe      | cts Import/Ex      | port        |              |                                       |                        |
|                |               |              |            |                  |                    |             |              |                                       |                        |
| Jack Valentine | e > Current E | Business > C | hange of b | roker dealer > I | Blotter the busine | SS          |              |                                       | Search                 |
|                |               |              |            |                  |                    |             |              |                                       |                        |

| Dashboard   | Advisors | Queues | Issues | Watchlist | Utilizat  | ion Effi    | ciency      |              |                                                           |
|-------------|----------|--------|--------|-----------|-----------|-------------|-------------|--------------|-----------------------------------------------------------|
| Letter      |          |        |        | Search    |           |             |             | 12/10/08     | 8:44 AM - logged in as Jeannie Juarez - role: VOA manager |
| Letteraan   |          |        |        | hit enter | ing C     | Compliance  | e Expertise | Compensation | Services                                                  |
| Letterborse | 9        |        |        |           | ects I    | [mport/Ex   | port        |              |                                                           |
| Lettercrous | Se       |        |        |           | Blotter t | the busines | S           |              | Search                                                    |

| Dashboard  | Advisors    | Queues    | Issues  | Watchlist   | Utilization | Efficie | ency      |              |                                                           |
|------------|-------------|-----------|---------|-------------|-------------|---------|-----------|--------------|-----------------------------------------------------------|
| Letterman, | Jack        |           |         |             |             |         |           | 12/10/08     | 8:44 AM - logged in as Jeannie Juarez - role: VOA manager |
| Dashboard  | Relationshi | os Issues | Caler   | ndar Planni | ng Comp     | liance  | Expertise | Compensation | Services                                                  |
|            |             |           |         |             | •           |         |           | p            |                                                           |
| Search In  | vestors Co  | mpanies   | Househo | olds Prospe | cts Impo    | rt/Expo |           |              |                                                           |

#### Issue related information

This area reserved for overall issue related information like account, household, people involved, advisor involved and so on.

### Action step related information

This area appears for 1.5 seconds and then rolls up into the top blue pill. See page two for rolled up view.

Within this area, we can have inputs, output of information collected from the warehouse, or textual description of this step. Any links to any complex interactions necessary to the completion of this step are located within this area.

If there are only a couple of data points that need to be entered for this step, those are represented. When signatures are necessary, feedback is given about which signatures are entered and the ability to take specific action (initiate esignature) is given here.

When collapsed, controls for the action step remain visible, but nothing else. Animation should be triggered by clicking on the blueish-teal pill at "Blotter the business"... anywhere within the pill.

#### **Comments for Steve**

For now, don't worry about the interior of this area. It's less defined at the moment, until we receive more information from "the instance document" that Jay and Jason are working with.

Work on representing this area and it's controls.... and the collapse feature.

The way I imagine it, once the pane has collapsed fully, we use javascript to "pulse" the entire blueish pill shape. I don't know the facilities available within jQuery, but I'm envisioning a 0.5 sec transition to a 30% less saturated version of the original color, then 0.5 Add button is for adding a note at any time to the discussion trail sec back to the original color.

Talk to me about this if you'd like as this is the most complex interaction on this page.

#### Attachments

What we know is that when you click attach, a DIV will need to appear directly above the text area and it's controls that is of the exact same

Within this DIV, we'll provide choices for the upload of one or more files, and for the deletion of some or all of the files attached.

Because browsers handle this upload control differently, this requires a conversation between Steve, Jay and Jeff about approach before this

parties involved with this piece of business, like Investors & Beneficiaries. This is meant to be an at-a-glance representation of the issue and who is involved. More space is left blank here so we can put more issue specific detail here.

People button takes you to screen dedicated to selecting all types of

To the right, textual process status is reflected.

#### Inputting notes

"Type notes here" is watermark within text area. It disappears onfocus. Cannot type behind the buttons at the bottom. ~40 pixels of DIV butting up to the bottom of the text area to contain the controls.

If there is text in the textarea and user hovers over Complete, the arrow between the note and the complete button should appear to signify that the note will be captured as part of the completion of this task. This is the visual cue that two things will happen with one click. The arrow does not appear unless hovered over Complete.

without having completed the task. P button is a toggle on or off. On

Note without attachments

Note with attachments Has been placed on the user's watchlist

System note

Note with attachments. User has clicked on attachments. Blue line is hover effect. Clicking a file constitutes the "open" command. Note is on user's watchlist.

System note

advisor's interaction

### Action step

# VOA manager / employee viewpoint

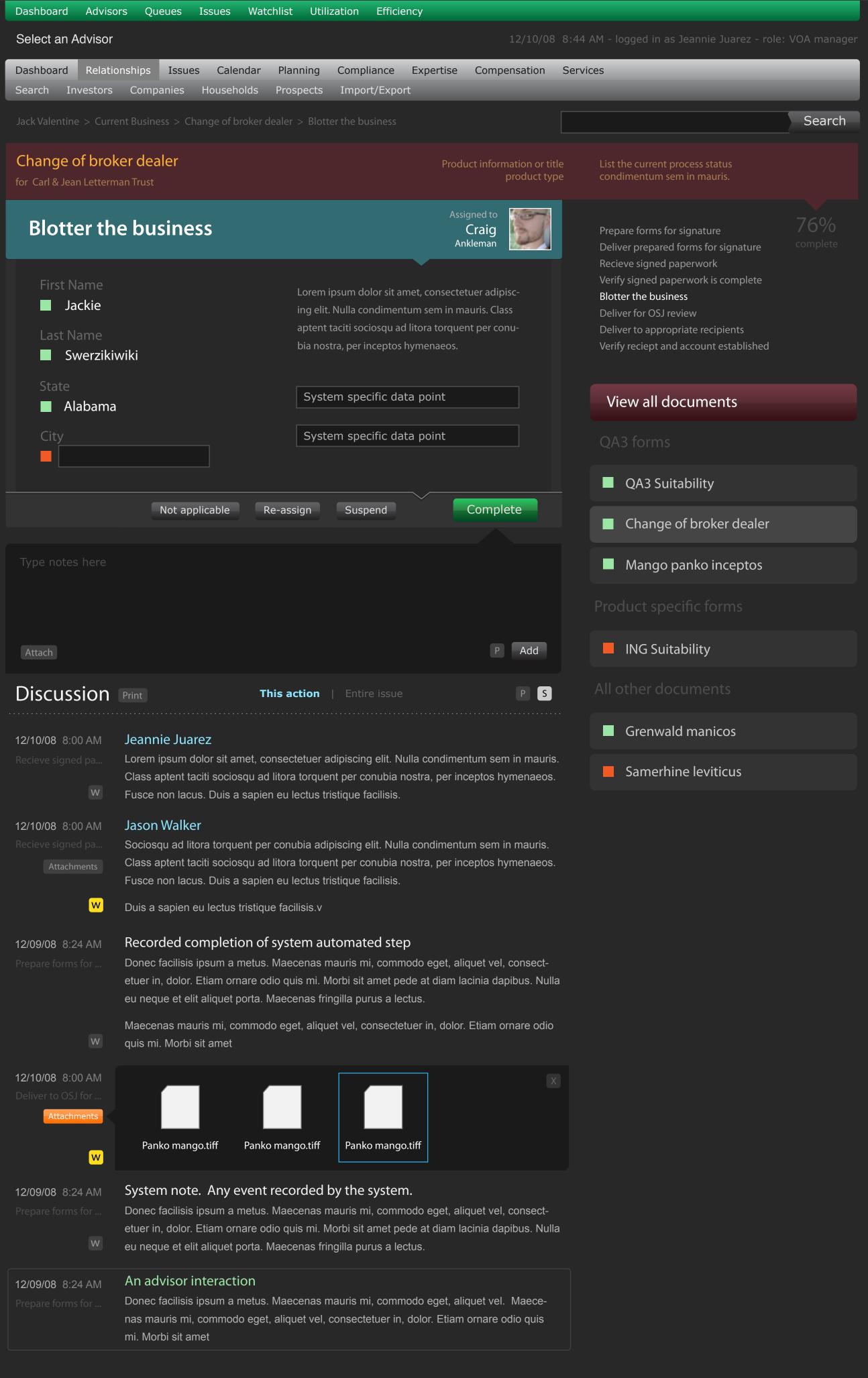

### **Global navigation bar**

This is the structure but decisions are not completely solid about the Information Architecture.

### Search is universal

This will be defined further. At this point, just assure that it's represented on the page. We'll go into more detail on this idiom later.

#### **Percent completion**

We'll put initial estimates into each issue template, giving each action step a percentage in proportion to how long that portion of the entire with these averages.

In the end, we'll be able to compare each issue's times with the actual average for issues of that type.

#### **Context within the issue**

We'll use this area to communicate where you are within this issue. Also provides navigation to other steps within the issue.

#### View all documents

This is a button with a hover and on-mouse-down state, similar to all other buttons on the page (gloss treatment). Used as primary navigation to all forms associated with this piece of business (issue).

By navigating to the "all documents" view, the user will be presented with choices about uploading new, more detail about existing, tagging, and other detail about documents.

#### Status of data

Green means that all data needed has been collected. Orange means

#### **Discussion controls**

#### Action step | Issue

By default, from within the action step view, you should only see those notes associated with THIS action step. It's my hope that this toggle can be an AJAX refresh of the list to include every piece of communication for the entire issue.

S stands for System and P stands for Private. These are toggles. System should be on by default, private should be off by default.

Clicking on S would theoretically change the state of the button to a muted background color and eliminate all system notes from the discussion trail.

Clicking on P would theoretically change the state of the button to a brighter colored background and add notes that are private to the discussion trail.

Footer

This is going to be defined separately in a later comp

### Action step

### VOA manager / employee viewpoint

| Dashboard Adviso                             | ors Queues Issues Watchlist Utilization Efficiency                                                                                                    |                                              |                                                                                                    |             |
|----------------------------------------------|----------------------------------------------------------------------------------------------------|----------------------------------------------|----------------------------------------------------------------------------------------------------|-------------|
| Select an Advisor                            |                                                                                                    | 12/10/08 8:4                                 | 14 AM - logged in as Jeannie Juarez - role:                                                           | VOA manager |
| Dashboard Relation                           | onships Issues Calendar Planning Compliance Expe<br>Companies Households Prospects Import/Export                                                            | rtise Compensation Ser                       | rvices                                                                                                |             |
| Jack Valentine > Curr                        | ent Business > Change of broker dealer > Blotter the business                                                                                               |                                              |                                                                                                    | Search      |
| Change of brol<br>for Carl & Jean Lettern    |                                                                                                    | Product information or title<br>product type | List the current process status condimentum sem in mauris.                                            |             |
| Blotter th                                   | e business                                                                                                    | Assigned to<br>Craig<br>Ankleman             | Prepare forms for signature<br>Deliver prepared forms for signature<br>Recieve signed paperwork       |             |
|                                              | Not applicable Re-assign Suspend                                                                                                    | Complete                                     | Verify signed paperwork is complete<br>Blotter the business                                           |             |
| Type notes here                              |                                                                                                    |                                              | Deliver for OSJ review<br>Deliver to appropriate recipients<br>Verify reciept and account established |             |
|                                              |                                                                                                    |                                              | View all documents                                                                                    |             |
|                                              |                                                                                                    | P Add                                        | QA3 forms                                                                                             |             |
| Discussion                                   | Print This action   Entire issue                                                                                                    | P S                                          | QA3 Suitability                                                                                       |             |
| <b>12/10/08</b> 8:00 AM<br>Recieve signed pa | Jeannie Juarez<br>Lorem ipsum dolor sit amet, consectetuer adipiscing elit. Nulla co<br>Class aptent taciti sociosqu ad litora torquent per conubia nostra, |                                              | Change of broker dealer                                                                               |             |
| W                                            | Fusce non lacus. Duis a sapien eu lectus tristique facilisis.                                                                                               |                                              | Mango panko inceptos                                                                                  |             |
| 12/10/08 8:00 AM<br>Recieve signed pa        | Jason Walker<br>Sociosqu ad litora torquent per conubia adipiscing elit. Nulla cond<br>Class aptent taciti sociosqu ad litora torquent per conubia nostra,  |                                              |                                                                                                    |             |
| Attachments                                  | Fusce non lacus. Duis a sapien eu lectus tristique facilisis.                                                                                               |                                              | ING Suitability                                                                                       |             |
| W                                            | Duis a sapien eu lectus tristique facilisis.v                                                                                                    |                                              | All other documents                                                                                   |             |
| 12/09/08 8:24 AM                             | Recorded completion of system automated step                                                                                                    |                                              |                                                                                                    |             |

- Donec facilisis ipsum a metus. Maecenas mauris mi, commodo eget, aliquet vel, consectetuer in, dolor. Etiam ornare odio quis mi. Morbi sit amet pede at diam lacinia dapibus. Nulla eu neque et elit aliquet porta. Maecenas fringilla purus a lectus.
- Grenwald manicos
- **Samerhine leviticus**

Maecenas mauris mi, commodo eget, aliquet vel, consectetuer in, dolor. Etiam ornare odio

quis mi. Morbi sit amet

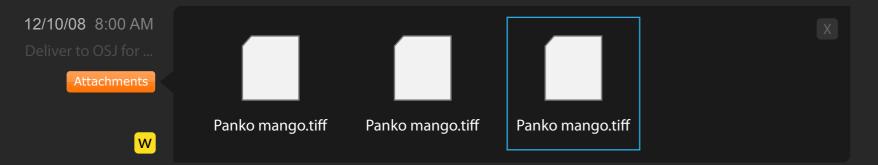

#### System note. Any event recorded by the system. 12/09/08 8:24 AM

Donec facilisis ipsum a metus. Maecenas mauris mi, commodo eget, aliquet vel, consectetuer in, dolor. Etiam ornare odio quis mi. Morbi sit amet pede at diam lacinia dapibus. Nulla

eu neque et elit aliquet porta. Maecenas fringilla purus a lectus.

#### An advisor interaction 12/09/08 8:24 AM

Donec facilisis ipsum a metus. Maecenas mauris mi, commodo eget, aliquet vel. Maecenas mauris mi, commodo eget, aliquet vel, consectetuer in, dolor. Etiam ornare odio quis mi. Morbi sit amet

### Issue

### VOA employee / manager

| Change of bro<br>Lorem ipsum dolar | oker / dealer                                                                   |                                 |                  |                       | Who is involved         |
|------------------------------------|---------------------------------------------------------------------------------|---------------------------------|------------------|-----------------------|-------------------------|
| Prepare forms for sig              | inature                                                                         | A                               | dvisor           | $\bigcirc$ $\bigcirc$ |                         |
| Deliver prepared pa                | perwork for signature                                                           | Automated pr                    | rocess           | $\bigcirc$ $\bigcirc$ |                         |
| Receive signed pape                |                                                                                 | al Office Queue                 | dvisor           | $\bigcirc$ $\bigcirc$ |                         |
| Random extra use                   |                                                                                 |                                 | sign             |                       |                         |
| Verify signed paperv               |                                                                                 | ne Brazaile •<br>Ass<br>Aoore • | sign             |                       |                         |
| Blotter the business               | Mike                                                                            |                                 | rocess           |                       |                         |
| Cancel                             |                                                                                 |                                 |                  |                       |                         |
| Type notes here                    |                                                                                 |                                 |                  |                       |                         |
| Type notes here                    |                                                                                 |                                 |                  |                       | View all documents      |
|                                    |                                                                                 |                                 |                  |                       | QA3 forms               |
| Attach                             |                                                                                 |                                 | P Ad             | dd                    | QA3 Suitability         |
| Discussion Print                   | This action                                                                     | Entire issue                    | P                | S                     | Change of broker dealer |
|                                    | <b>ie Juarez</b><br>psum dolor sit amet, consectetuer a                         | ndipiscing elit. Nulla condi    | mentum sem in n  | nauris.               | Mango panko inceptos    |
|                                    | ptent taciti sociosqu ad litora torque<br>non lacus. Duis a sapien eu lectus tr |                                 | r inceptos hymen | naeos.                |                         |
|                                    |                                                                                 |                                 |                  |                       |                         |

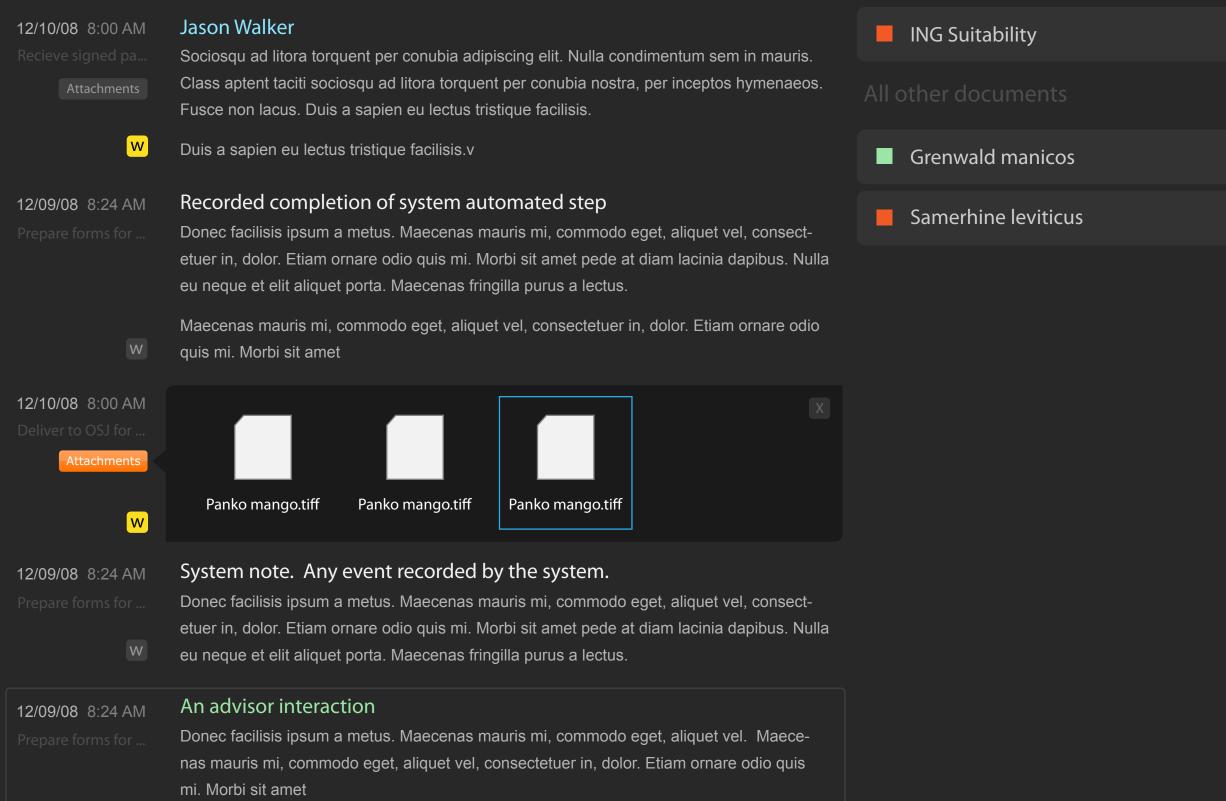

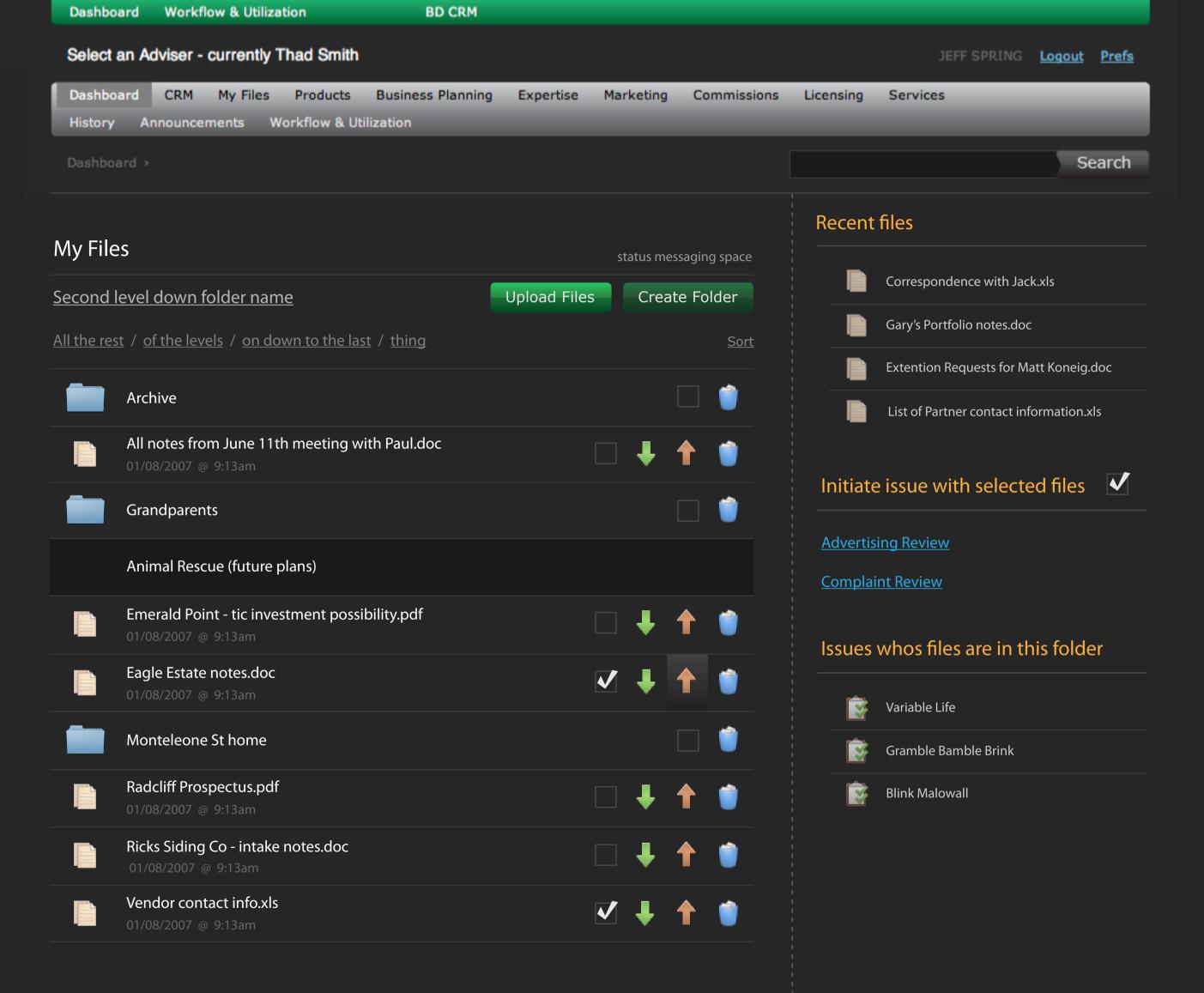

# My Files - at the top of the folder structure

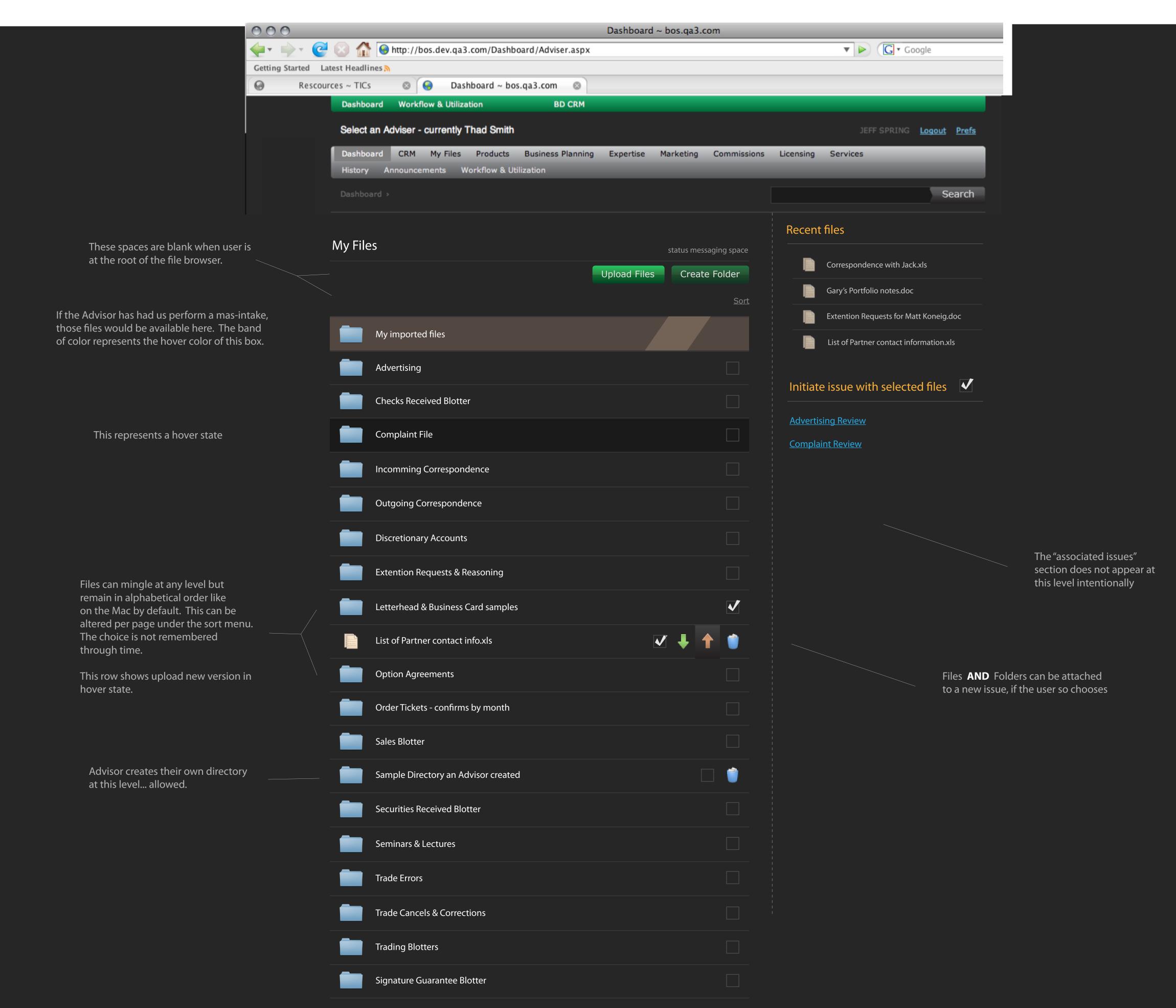

|         |                                     |              |                 |             | Recent | files                                   |
|---------|-------------------------------------|--------------|-----------------|-------------|--------|-----------------------------------------|
| My File | 2S                                  |              | status messagir | ng space    |        | Correspondence with Jack.xls            |
|         |                                     | Upload Files | Create Fo       | older       |        |                                         |
|         |                                     |              |                 | <u>Sort</u> |        | Gary's Portfolio notes.doc              |
|         | My imported files                   |              |                 |             |        | Extention Requests for Matt Koneig.d    |
|         |                                     |              |                 |             |        | List of Partner contact information.xls |
|         | Advertising                         |              |                 |             |        | - incomentation and a stand films       |
|         | Checks Received Blotter             |              |                 |             |        | e issue with selected files             |
|         | Complaint File                      |              |                 |             |        | <u>sing Review</u><br>int Review        |
|         | Incomming Correspondence            |              |                 |             |        |                                         |
|         | Outgoing Correspondence             |              |                 |             |        |                                         |
|         | Discretionary Accounts              |              |                 |             |        |                                         |
|         | Extention Requests & Reasoning      |              |                 |             |        |                                         |
|         | Letterhead & Business Card samples  |              |                 | <b>V</b>    |        |                                         |
|         | List of Partner contact info.xls    | ~            | +               | 1           |        |                                         |
|         | Option Agreements                   |              |                 |             |        |                                         |
|         | Order Tickets - confirms by month   |              |                 |             |        |                                         |
|         | Sales Blotter                       |              |                 |             |        |                                         |
|         | Sample Directory an Advisor created |              |                 | <u> </u>    |        |                                         |
|         | Securities Received Blotter         |              |                 |             |        |                                         |
|         | Seminars & Lectures                 |              |                 |             |        |                                         |
|         | Trade Errors                        |              |                 |             |        |                                         |
|         | Trade Cancels & Corrections         |              |                 |             |        |                                         |
|         | Trading Blotters                    |              |                 |             |        |                                         |
|         | Signature Guarantee Blotter         |              |                 |             |        |                                         |

✓

# Upload Files - within MyFiles or from the instantiation wizard

This only accounts for cases when raw files of any type can be uploaded.

It does not account for cases where there are pre-determined files that are expected by name.

Below the active fieldset, this can be an image, or whatever type of implemenation you choose.

What I'd like to have happen is that when a person clicks within the second field, it becomes active and another row smooth-scrolls down into the picture.

I'm wondering... is this a good way to handle the text that accompanies that browse button in browsers that require it to be there?

| 000                 | Dashboard ~ bos.qa3.c                                                                                                    | om                             |
|---------------------|----------------------------------------------------------------------------------------------------|--------------------------------|
| 🖕 - 🔶 - 🥑           | 🛞 🏠 🧕 http://bos.dev.qa3.com/Dashboard/Adviser.aspx                                                                                                    | 🔻 🕨 🚺 🕻 Google                 |
| Getting Started Lat | test Headlines 🔊                                                                                                    |                                |
| G Rescour           | ces ~ TICs 💿 🤤 Dashboard ~ bos.qa3.com 💿                                                                                                    |                                |
|                     | Dashboard Workflow & Utilization BD CRM                                                                                                    |                                |
|                     | Select an Adviser - currently Thad Smith                                                                                                    | JEFF SPRING Logout Prefs       |
|                     | Dashboard         CRM         My Files         Products         Business Planning         Expertise         Marketing           History         Announcements         Workflow & Utilization         Itilization         Itililiz | Commissions Licensing Services |
|                     | Dashboard >                                                                                                    | Search                         |
|                     |                                                                                                    |                                |
|                     | My Files status mess                                                                                                    | saging space                   |
|                     | <u>Second level down folder name</u> Upload Files Create                                                                                                    | e Folder                       |
|                     | <u>All the rest</u> / <u>of the levels</u> / <u>on down to the last</u> / <u>thing</u>                                                                                                    | <u>Sort</u>                    |
|                     | New name (optional) Browse /Desktop/bizcard.pdf                                                                                                    | Upload                         |
|                     |                                                                                                    | Upload                         |
|                     |                                                                                                    |                                |
|                     | Nothing yet! <u>Upload files</u>                                                                                                    |                                |
|                     |                                                                                                    |                                |
|                     |                                                                                                    |                                |
|                     |                                                                                                    |                                |
|                     |                                                                                                    |                                |
|                     |                                                                                                    |                                |

# MyFiles - rename

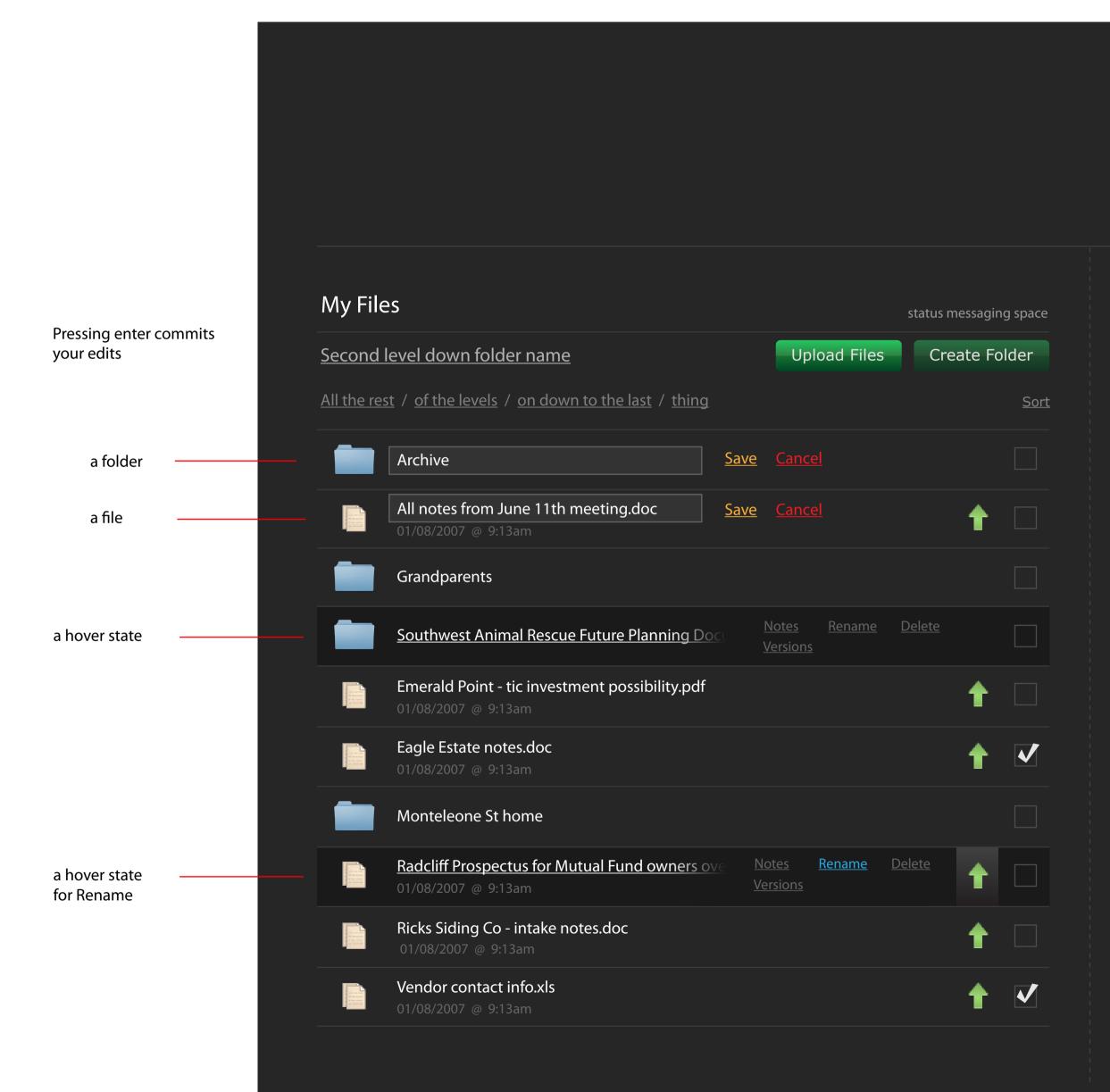

### **Recent files**

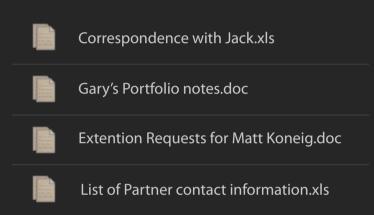

### Move & Copy files

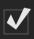

#### Move selected files

Copy selected files

# MyFiles - move and copy / initiation

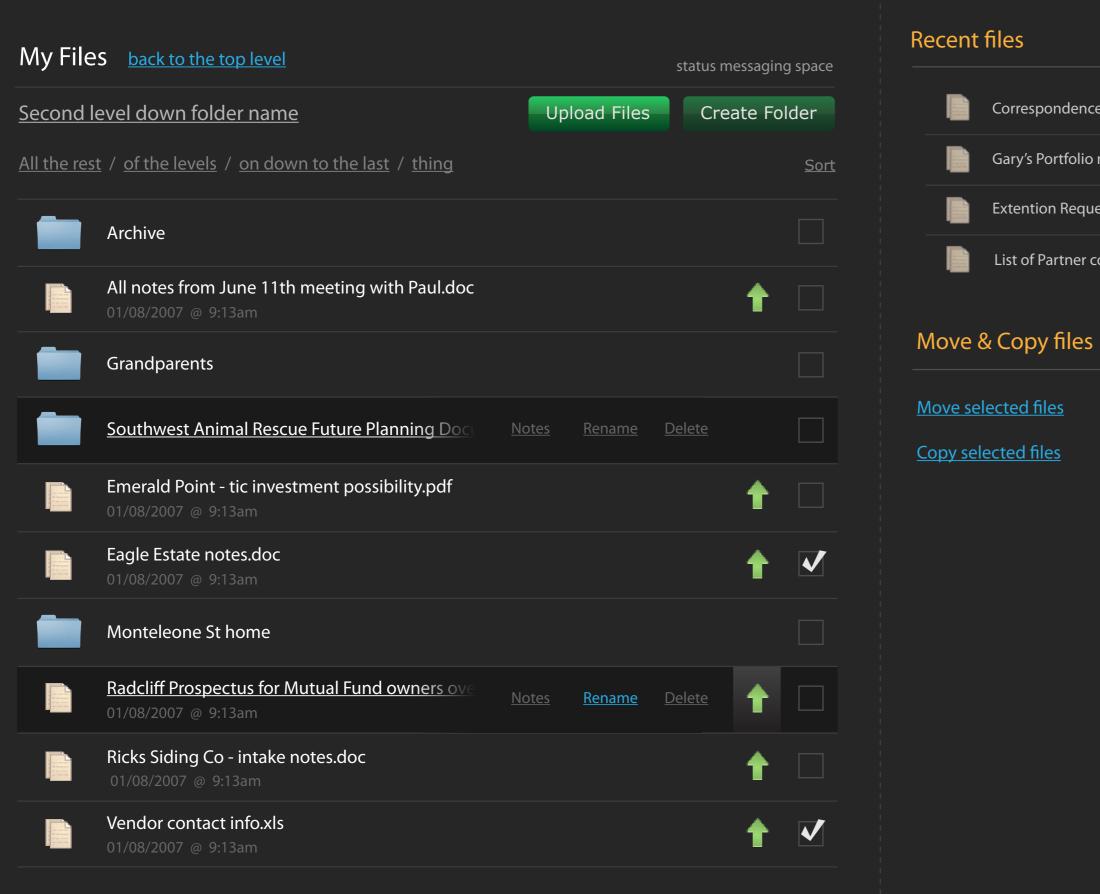

Correspondence with Jack.xls

Gary's Portfolio notes.doc

Extention Requests for Matt Koneig.doc

List of Partner contact information.xls

 $\checkmark$ 

### Suggested interaction

User marks a checkbox next to each file or folder they'd like to move or copy.

Then use chooses either move or copy by clicking each respective link

### Suggested modification

Remove or comment out these elements

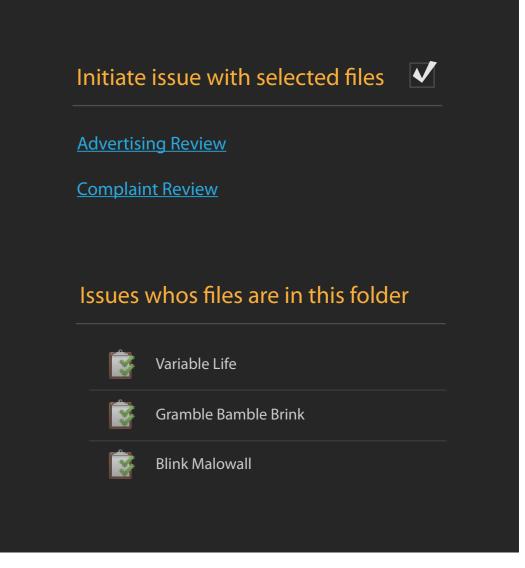

# Upload Files - within MyFiles or from the instantiation wizard

This only accounts for cases when raw files of any type can be uploaded.

0

<

It does not account for cases where there are pre-determined files that are expected by name.

Below the active fieldset, this can be an image, or whatever type of implemenation you choose.

What I'd like to have happen is that when a person clicks within the second field, it becomes active and another row smooth-scrolls down into the picture.

I'm wondering... is this a good way to handle the text that accompanies that browse button in browsers that require it to be there?

| 000               | Dashboard ~ bos.qa3.co                                                                                                    | m                                      |
|-------------------|----------------------------------------------------------------------------------------------------|----------------------------------------|
| <b>⊳</b> • ⊵∙ 🥑   | 🛞 🏠 🧐 http://bos.dev.qa3.com/Dashboard/Adviser.aspx                                                                                                    | 🔻 🕨 🤇 🖲 🗸 Google                       |
| etting Started La | test Headlines 🔊                                                                                                    |                                        |
| Rescour           | rces ~ TICs 💿 🚱 Dashboard ~ bos.qa3.com 💿                                                                                                    |                                        |
|                   | Dashboard Workflow & Utilization BD CRM                                                                                                    |                                        |
|                   | Select an Adviser - currently Thad Smith                                                                                                    | JEFF SPRING <u>Logout</u> <u>Prefs</u> |
|                   | Dashboard         CRM         My Files         Products         Business Planning         Expertise         Marketing           History         Announcements         Workflow & Utilization         Itilization         Itilizat | Commissions Licensing Services         |
|                   | Dashboard >                                                                                                    | Search                                 |
|                   |                                                                                                    |                                        |
|                   | My Files status messa                                                                                                    | aging space                            |
|                   | <u>Second level down folder name</u> Upload Files Create                                                                                                    | Folder                                 |
|                   | All the rest / of the levels / on down to the last / thing                                                                                                    | <u>Sort</u>                            |
|                   | New name (optional) Browse /Desktop/bizcard.pdf                                                                                                    | Upload                                 |
|                   |                                                                                                    | Upload                                 |
|                   |                                                                                                    |                                        |
|                   |                                                                                                    |                                        |
|                   | Nothing yet! <u>Upload files</u>                                                                                                    |                                        |
|                   |                                                                                                    |                                        |
|                   |                                                                                                    |                                        |
|                   |                                                                                                    |                                        |
|                   |                                                                                                    |                                        |
|                   |                                                                                                    |                                        |

# My Files - deep within the folder structure

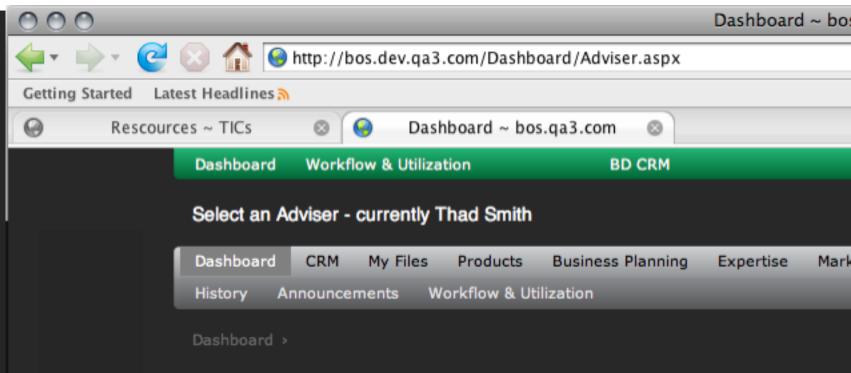

| My File            | S                                                                     |              | sta |
|--------------------|-----------------------------------------------------------------------|--------------|-----|
| Second l           | <u>evel down folder name</u>                                          | Upload Files |     |
| <u>All the res</u> | t / <u>of the levels</u> / <u>on down to the last</u> / <u>thing</u>  |              |     |
|                    | Archive                                                               |              |     |
|                    | All notes from June 11th meeting with Paul.doc 01/08/2007 @ 9:13am    |              |     |
|                    | Grandparents                                                          |              |     |
|                    | Animal Rescue (future plans)                                          |              |     |
|                    | Emerald Point - tic investment possibility.pdf<br>01/08/2007 @ 9:13am |              |     |
|                    | Eagle Estate notes.doc<br>01/08/2007 @ 9:13am                         |              |     |
|                    | Monteleone St home                                                    |              |     |
|                    | Radcliff Prospectus.pdf<br>01/08/2007 @ 9:13am                        |              |     |
|                    | Ricks Siding Co - intake notes.doc<br>01/08/2007 @ 9:13am             |              |     |
|                    | Vendor contact info.xls<br>01/08/2007 @ 9:13am                        |              |     |
|                    |                                                                       |              |     |

| s.qa3.com            |                                         |  |  |  |
|----------------------|-----------------------------------------|--|--|--|
|                      | 🔻 🕨 💽 🖲 Google                          |  |  |  |
|                      |                                         |  |  |  |
|                      |                                         |  |  |  |
|                      |                                         |  |  |  |
|                      | JEFF SPRING Logout Prefs                |  |  |  |
| keting Commissions   | Licensing Services                      |  |  |  |
|                      |                                         |  |  |  |
|                      | Search                                  |  |  |  |
|                      | Recent files                            |  |  |  |
| atus messaging space |                                         |  |  |  |
| Create Folder        | Correspondence with Jack.xls            |  |  |  |
| Sort                 | Gary's Portfolio notes.doc              |  |  |  |
|                      | Extention Requests for Matt Koneig.doc  |  |  |  |
|                      | List of Partner contact information.xls |  |  |  |
| 🖊 🔶 🍵 👘              |                                         |  |  |  |
|                      | Initiate issue with selected files 🗸    |  |  |  |
|                      | Advertising Review                      |  |  |  |
|                      | <u>Complaint Review</u>                 |  |  |  |
| ∔ ↑ 🍵                |                                         |  |  |  |
| · · · ·              | Issues whos files are in this folder    |  |  |  |
| + 1                  | Variable Life                           |  |  |  |
|                      | Gramble Bamble Brink                    |  |  |  |
| ∔ ↑ 🝵                | Blink Malowall                          |  |  |  |
|                      |                                         |  |  |  |
| + 🕇 🍵 👘              |                                         |  |  |  |
| ↓ ↑ 🍵                |                                         |  |  |  |
|                      |                                         |  |  |  |

# MyFiles - move and copy

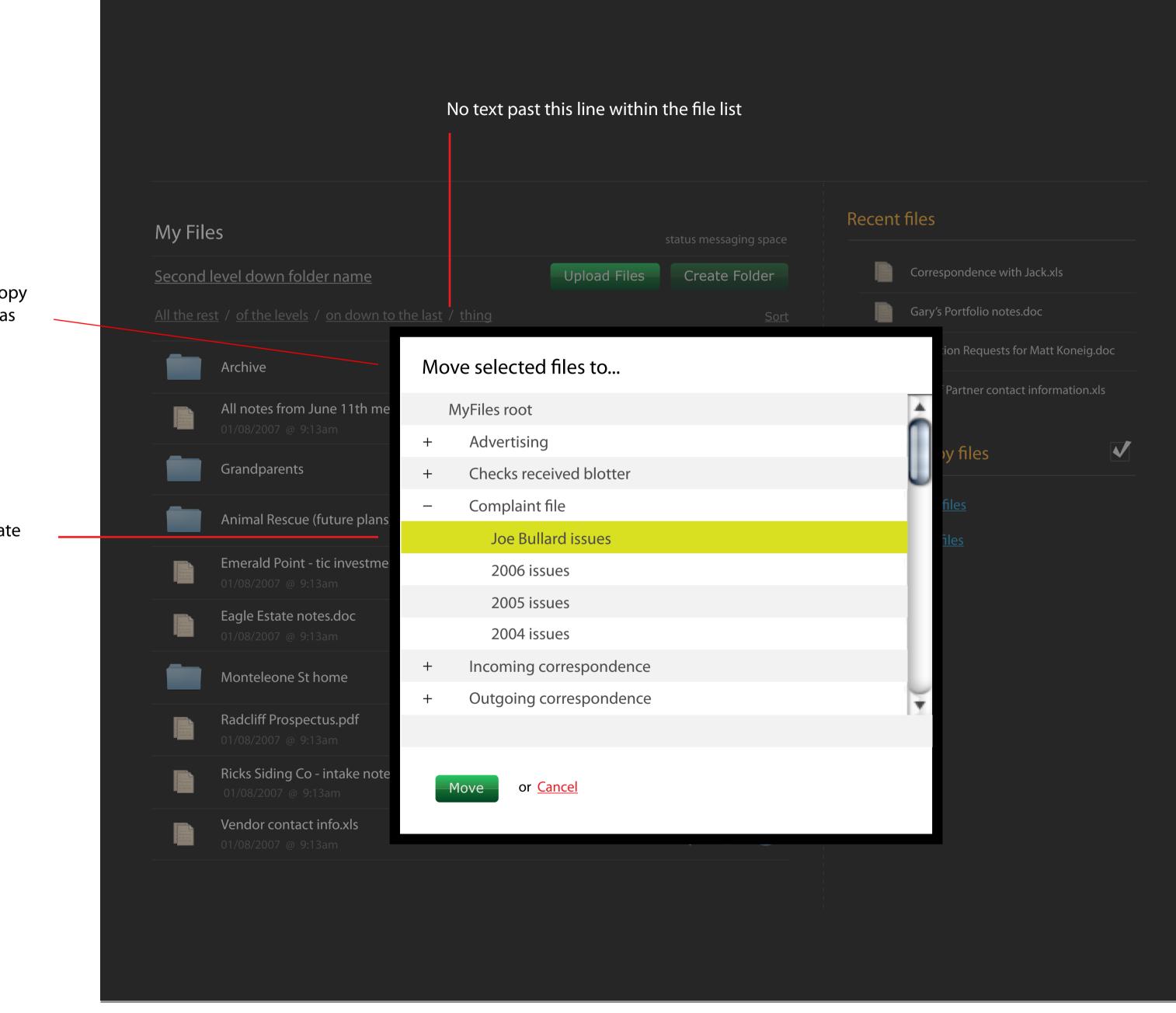

Move would need to say Copy when the Copy function was invoked.

Hover state

### **Suggested behavior**

One click on a folder either

1. Selects it, if there are no folders below it, or...

2. The folder is opened

once it's open, it can be selected with a click. This click will also collapse it.

#### **Data Collection Step**

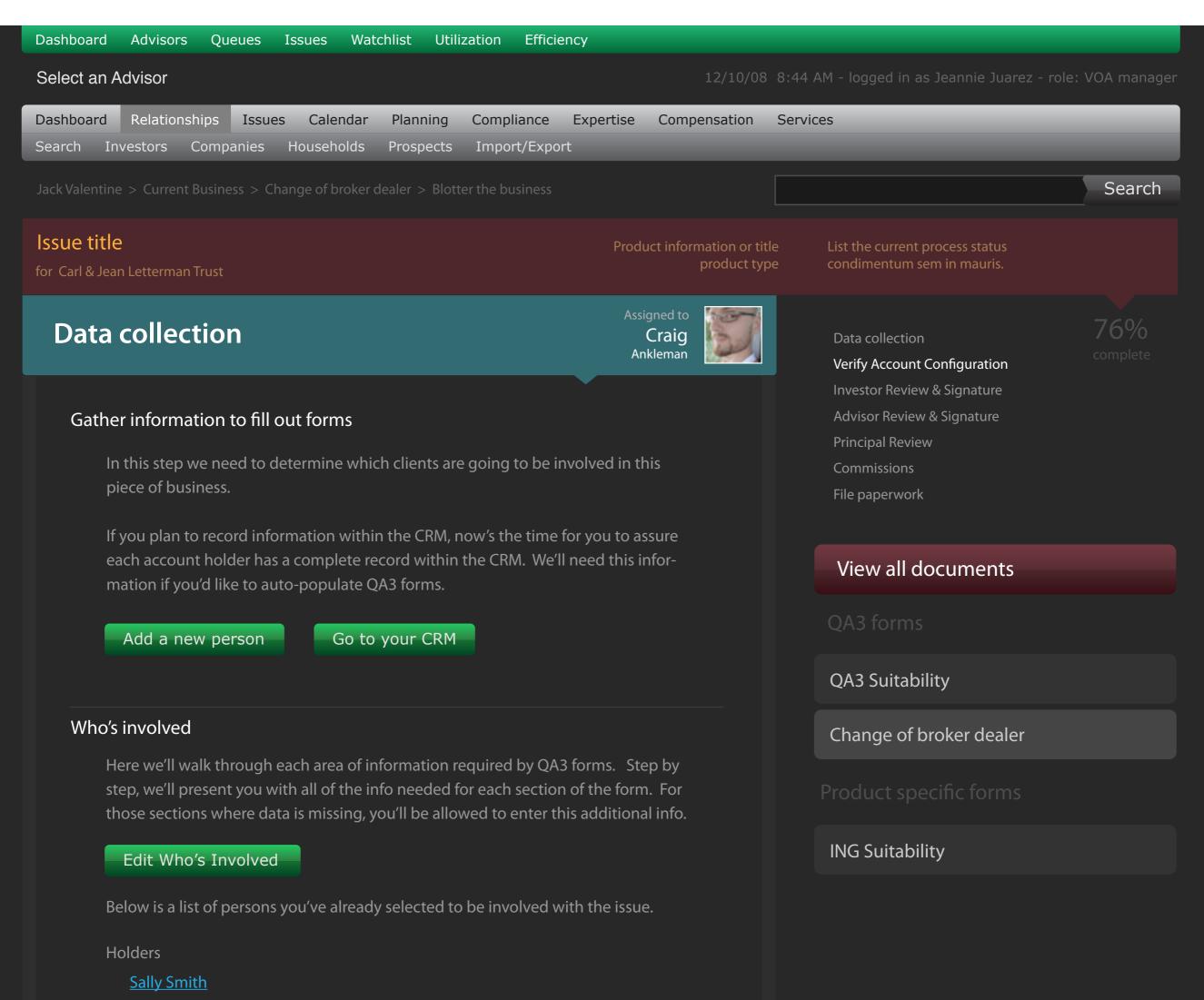

Beneficiaries

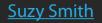

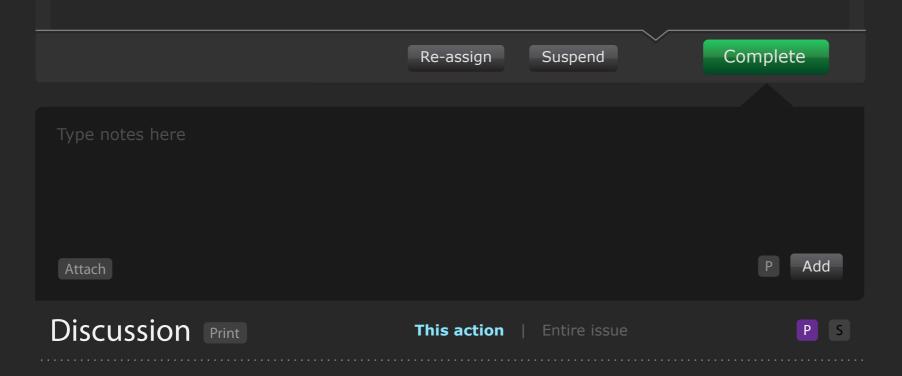

#### Verify Account Configuration

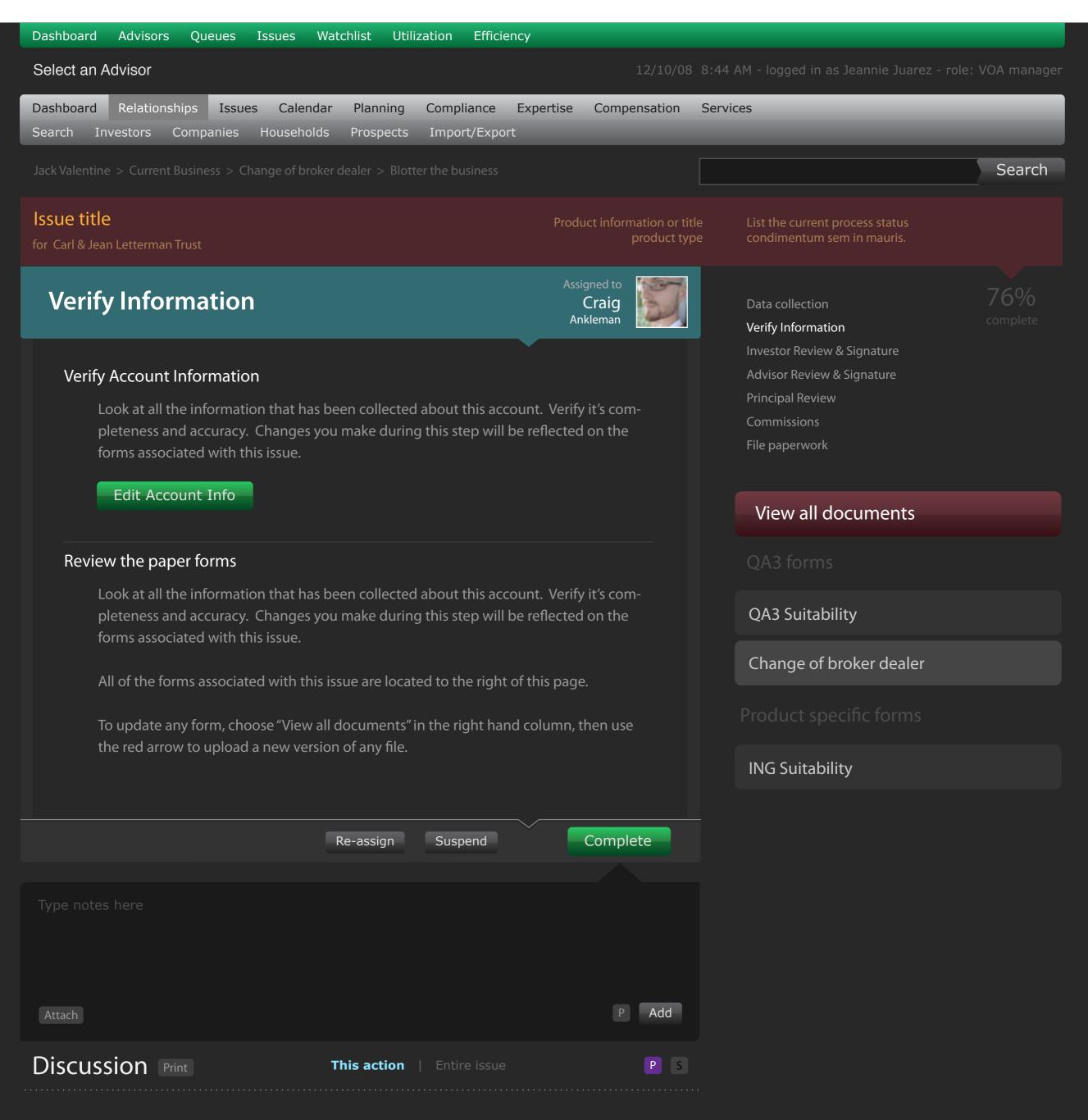

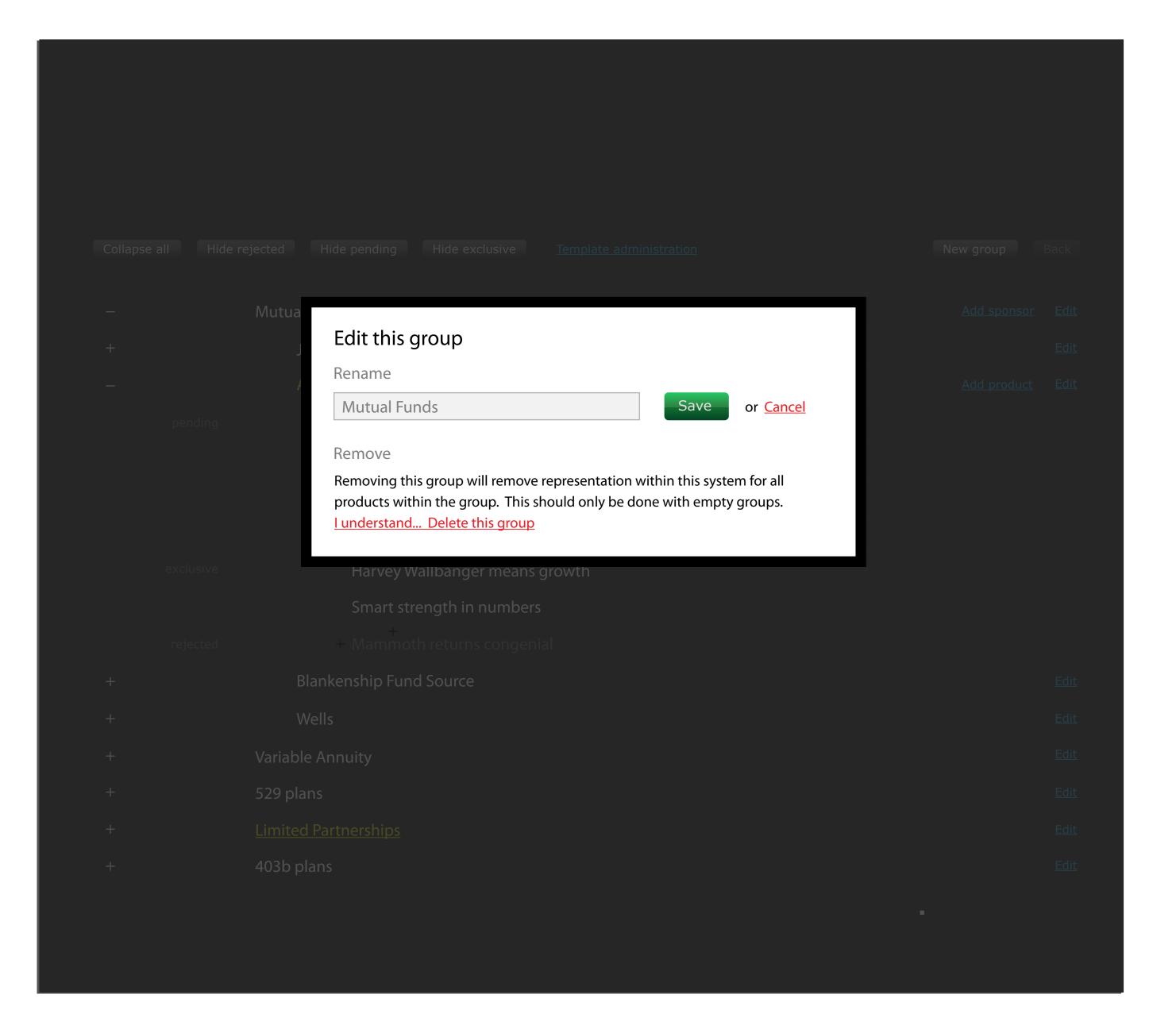

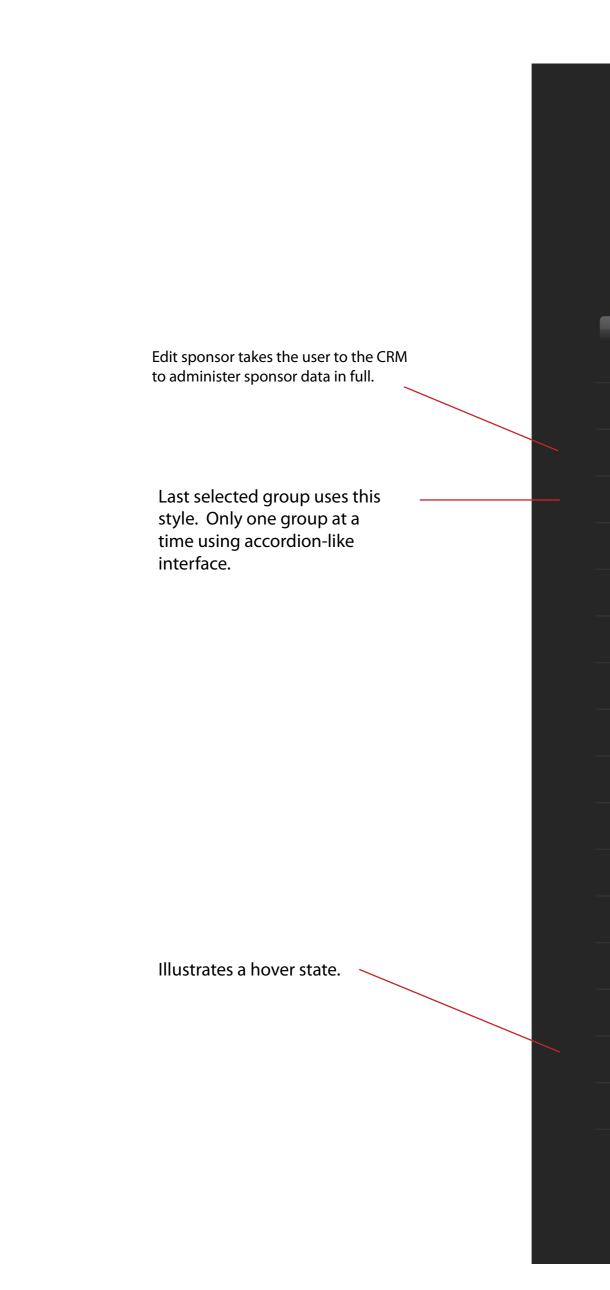

"Designate as" appears as an option for each doc that has been uploaded. Once a choice is made, the following diagrams depict possible interactions. The missing materials list updates as designations are made, ie. anything recently designated is removed from the missing list. Cras vulputate congue ligula Fiduciary statement 🔻 

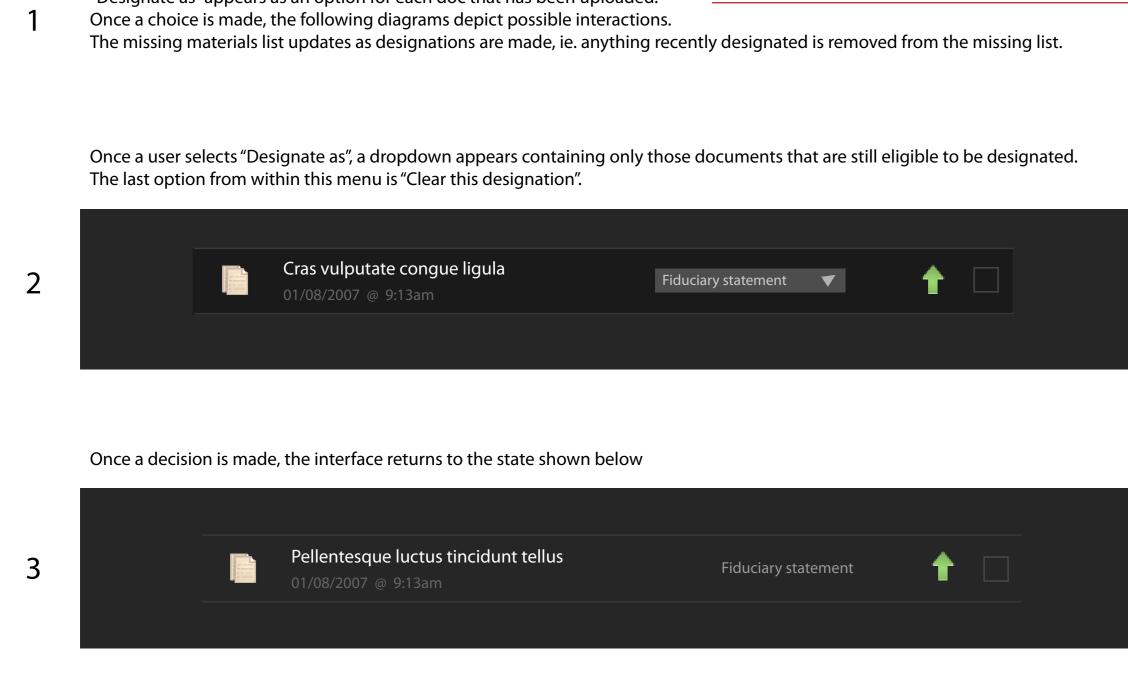

e rejected Hide pending Hide exclusive Add Mutual Funds Add sponsor Edit Jackson National American Funds Add product Ed Fantasy investment stabi Beefy return extraveganza Collapse all Hide rejected Hide pending Hide exclusive <u>Template administration</u> New group B Mutual Funds Add sponsor Edi American Funds Cocktail Funds Edit Add product Ed Fantasy investment stability Beefy return extraveganza Deal of the decade Grennich aggressive growth Harvey Wallbanger means growth Smart strength in numbers Blankenship Fund Source Wells Variable Annuity 529 plans Limited Partnerships 403b plans

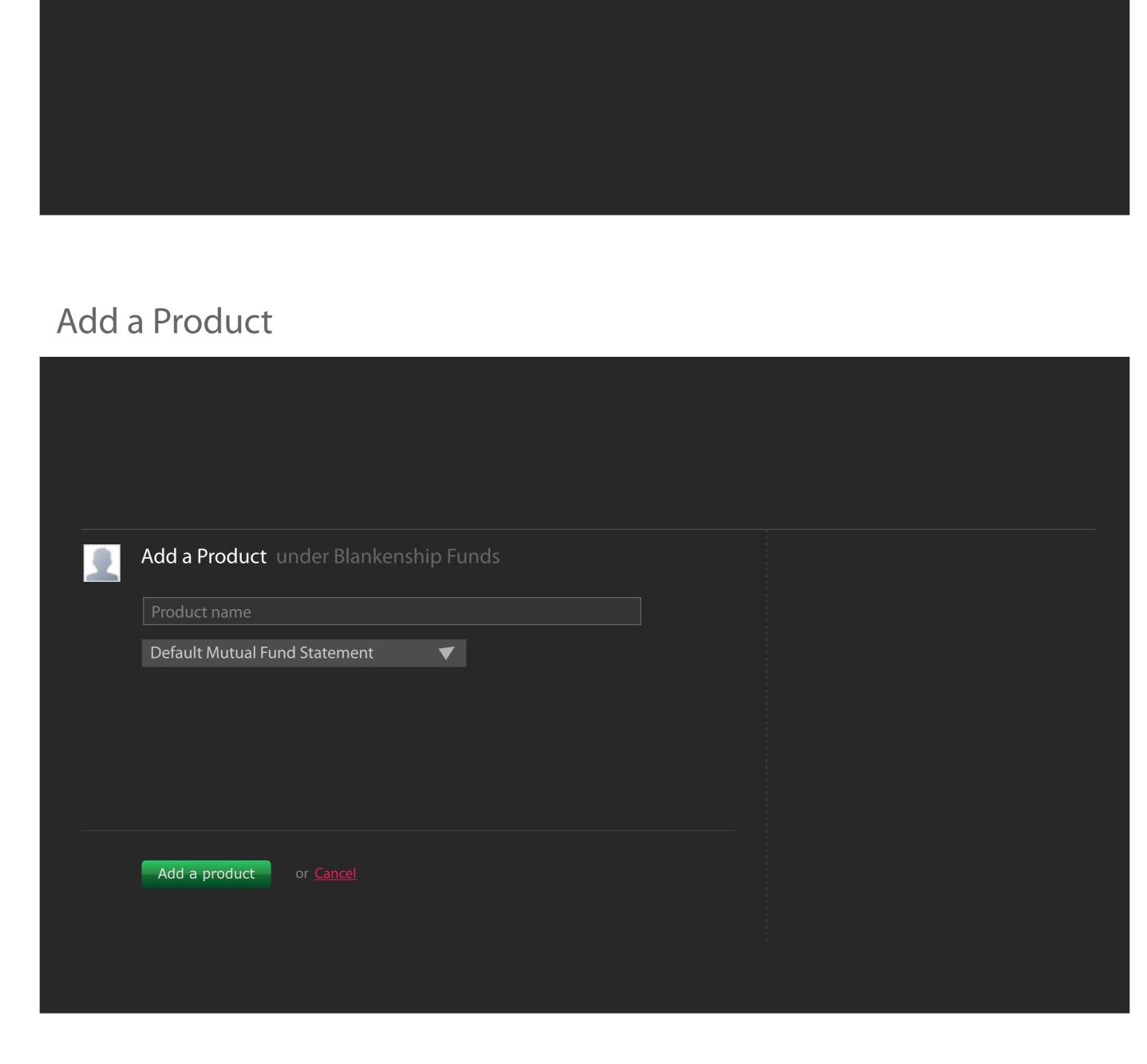

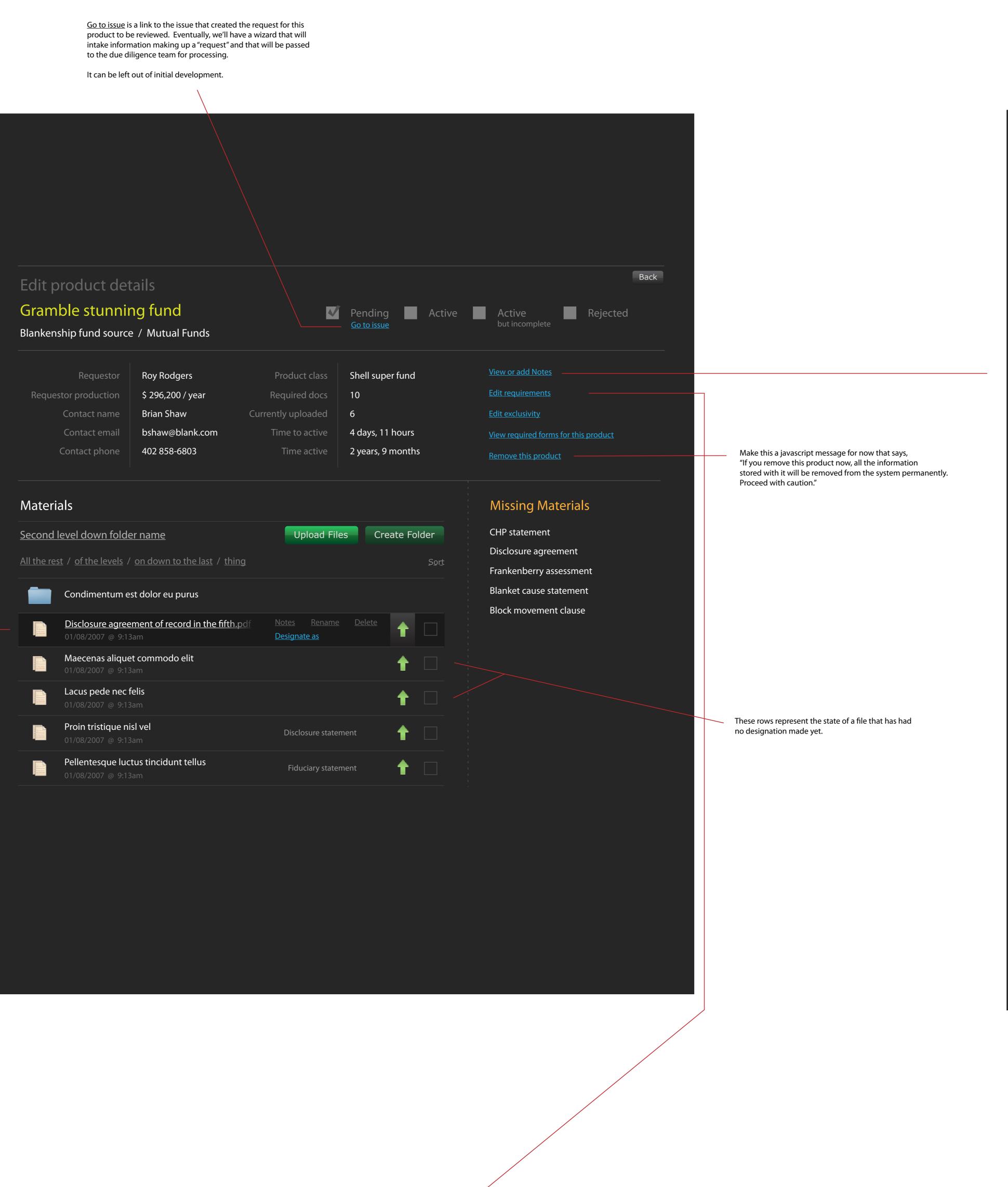

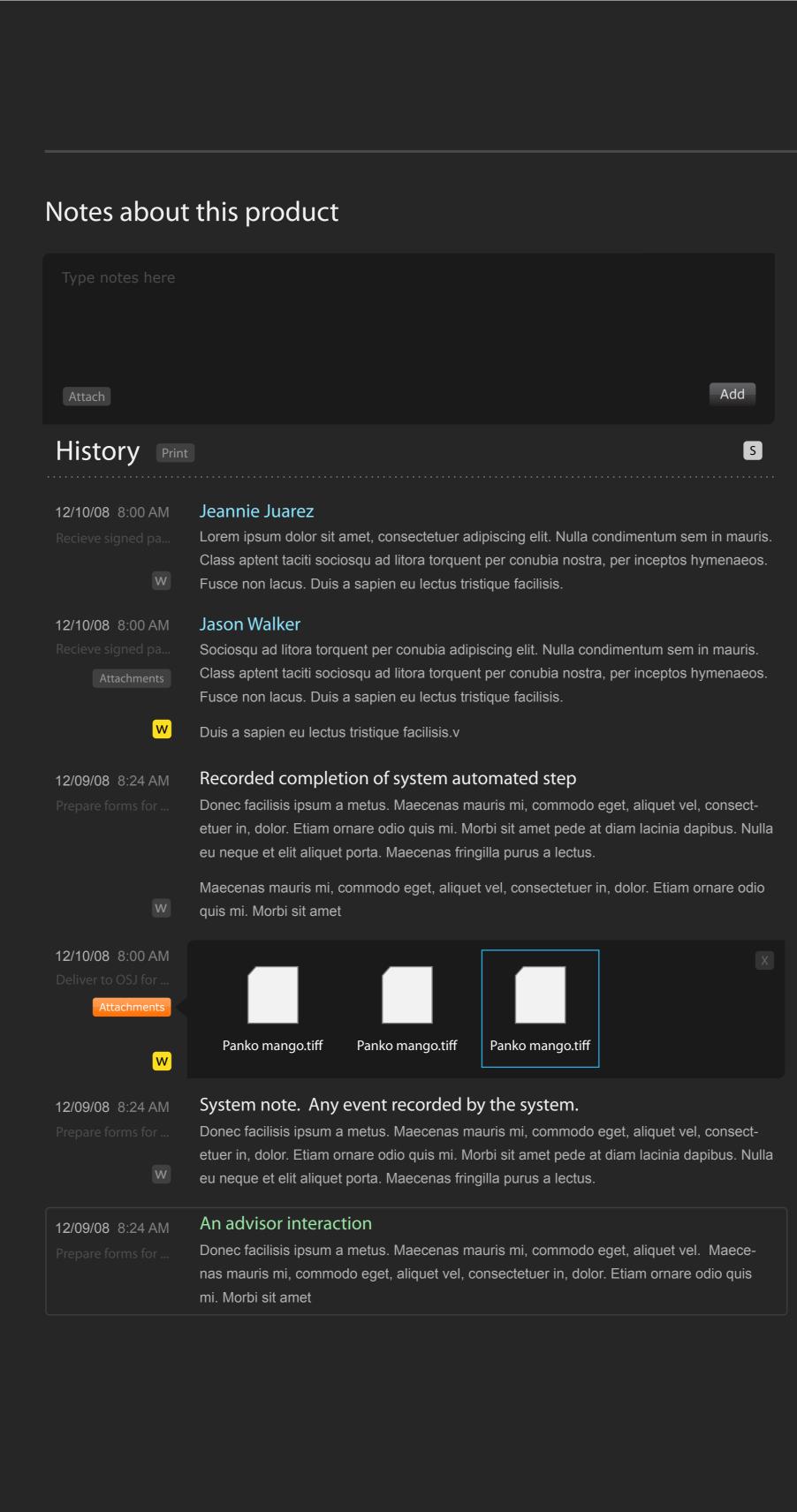

Edit requirements FOR THIS PRODUCT ONLY

| Edit requirements for<br>Gramble stunning fund |        |                                                            |
|------------------------------------------------|--------|------------------------------------------------------------|
| Materials Data points                          |        | Clear this information and <u>apply the default templa</u> |
| Name                                           | Add    |                                                            |
| Discosure agreement                            | Remove |                                                            |
| Frankenberry assessment                        | Remove |                                                            |
| Block movement clause                          | Remove |                                                            |
| General pain in the ass statement              | Remove |                                                            |
| Other piece of important paperwork             | Remove |                                                            |
| External reporting document                    | Remove |                                                            |
| Financial Statement                            | Remove |                                                            |

Add a Sponsor Company

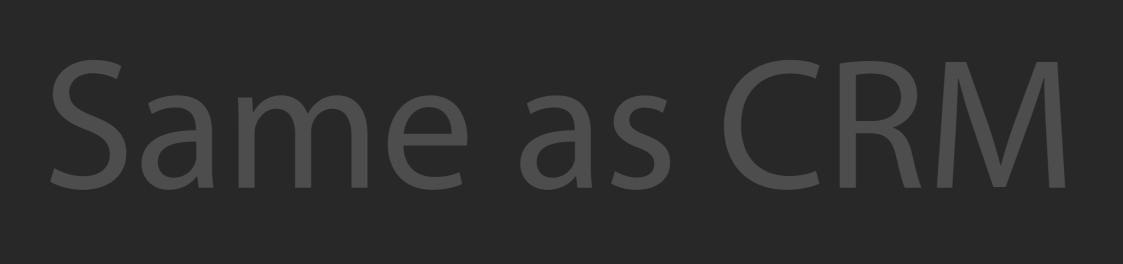

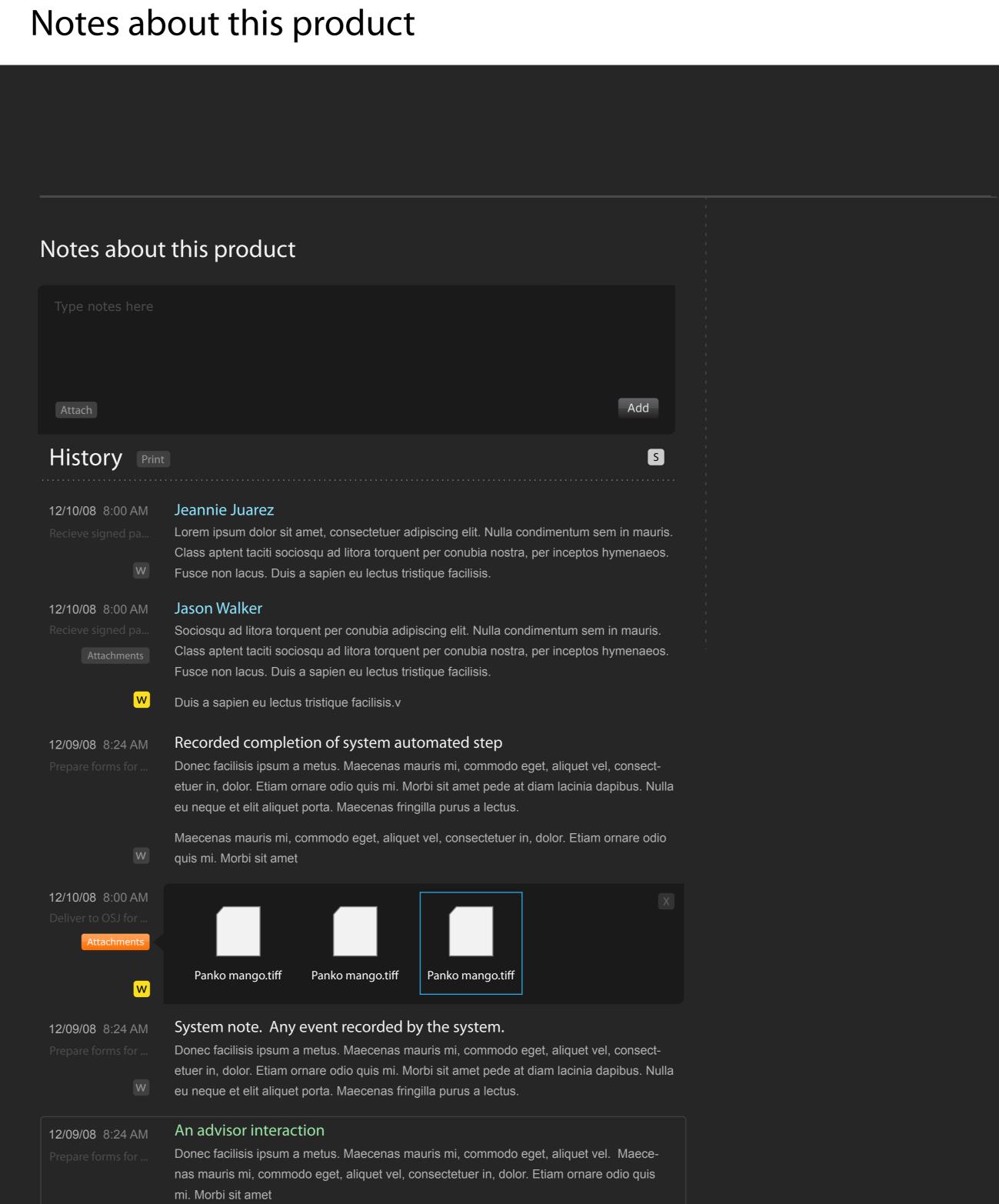

Visit this person in the BD CRM 🔍

# Edit exclusivity

dit exclusivity Gramble stunning fund Blankenship fund source / Mutual Funds Search for an Advisor Paul Brusselsprout Grant Lindeman Larry Ferguson Carl Lamberti Gunner Wisdomen <u>Rodger Hammerman</u> Gary Larson

Template administration

# Template Administration Mutual Funds Default Mutual Fund template American Funds special Needs high monitoring Fringe market fund type + Variable Annuity + 529 plans + <u>Limited Partnerships</u> + 403b plans

Andy, I wanted to be clear here that any template that's deleted is mearly "no longer offered" as a choice within the "new product" interface detailed elsewhere in this document. What I'm saying here is that they will still need to be used for any product that has had them applied. This is based on the thought that ever product stores its template as unique to that product. If a user chooses remove, that template will simply no longer be offered as an option when a new product is created. I actually don't even think that a javascript prompt is necessary here.

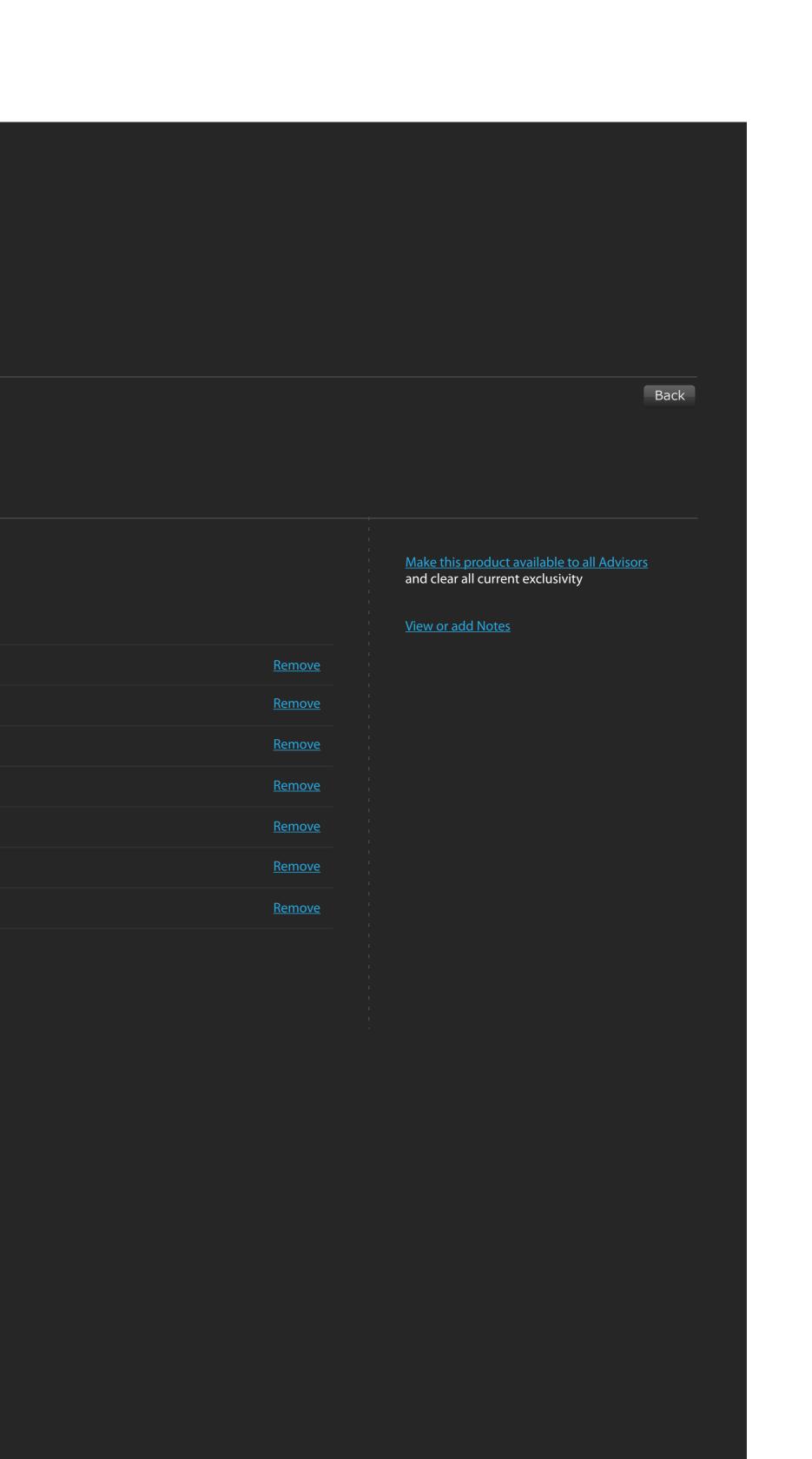

# Edit required data list

| Template administrati |           |    |      | В                                                       |
|-----------------------|-----------|----|------|---------------------------------------------------------|
| American Funds speci  | ial       |    |      |                                                         |
| Materials Data points |           |    |      | Clear this information and <u>apply the default tem</u> |
| Field Label           | Data type | Va | alue | Add                                                     |
|                       |           |    |      |                                                         |
| Field Label           | Data type |    | alue | <u>Remove</u>                                           |
| Field Label           | Data type | Va | alue | <u>Remove</u>                                           |
| Field Label           | Data type | Va | alue | Remove                                                  |
| Field Label           | Data type | Va | alue | Remove                                                  |
| Field Label           | Data type | Va | alue | Remove                                                  |
| Field Label           | Data type |    | alue |                                                         |
|                       |           |    |      |                                                         |
| Field Label           | Data type | Va | alue | <u>Remove</u>                                           |
| Field Label           | Data type | Va | alue | <u>Remove</u>                                           |
| Field Label           | Data type | Va | alue | <u>Remove</u>                                           |

# Edit required materials list

| Template administration            | Bac                                                       |
|------------------------------------|-----------------------------------------------------------|
| American Funds special             |                                                           |
| Materials Data points              | Clear this information and <u>apply the default templ</u> |
| Name                               | Add                                                       |
| Discosure agreement                | Remove                                                    |
| Frankenberry assessment            | Remove                                                    |
| Block movement clause              | Remove                                                    |
| General pain in the ass statement  | Remove                                                    |
| Other piece of important paperwork | Remove                                                    |
| External reporting document        | <u>Remove</u>                                             |
| Financial Statement                | Remove                                                    |

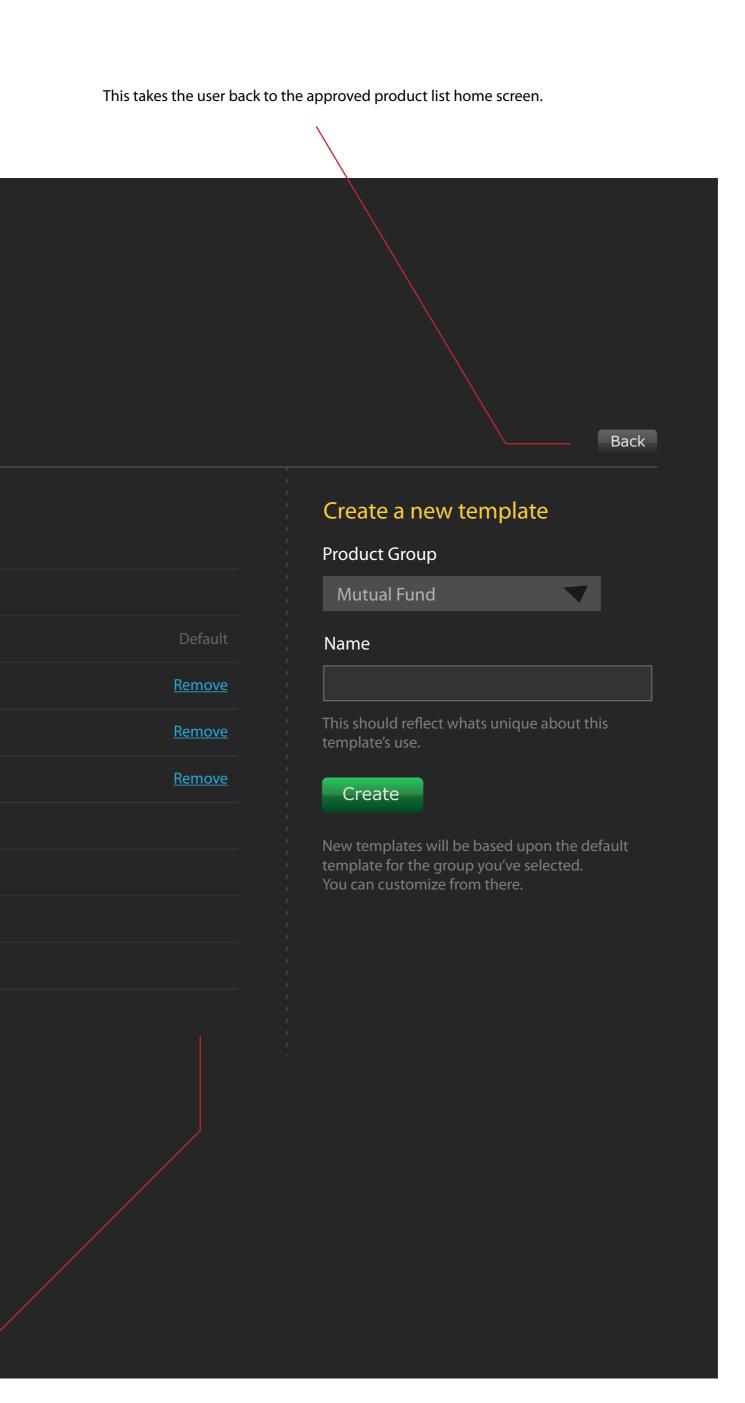

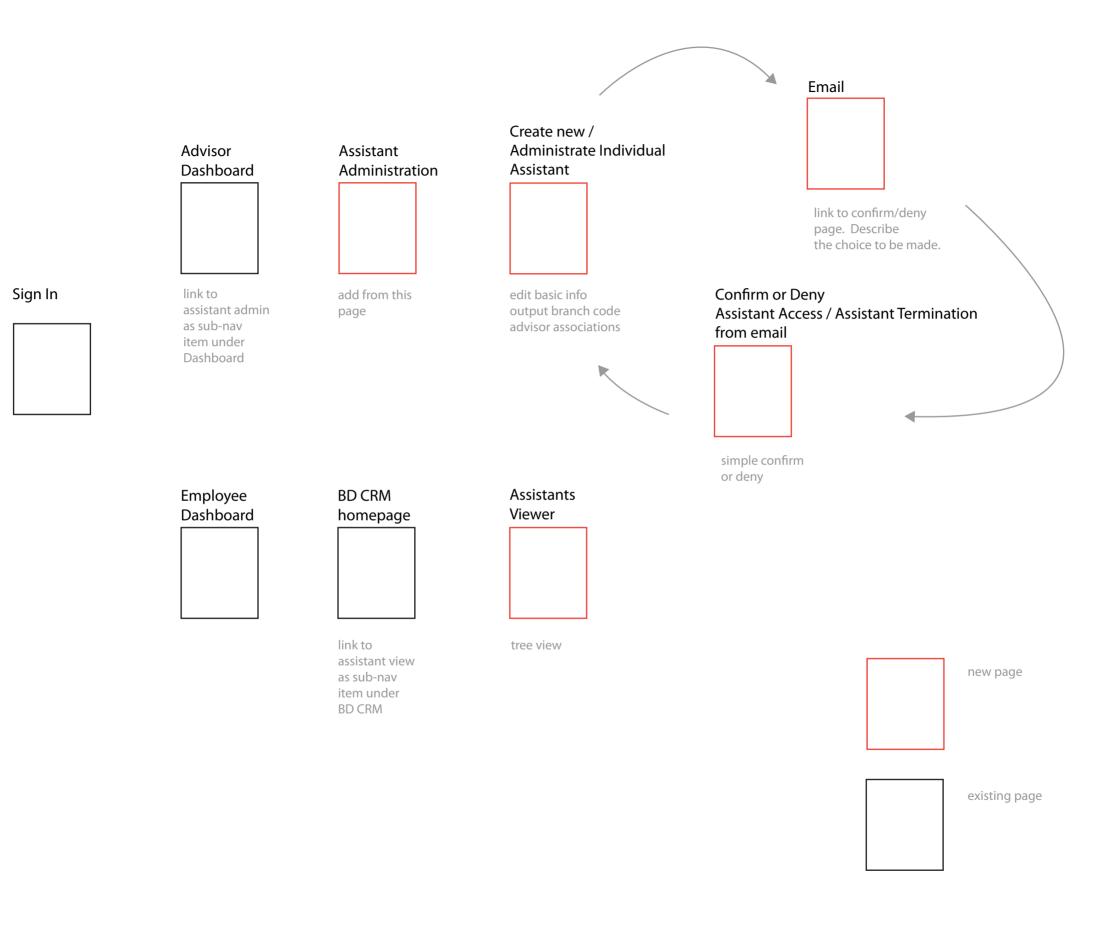

#### Accounts - existing

| Account                                                        |                                                                             | Known about the issue                                                          |
|----------------------------------------------------------------|-----------------------------------------------------------------------------|--------------------------------------------------------------------------------|
| Account                                                        |                                                                             | For Jack Valentine<br>Initiator Jeannie Juarez<br>on 01/28/08 8:24 am          |
| Existing account New Find an account owner                     | w account Not applicable<br>Accounts                                        |                                                                                |
| James Lipton                                                   | Pilgrim Star Account 8929003Venture Life 7363722211Grenwald Common 84397238 | Other ways to initiate an issue<br>Select a product<br>Browse categorized list |
| Existing accounts involved <u>Pilgrim Star Account 8929003</u> |                                                                             | <u>Search for a person</u><br><u>View recent issues I've created</u>           |
| Continue or <u>Cancel</u>                                      |                                                                             |                                                                                |

#### Accounts - new

| Ad                | ccount                                  |                        | Known about the issue                                                 |
|-------------------|-----------------------------------------|------------------------|-----------------------------------------------------------------------|
| ccount            |                                         |                        | For Jack Valentine<br>Initiator Jeannie Juarez<br>on 01/28/08 8:24 am |
| Exist             | ing account 🛛 🗹 New ac                  | count 📕 Not applicable |                                                                       |
| Name of           | account owner                           |                        |                                                                       |
| Anything          | g else here?                            |                        | Other ways to initiate an issue                                       |
|                   |                                         |                        | Select a product                                                      |
| anagement         |                                         |                        | <u>Browse categorized list</u><br><u>Search for a person</u>          |
| Man               | aged 🛛 🗸 Not Ma                         | naged                  | View recent issues I've created                                       |
| egistration       |                                         |                        |                                                                       |
| Indiv             | vidual                                  | IRA                    |                                                                       |
| Joint             | t                                       | IRA Rollover           |                                                                       |
| Trus              | t                                       | SEP                    |                                                                       |
| Corp              | ooration                                | 403(b)                 |                                                                       |
| 529               |                                         | Other                  |                                                                       |
| <u>Add more r</u> | registration detail - You can do this l | ater                   |                                                                       |
| ustodian          |                                         |                        |                                                                       |
| Pers              | hing                                    | ING                    |                                                                       |
| Was               | hington Mutual                          | Inland                 |                                                                       |
| Tim               |                                         | CNL                    |                                                                       |
| CNB               |                                         | WCL                    |                                                                       |
| Johr              | n Hancock                               | Alliance               |                                                                       |
| 🚺 Well            | S                                       | QA <sup>3</sup>        |                                                                       |
| SLC               |                                         | Other                  |                                                                       |
| Add more o        | custodian detail - You can do this lat  | er                     |                                                                       |
| ources of func    | ding                                    |                        |                                                                       |
| Tran              | sfer in kind                            | Transfer and liquidate |                                                                       |
| Cheo              | ck                                      | Rollover               |                                                                       |
| <b>E</b> ulet     | ting                                    | Other                  |                                                                       |

|  | ח |  |
|--|---|--|

Continue

## Timeline & Handling

|                               | Timeline & Handling      | Known about the issue                                                 |
|-------------------------------|--------------------------|-----------------------------------------------------------------------|
| Timeline & Handling           |                          | For Jack Valentine<br>Initiator Jeannie Juarez<br>on 01/28/08 8:24 am |
| Next appointment, when do you | want this done by ?      |                                                                       |
| August 5th, 2008              |                          |                                                                       |
| August, 2008                  | Time                     | Other ways to initiate an issue                                       |
| 1 2 3 4 5 6<br>1 2 3 4 5 6    | 7<br>7                   | Select a product                                                      |
| 1 2 3 4 5 6<br>1 2 3 4 5 6    | 7<br>7                   | Browse categorized list                                               |
| 1 2 3 4 5 6                   | 7                        | Search for a person                                                   |
|                               |                          | View recent issues I've created                                       |
| Paperwork handling            |                          |                                                                       |
| Send to the Advisor           | Send to the Investor(s)  |                                                                       |
| Electronically                | Choose a shipping method |                                                                       |
|                               |                          |                                                                       |
|                               |                          |                                                                       |
|                               |                          |                                                                       |

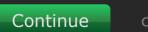

or <u>Cancel</u>

#### Advisor Dashboard

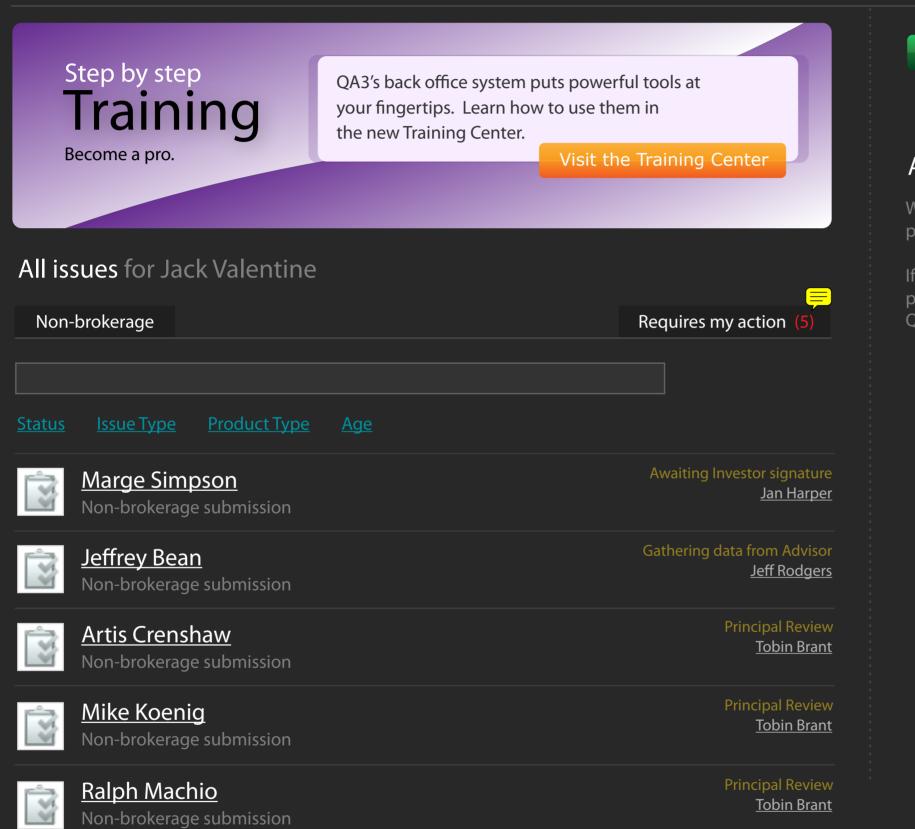

#### Non-brokerage submission

#### Announcements

Welcome to Advisor Desktop Plus, your online process and practice management tool

If you have any questions about the system please contact a member of the QA3 Home Office.

#### Ad Review Instantiation - Step 1 - Describe your material

| 1aterial                                               |                          | Known about the issue                                                          |
|--------------------------------------------------------|--------------------------|--------------------------------------------------------------------------------|
| Describe your material                                 | Ad Review<br>Step 1 of 4 | For Jack Valentine<br>Material Print, Postal / Bus card<br>on 01/28/08 8:24 am |
| Source of the material                                 |                          |                                                                                |
| O Jack Valentine O Third-                              | -Party                   |                                                                                |
| Type of material to be reviewed                        |                          | Other ways to initiate this issue                                              |
| Online / Website Print / Mag. Newsp.                   | Video / Television       | Select files from your vault                                                   |
| Presentation Postal / Bus card                         | Audio / Radio            |                                                                                |
| Description of the material                            |                          |                                                                                |
| What is the material?                                  |                          |                                                                                |
| Are there any special instructions for use when review | ing the material?        |                                                                                |
| Who is the intended audience of this material?         |                          |                                                                                |

Sharing

QA3 maintains a database of approved advertising that all Advisors may use. You can choose to share this materials for others to use, or mark it proprietary if you'd like your material to remain private.

Share my material with other Advisors **O** This material is proprietary 

Continue or <u>Cancel</u>

## Ad Review Instantiation - Step 1

| Describe your request                                                                                                    | Describe your request Sup 1 of 3   Source of material <ul> <li>Jack Valentine</li> <li>Mame</li> <li>Add another</li> </ul> Material to be reviewed with this request <ul> <li>Presentation</li> <li>Postal / Bus card</li> <li>Add another</li> </ul> Material to be reviewed with this request <ul> <li>Online / Website</li> <li>Print / Mag. Newsp.</li> <li>Video / Television</li> <li>Add another</li> </ul> Material to be reviewed with this request <ul> <li>Online / Website</li> <li>Print / Mag. Newsp.</li> <li>Video / Television</li> <li>Add another</li> </ul> Material to be reviewed with this request <ul> <li>Online / Website</li> <li>Print / Mag. Newsp.</li> <li>Video / Television</li> <li>Presentation</li> <li>Postal / Bus card</li> <li>Video / Television</li> <li>Add another</li> </ul> Material to be reviewed with this request <ul> <li>Online / Website</li> <li>Print / Mag. Newsp.</li> <li>Video / Television</li> <li>Presentation</li> <li>Postal / Bus card</li> <li>Add another</li> </ul>                                                                                                    |
|----------------------------------------------------------------------------------------------------|----------------------------------------------------------------------------------------------------|
| Describe your request Surve of material <ul> <li>Jack Valentine</li> <li>Jack Valentine</li> <li>Addianother</li> </ul> Material to be reviewed with this request <ul> <li>Online / Website</li> <li>Print / Mag. Newsp.</li> <li>Xideo / Television</li> <li>Presentation</li> <li>Postal / Bus card</li> <li>Addianother</li> </ul> Material to be reviewed with this request <ul> <li>Online / Website</li> <li>Print / Mag. Newsp.</li> <li>Xideo / Television</li> <li>Presentation</li> <li>Postal / Bus card</li> <li>Addianother</li> </ul> Material to be reviewed with this request <ul> <li>Online / Website</li> <li>Print / Mag. Newsp.</li> <li>Yideo / Television</li> <li>Pesentation</li> <li>Postal / Bus card</li> <li>Addianother</li> </ul> Material to be reviewed with this request <ul> <li>Online / Website</li> <li>Print / Mag. Newsp.</li> <li>Yideo / Television</li> <li>Retainon name</li> <li>Addianother</li> </ul> Material to be reviewed with this request <ul> <li>Online / Website</li> <li>Print / Mag. Newsp.</li> <li>Yideo / Television</li> <li>Retainon name</li> <li>Addianother</li> </ul>                                                                                                    | Describe your request Sup 1 of 3   Source of material <ul> <li>Jack Valentine</li> <li>Third-Party</li> </ul> Mame Add another      Material to be reviewed with this request <ul> <li>Online / Website</li> <li>Print / Mag. Newsp.</li> <li>Video / Television</li> <li>Pesentation</li> <li>Postal / Bus card</li> <li>Audio / Radio</li> </ul> Material to be reviewed with this request <ul> <li>Online / Website</li> <li>Postal / Bus card</li> <li>Material to be reviewed with this request </li> <li>Material to be reviewed with this request </li> <li> <ul> <li> Material to be reviewed with this request      Material to be reviewed with this request    <tr< td=""></tr<></li></ul></li></ul>                                                                                                    |
| Describe your request Surve of material <ul> <li>Jack Valentine</li> <li>Jack Valentine</li> <li>Addianother</li> </ul> Material to be reviewed with this request <ul> <li>Online / Website</li> <li>Print / Mag. Newsp.</li> <li>Xideo / Television</li> <li>Presentation</li> <li>Postal / Bus card</li> <li>Addianother</li> </ul> Material to be reviewed with this request <ul> <li>Online / Website</li> <li>Print / Mag. Newsp.</li> <li>Xideo / Television</li> <li>Presentation</li> <li>Postal / Bus card</li> <li>Addianother</li> </ul> Material to be reviewed with this request <ul> <li>Online / Website</li> <li>Print / Mag. Newsp.</li> <li>Yideo / Television</li> <li>Pesentation</li> <li>Postal / Bus card</li> <li>Addianother</li> </ul> Material to be reviewed with this request <ul> <li>Online / Website</li> <li>Print / Mag. Newsp.</li> <li>Yideo / Television</li> <li>Retainon name</li> <li>Addianother</li> </ul> Material to be reviewed with this request <ul> <li>Online / Website</li> <li>Print / Mag. Newsp.</li> <li>Yideo / Television</li> <li>Retainon name</li> <li>Addianother</li> </ul>                                                                                                    | Describe your request Sup 1 of 3 Source of material                                                                                                    |
| Describe your request   Surce of material   Jack Valentine   Material to be reviewed with this request   Image: Station name   Material to be reviewed with this request   Add another   Material to be reviewed with this request   Image: Station name   Material to be reviewed with this request   Image: Station name   Material to be reviewed with this request   Image: Station name   Material to be reviewed with this request   Image: Station name   Material to be reviewed with this request   Image: Station name   Material to be reviewed with this request   Image: Station name   Material to be reviewed with this request   Image: Station name   Material to be reviewed with this request   Image: Station name   Material to be reviewed with this request   Image: Station name   Material to be reviewed with this request   Image: Station name   Material to be reviewed with this request   Image: Station name   Material to be reviewed with this request   Image: Station name   Material to be reviewed with this request   Image: Station name   Material to be reviewed with this request Image: Station name Image: Station name Image: Station name Image: Station name Image: Station name Image: Station name Image: Station name Image: Station name Image: Station name Image: Station name Image: Station name Image: Station name Image: Station name Image: Station name                                                                                                    | Describe your request Step 1 of 3   Source of material <ul> <li>Jack Valentine</li> <li>Mame</li> <li>Add another</li> </ul> Material to be reviewed with this request <ul> <li>Online / Website</li> <li>Print / Mag. Newsp.</li> <li>Video / Television</li> <li>Presentation</li> <li>Postal / Bus card</li> <li>Add another</li> </ul> Material to be reviewed with this request <ul> <li>Online / Website</li> <li>Print / Mag. Newsp.</li> <li>Video / Television</li> <li>Presentation</li> <li>Postal / Bus card</li> <li>Add another</li> </ul> Material to be reviewed with this request <ul> <li>Online / Website</li> <li>Print / Mag. Newsp.</li> <li>Video / Television</li> <li>Presentation</li> <li>Postal / Bus card</li> <li>Add another</li> </ul> Material to be reviewed with this request <ul> <li>Online / Website</li> <li>Print / Mag. Newsp.</li> <li>Video / Television</li> <li>Presentation</li> <li>Postal / Bus card</li> <li>Add another</li> </ul> Material to be reviewed with this request <ul> <li>Online / Website</li> <li>Print / Mag. Newsp.</li> <li>Video / Television</li> <li>Presentation</li> <li>Postal / Bus card</li> <li>Video / Television</li> <li>Presentation</li> <li>Postal / Bus card</li> <li>Audio / Radio</li> </ul>                                                                                                    |
| Source of material  Jack Valentine  Add another  Material to be reviewed with this request  Material to be reviewed with this request  Online / Website  Print / Mag. Newsp. Video / Television  Add another  Material to be reviewed with this request  Online / Website  Print / Mag. Newsp. Video / Television  Add another  Material to be reviewed with this request  Material to be reviewed with this request  Material to be reviewed with this request  Print / Mag. Newsp. Video / Television Add another  Material to be reviewed with this request  Print / Mag. Newsp. Video / Television Add another  Material to be reviewed with this request  Print / Mag. Newsp. Video / Television Presentation Presentation Presentation Add another  Material to be reviewed with this request  Material to be reviewed with this request  Material to be reviewed with this request  Add another  Material to be reviewed with this request  Material to be reviewed with this request  Add another  Material to be reviewed with this request  Add another  Material to be reviewed with this request  Add another  Add another  Material to be reviewed with this request  Add another  Material to be reviewed with this request  Add another  Material to be reviewed with this request  Add another  Add another  Material to be reviewed with this request  Add another  Add another  Material to be reviewed with this request  Add another  Material to be reviewed with this request  Add another  Material to be reviewed with this request  Add another  Add another | Source of material   Jack Valentine Third-Party     Material to be reviewed with this request     Image: Contract of the service of the service |
| Name Add another   Material to be reviewed with this request   Image: Online / Website Print / Mag. Newsp.   Presentation Postal / Bus card   Material to be reviewed with this request   Image: Online / Website   Image: Online / Website   Image: Online / We                                                                                                    | Name Add another   Material to be reviewed with this request   Image: Online / Website Image: Print / Mag. Newsp.   Image: Presentation Image: Postal / Bus card   Image: Presentation Image: Postal / Bus card   Image: Presentation Image: Print / Mag. Newsp.   Image: Presentation Image: Print / Mag. Newsp.   Image: Presentation                                                                                                    |
| Material to be reviewed with this request   Material to be reviewed with this request   Presentation   Postal / Bus card   Add another     Material to be reviewed with this request   Online / Website   Online / Website   Print / Mag. Newsp.   Online / Website   Print / Mag. Newsp.   Video / Television   Presentation   Print / Mag. Newsp.   Video / Television   Presentation   Print / Mag. Newsp.   Station name   Add another     Material to be reviewed with this request   Online / Website   Image: Station name   Add another     Material to be reviewed with this request   Image: Online / Website   Image: Station name   Add another     Add another     Material to be reviewed with this request   Image: Online / Website   Image: Presentation   Image: Presentation   Image: Print / Mag. Newsp.   Image: Presentation   Image: Presentation   Image: Print / Mag. Newsp.   Image: Presentation   Image: Presentation   Image: Presentation   Image: Presentation   Image: Presentation   Image: Presentation   Image: Presentation   Image: Presentation   Image: Presentation   Image: Presentation   Image: Presentation   Image: Presentation   Image: Pre                                                                                                    | Material to be reviewed with this request   Image: Contine / Website   Presentation   Postal / Bus card   Material to be reviewed with this request   Image: Contine / Website   Image: Contine / Website                                                                                                    |
| Image: Conline / Website Print / Mag. Newsp. Video / Television   Presentation Postal / Bus card Add another   Image: Website address Add another   Material to be reviewed with this request Image: Newsp. Image: Video / Television   Online / Website Print / Mag. Newsp. Image: Video / Television   Presentation Postal / Bus card Image: Video / Television   Presentation Postal / Bus card Image: Newsp.   Station name Add another   Date Image: Print / Mag. Newsp. Image: Newsp.   Material to be reviewed with this request Add another   Online / Website Image: Print / Mag. Newsp. Image: Newsp.   Material to be reviewed with this request Add another   Online / Website Image: Print / Mag. Newsp. Image: Video / Television   Presentation Image: Print / Mag. Newsp. Image: Video / Television   Presentation Image: Print / Mag. Newsp. Image: Video / Television   Pulication name Image: Print / Mag. Newsp. Image: Video / Television   Pulication name Image: Print / Mag. Newsp. Image: Video / Television   Pulication name Image: Print / Mag. Newsp. Image: Video / Television   Pulication name Image: Print / Mag. Newsp. Image: Video / Television   Pulication name Image: Print / Mag. Newsp. Image: Video / Television   Pulication name Image: Print / Mag. Newsp. Image: Print / Mag. Newsp.                                                                                                    | Image: Conline / Website Print / Mag. Newsp. Image: Video / Television   Presentation Postal / Bus card Audio / Radio     Image: Conline / Website Print / Mag. Newsp. Image: Video / Television   Image: Conline / Website Print / Mag. Newsp. Image: Video / Television   Image: Conline / Website Print / Mag. Newsp. Image: Video / Television   Image: Conline / Website Print / Mag. Newsp. Image: Video / Television   Image: Conline / Website Presentation Image: Conline / Website   Image: Conline / Website Postal / Bus card Image: Conline / Website   Image: Conline / Website Postal / Bus card Image: Conline / Website   Image: Conline / Website Image: Conline / Website Add another   Image: Conline / Website Image: Conline / Website Add another   Image: Conline / Website Image: Conline / Website Add another   Image: Conline / Website Image: Conline / Website Image: Conline / Website   Image: Conline / Website Image: Conline / Website Image: Conline / Website   Image: Conline / Website Image: Conline / Website Image: Conline / Website   Image: Conline / Website Image: Conline / Website Image: Conline / Website   Image: Conline / Website Image: Conline / Website Image: Conline / Website   Image: Conline / Website Image: Conline / Website Image: Conline / Website   Image: Conline / Website Image: Conline / Website Image: Conline / Website  <                                                                                                    |
| Image: Conline / Website Print / Mag. Newsp. Video / Television   Presentation Postal / Bus card Add another   Image: Material to be reviewed with this request Add another   Image: Online / Website Print / Mag. Newsp. Image: Video / Television   Image: Presentation Postal / Bus card Image: Video / Television   Image: Presentation Postal / Bus card Image: Video / Television   Image: Presentation Postal / Bus card Image: Video / Television   Image: Station name Add another   Image: Date Image: Print / Mag. Newsp. Image: Newsp.   Image: Material to be reviewed with this request Add another   Image: Date Image: Print / Mag. Newsp. Image: Video / Television   Image: Presentation Image: Print / Mag. Newsp. Image: Video / Television   Image: Presentation Image: Print / Mag. Newsp. Image: Video / Television   Image: Presentation Image: Print / Mag. Newsp. Image: Video / Television   Image: Presentation Image: Print / Mag. Newsp. Image: Video / Television   Image: Presentation Image: Print / Mag. Newsp. Image: Video / Television   Image: Presentation Image: Print / Mag. Newsp. Image: Video / Television   Image: Presentation Image: Print / Mag. Newsp. Image: Video / Television   Image: Presentation Image: Print / Mag. Newsp. Image: Video / Television   Image: Presentation Image: Print / Mag. Newsp. Image: Video / Television   Imag                                                                                                    | Image: Contine / Website Print / Mag. Newsp. Image: Video / Television   Presentation Postal / Bus card Audio / Radio     Image: Contine / Website Presentation     Material to be reviewed with this request   Image: Online / Website Print / Mag. Newsp.   Image: Online / Website Print / Mag. Newsp.   Image: Online / Website Print / Mag. Newsp.   Image: Online / Website Print / Mag. Newsp.   Image: Online / Website Print / Mag. Newsp.   Image: Online / Website Presentation   Image: Online / Website Presentation   Image: Online / Website Presentation   Image: Online / Website Presentation   Image: Online / Website Presentation   Image: Online / Website Presentation   Image: Online / Website Presentation   Image: Online / Website Presentation   Image: Online / Website Presentation   Image: Online / Website Presentation   Image: Online / Website Presentation   Image: Online / Website Print / Mag. Newsp.   Image: Online / Website Print / Mag. Newsp.   Image: Online / Website Presentation   Image: Online / Website Presentation   Image: Online / Website Presentation   Image: Online / Website Presentation   Image: Online / Website Presentation   Image: Online / Website Presentation   Image: Online / Website Presentation <t< td=""></t<>                                                                                                    |
| Presentation Postal / Bus card Audio / Radio   Website address Add another   Material to be reviewed with this request   Online / Website Print / Mag. Newsp. Video / Television   Presentation Postal / Bus card Audio / Radio   Station name Add another   Date 9 Estimated air time   Add another   Material to be reviewed with this request   Online / Website Print / Mag. Newsp. Video / Television   Date 9 Estimated air time Add another   Material to be reviewed with this request   Online / Website Print / Mag. Newsp. Video / Television   Presentation Postal / Bus card Audio / Radio                                                                                                    | Presentation Postal / Bus card Audio / Radio   Website address Add another   Material to be reviewed with this request   Online / Website Print / Mag. Newsp.   Presentation Postal / Bus card   Station name Add another   Date Image: Station name   Material to be reviewed with this request   Material to be reviewed with this request   Online / Website Print / Mag. Newsp.   Image: Station name Add another   Add another Add another   Material to be reviewed with this request   Image: Online / Website Image: Print / Mag. Newsp.   Image: Online / Website Image: Print / Mag. Newsp.   Image: Online / Website Image: Print / Mag. Newsp.   Image: Online / Website Image: Print / Mag. Newsp.   Image: Online / Website Image: Print / Mag. Newsp.   Image: Online / Website Image: Print / Mag. Newsp.   Image: Online / Website Image: Print / Mag. Newsp.   Image: Online / Website Image: Print / Mag. Newsp.   Image: Online / Website Image: Print / Mag. Newsp.   Image: Presentation Image: Print / Mag. Newsp.   Image: Presentation Image: Print / Mag. Newsp.   Image: Presentation Image: Print / Mag. Newsp.                                                                                                    |
| Material to be reviewed with this request   Online / Website Print / Mag. Newsp. Video / Television   Presentation Postal / Bus card Add another   Station name Add another   Date 9 Estimated air time   Material to be reviewed with this request   Online / Website Print / Mag. Newsp. Video / Television   Material to be reviewed with this request   Online / Website Print / Mag. Newsp. Video / Television   Presentation Postal / Bus card Audio / Radio                                                                                                    | Material to be reviewed with this request   Online / Website Print / Mag. Newsp. Video / Television   Presentation Postal / Bus card Audio / Radio     Station name Add another   Date 9 Estimated air time     Material to be reviewed with this request     Online / Website Print / Mag. Newsp.   Online / Website Print / Mag. Newsp.     Video / Television                                                                                                    |
| Material to be reviewed with this request   Online / Website   Presentation   Postal / Bus card   Station name   Add another   Date   Image: Station in a state of the state of the                                                                                                    | Material to be reviewed with this request   Online / Website   Presentation   Postal / Bus card   Station name   Add another   Date   Image: Station name   Add another   Add another   Material to be reviewed with this request   Online / Website   Image: Online / Website   Image: Print / Mag. Newsp.   Image: Print / Mag. Newsp.                                                                                                    |
| <ul> <li>Online / Website</li> <li>Print / Mag. Newsp.</li> <li>Video / Television</li> <li>Presentation</li> <li>Postal / Bus card</li> <li>Audio / Radio</li> </ul> Station name Add another Add another Add another Add another Material to be reviewed with this request Material to be reviewed with this request Online / Website Print / Mag. Newsp. Video / Television Add another Print / Mag. Newsp. Video / Television Add another Add another Add another Add another Pulication name Add another                                                                                                    | <ul> <li>Online / Website</li> <li>Print / Mag. Newsp.</li> <li>Video / Television</li> <li>Presentation</li> <li>Postal / Bus card</li> <li>Audio / Radio</li> </ul> Station name Add another Add another Add another Add another Add another Add another Add another Add another Station loss of the sequest Material to be reviewed with this request Online / Website Print / Mag. Newsp. Video / Television Presentation Postal / Bus card Video / Television Add another                                                                                                    |
| <ul> <li>Online / Website</li> <li>Print / Mag. Newsp.</li> <li>Video / Television</li> <li>Presentation</li> <li>Postal / Bus card</li> <li>Audio / Radio</li> </ul> Station name Add another Add another Add another Add another Material to be reviewed with this request Material to be reviewed with this request Online / Website Print / Mag. Newsp. Video / Television Add another Print / Mag. Newsp. Video / Television Add another Add another Add another Add another Pulication name Add another                                                                                                    | <ul> <li>Online / Website</li> <li>Print / Mag. Newsp.</li> <li>Video / Television</li> <li>Presentation</li> <li>Postal / Bus card</li> <li>Audio / Radio</li> </ul> Station name Add another Add another Add another Add another Add another Add another Add another Add another Print / Mag. Newsp. Video / Television Print / Mag. Newsp. Video / Television Add another Add another <                                                                                                    |
| <ul> <li>Presentation</li> <li>Postal / Bus card</li> <li>Audio / Radio</li> <li>Station name</li> <li>Add another</li> <li>Date</li> <li>Estimated air time</li> <li>Add another</li> </ul> Material to be reviewed with this request Material to be reviewed with this request Online / Website Print / Mag. Newsp. Video / Television Presentation Postal / Bus card Audio / Radio Pulication name Add another                                                                                                    | <ul> <li>Presentation</li> <li>Postal / Bus card</li> <li>Audio / Radio</li> </ul> Station name Add another Date Date Stimated air time Add another Add another Add another Stimated air time Video / Television Presentation Postal / Bus card Audio / Radio                                                                                                    |
| Station name Add another   Date <ul> <li> Estimated air time </li> </ul> Material to be reviewed with this request     Material to be reviewed with this request     Online / Website      Print / Mag. Newsp.     Video / Television     Presentation     Postal / Bus card     Add another                                                                                                    | Station name Add another   Date 9   Estimated air time Add another   Add another   Add another   Material to be reviewed with this request   Online / Website   Online / Website   Print / Mag. Newsp.   Video / Television   Presentation   Postal / Bus card                                                                                                    |
| Date 9   Estimated air time Add another Add another Material to be reviewed with this request Online / Website Online / Website Print / Mag. Newsp. Video / Television Presentation Postal / Bus card Audio / Radio Pulication name Add another                                                                                                    | Date 9   Estimated air time   Add another   Material to be reviewed with this request   Online / Website   Online / Website   Print / Mag. Newsp.   Video / Television   Presentation   Postal / Bus card   Audio / Radio                                                                                                    |
| Material to be reviewed with this request  Material to be reviewed with this request  Online / Website  Print / Mag. Newsp. Video / Television  Presentation  Postal / Bus card Audio / Radio  Add another                                                                                                    | Material to be reviewed with this request <ul> <li>Material to be reviewed with this request</li> <li>Online / Website</li> <li>Print / Mag. Newsp.</li> <li>Video / Television</li> <li>Presentation</li> <li>Postal / Bus card</li> <li>Audio / Radio</li> </ul>                                                                                                    |
| <ul> <li>Online / Website</li> <li>Print / Mag. Newsp.</li> <li>Video / Television</li> <li>Presentation</li> <li>Postal / Bus card</li> <li>Audio / Radio</li> </ul> Pulication name                                                                                                    | <ul> <li>Online / Website</li> <li>Print / Mag. Newsp.</li> <li>Video / Television</li> <li>Presentation</li> <li>Postal / Bus card</li> <li>Audio / Radio</li> </ul>                                                                                                    |
| <ul> <li>Online / Website</li> <li>Print / Mag. Newsp.</li> <li>Video / Television</li> <li>Presentation</li> <li>Postal / Bus card</li> <li>Audio / Radio</li> </ul> Pulication name                                                                                                    | <ul> <li>Online / Website</li> <li>Print / Mag. Newsp.</li> <li>Video / Television</li> <li>Presentation</li> <li>Postal / Bus card</li> <li>Audio / Radio</li> </ul>                                                                                                    |
| <ul> <li>Online / Website</li> <li>Print / Mag. Newsp.</li> <li>Video / Television</li> <li>Presentation</li> <li>Postal / Bus card</li> <li>Audio / Radio</li> </ul> Pulication name                                                                                                    | <ul> <li>Online / Website</li> <li>Print / Mag. Newsp.</li> <li>Video / Television</li> <li>Presentation</li> <li>Postal / Bus card</li> <li>Audio / Radio</li> </ul>                                                                                                    |
| Presentation Postal / Bus card Audio / Radio     Pulication name     Add another                                                                                                    | Presentation Postal / Bus card Audio / Radio                                                                                                    |
| Pulication name Add another                                                                                                    |                                                                                                    |
|                                                                                                    | Pulication name Add another                                                                                                    |
| Date <u>Add another</u>                                                                                                    |                                                                                                    |
|                                                                                                    | Date <u>Add another</u>                                                                                                    |
|                                                                                                    |                                                                                                    |
|                                                                                                    |                                                                                                    |
|                                                                                                    |                                                                                                    |

|   | Compliance                                                                                                    |
|---|----------------------------------------------------------------------------------------------------|
|   | Compliance detail                                                                                                   |
|   | Date of first use                                                                                                   |
|   | This must be imprinted on all sales literature                                                                      |
|   | Date 9                                                                                                    |
|   | NASD involvement                                                                                                    |
|   | If you advertising mentions Mutual Funds, Va<br>Securities, CMO's, DPP's, UIT's, or Options, it r                   |
|   | Please file with NASD Advertising Regu<br>(filing fee applies)                                                      |
|   | This piece has already been filed with the copy of the NASD Review Letter. (on the copy of the NASD Review Letter.) |
|   | Licensed use                                                                                                    |
|   | Are you licensed in <b>each state</b> in which this a                                                               |
|   | Yes                                                                                                    |
|   | Describe why this should still be considered                                                                        |
| d |                                                                                                    |
|   | Continue or <u>Cancel</u>                                                                                           |

Is this at all appropriate or...

If they don't check the box saying they're licensed, they don't get to continue.

This is a bad interaction... find out why this should be here and why this should be asked this way.

Also, in this configuration, this text box and the dotted line above it do not exist when yes radio is marked.

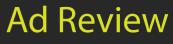

Step 2 of 4

#### ariable products, Government nust be filed with the NASD.

lation Department

ne NASD. Attached to this issue is a

#### advertising will be used?

No No

#### Ad Review Instatiation - Step 3 - Associate files with the request

| Associate files                   |                          | Known about the issue                                                          |
|-----------------------------------|--------------------------|--------------------------------------------------------------------------------|
| Associate files with this request | Ad Review<br>Step 3 of 4 | For Jack Valentine<br>Material Print, Postal / Bus card<br>on 01/28/08 8:24 am |
| Upload F                          | Files Create Folder      | 01720/00 0.24 011                                                              |
|                                   | Sort                     |                                                                                |
|                                   |                          | Other ways to initiate this issue                                              |
| Nothing yet! <u>Upload files</u>  |                          | Select files from your vault                                                   |
|                                   |                          |                                                                                |
|                                   |                          |                                                                                |
|                                   |                          |                                                                                |

Continue or <u>Ca</u>

#### Ad Review instantiation - Step 3 - Upload interaction

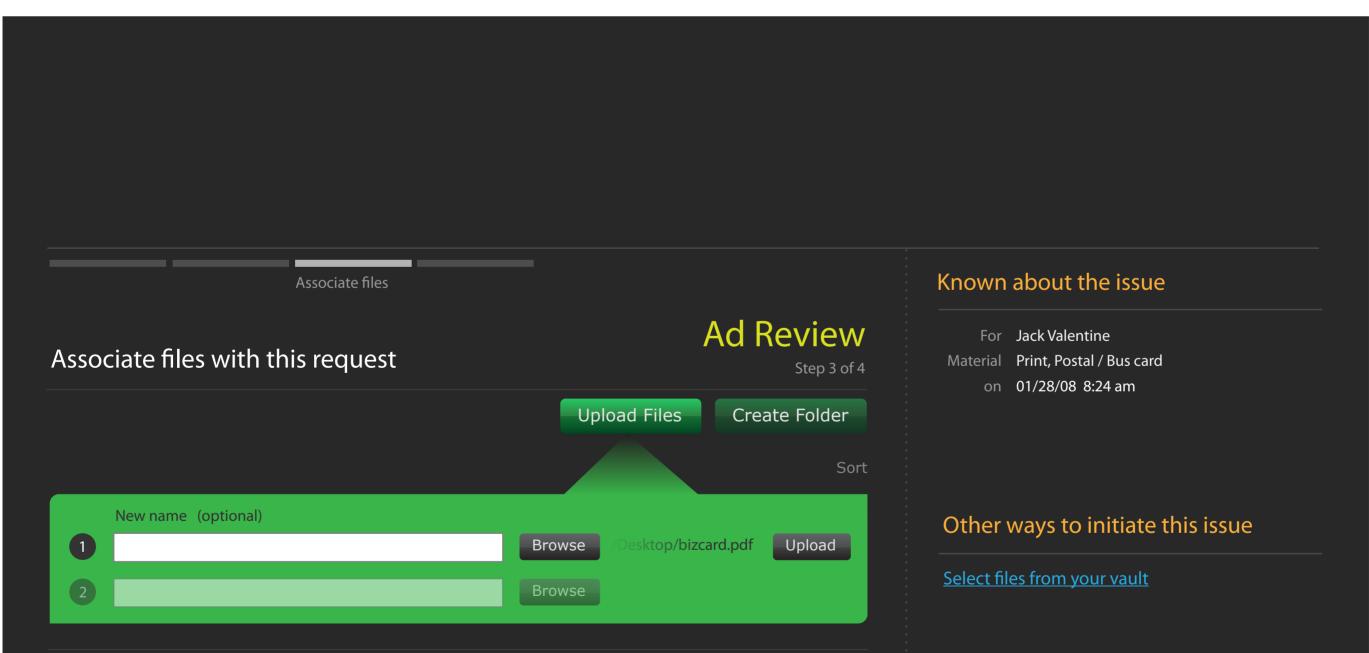

|                           | Nothing yet! <u>Upload files</u> |  |
|---------------------------|----------------------------------|--|
|                           |                                  |  |
|                           |                                  |  |
|                           |                                  |  |
| Continue or <u>Cancel</u> |                                  |  |
|                           |                                  |  |
|                           |                                  |  |
|                           |                                  |  |
|                           |                                  |  |